**PROGRAMA DE PÓS-GRADUAÇÃO EM ENSINO**

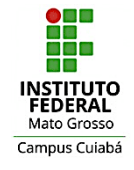

Ampla associação entre Instituto Federal de Educação, Ciência e Tecnologia de Mato Grosso Universidade de Cuiabá

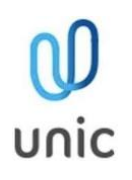

# **GABRIEL VICTOR MUNHOZ**

# **OS DESAFIOS DA ABORDAGEM STEAM NO ENSINO DE CIÊNCIAS DA NATUREZA, CIÊNCIAS HUMANAS E SOCIAIS E MATEMÁTICA: ELABORAÇÃO DE KITS EDUCACIONAIS, MODELAGEM 3D E ROBÓTICA PARA O ENSINO MÉDIO**

### **GABRIEL VICTOR MUNHOZ**

# **OS DESAFIOS DA ABORDAGEM STEAM NO ENSINO DE CIÊNCIAS DA NATUREZA, CIÊNCIAS HUMANAS E SOCIAIS E MATEMÁTICA: ELABORAÇÃO DE KITS EDUCACIONAIS, MODELAGEM 3D E ROBÓTICA PARA O ENSINO MÉDIO**

Dissertação apresentada ao Programa de Pós-Graduação *stricto sensu* em Ensino (PPGEn), nível mestrado do Instituto Federal de Educação, Ciências e Tecnologia de Mato Grosso em associação ampla com a Universidade de Cuiabá, como requisito parcial para obtenção do título de Mestre em Ensino.

**Linha**: Ensino de matemática, ciências e suas tecnologias

**Orientador**: Prof. Dr. Geison Jader Mello **Coorientadora:** Profª. Drª. Stela Rosa Amaral Gonçalves

Cuiabá 2023

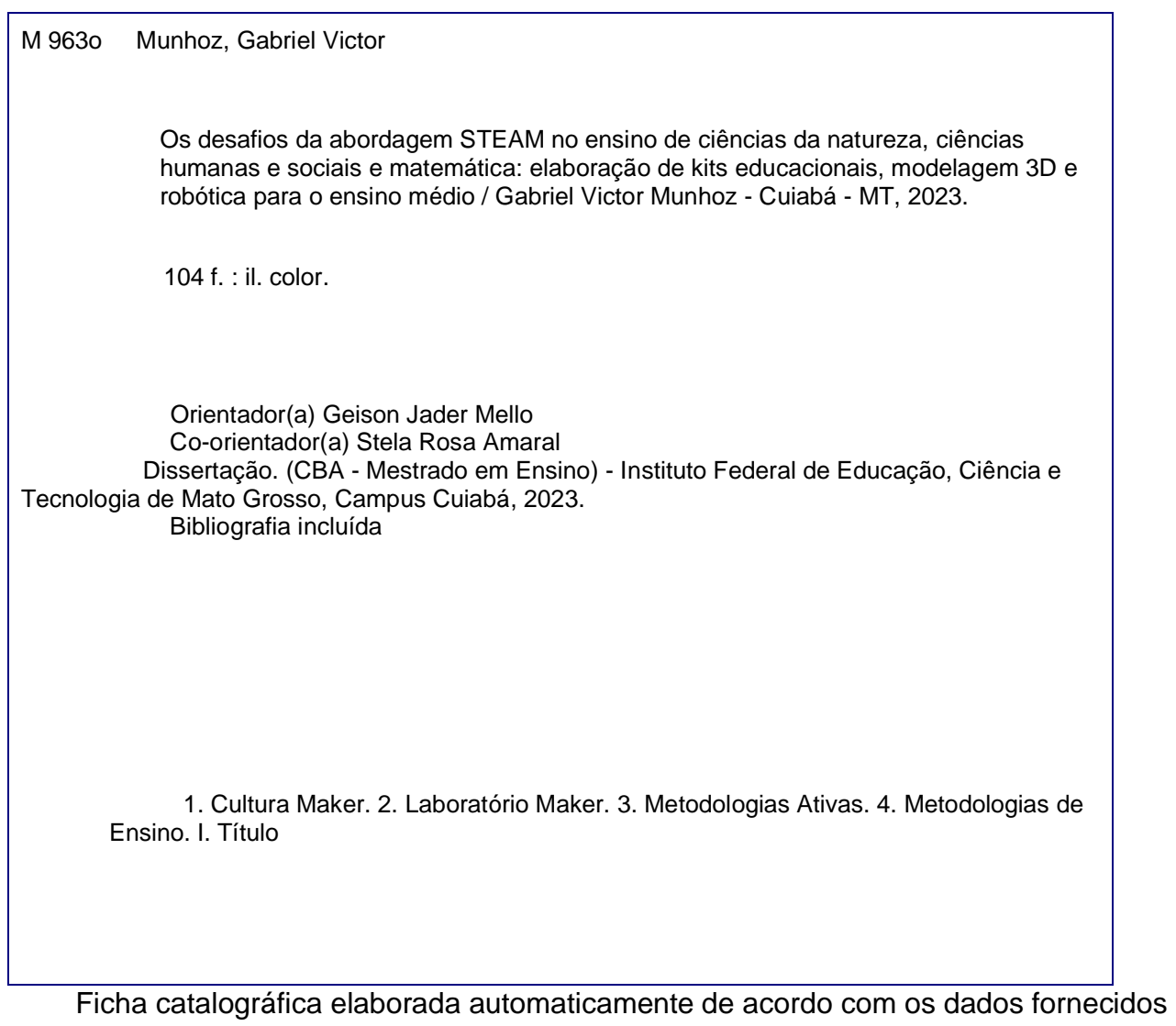

pelo(a) autor(a).

Bibliotecário(as): Jorge Nazareno Martins Costa (CRB1-3205)

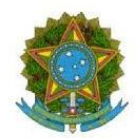

Ministério da Educação Secretaria de Educação Profissional e Tecnológica Instituto Federal de Educação Ciência e Tecnologia de Mato Grosso Campus Cuiabá ATA Nº 23/2023 - CBA-DPPG/CBA-DG/CCBA/RTR/IFMT

#### ATA DE BANCA DE PÓS-GRADUAÇÃO

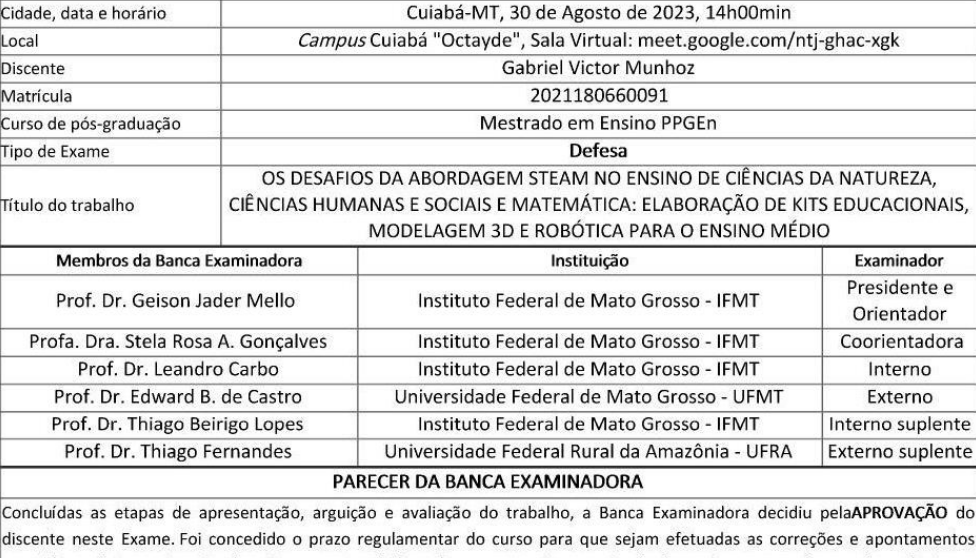

sugeridos pela Banca Examinadora. Para constar, foi lavrada a presente Ata e assinada eletronicamente pelos membros da Banca Examinadora.

Documento assinado eletronicamente por:

- Geison Jader Mello, PROFESSOR ENS BASICO TECN TECNOLOGICO, em 30/08/2023 15:54:53.
- Stela Rosa Amaral Goncalves, PROF ENS BAS TEC TECNOLOGICO-SUBSTITUTO, em 30/08/2023 15:57:59.
- EDWARD BERTHOLINE DE CASTRO, EDWARD BERTHOLINE DE CASTRO Membro de banca de pós-graduação Universidade Federal de Mato Grosso Ufmt (1), em 30/08/2023 16:03:24.
- Leandro Carbo, PROFESSOR ENS BASICO TECN TECNOLOGICO, em 30/08/2023 16:11:55.
- Thiago Fernandes, Thiago Fernandes Membro de banca de pós-graduação Universidade Federal Rural da Amazônia (05200001000101), em 31/08/2023 07:23:35.

Este documento foi emitido pelo SUAP em 30/08/2023. Para comprovar sua autenticidade, faça a leitura do QRCode ao lado ou acesse https://suap.ifmt.edu.br/autenticar-documento/ e forneça os dados abaixo:

Código Verificador: 576738 Código de Autenticação: bfa5f0aa32

ATA Nº 23/2023 - CBA-DPPG/CBA-DG/CCBA/RTR/IFMT

A minha família, por me apoiar nos momentos difíceis, compreender as ausências e se alegrar com as minhas vitórias; aos meus pais, João Munhoz e Rosângela Aparecida Moreno, que sempre me apoiaram; à minha esposa, Ana Maria, que com toda paciência e companheirismo chorou e se alegrou comigo em todos os momentos; aos meus irmãos, Guilherme e Gustavo, que sempre me apoiaram, e também aos demais membros de minha família (avós, tios, primos, sobrinha e cunhadas). Aos meus amigos que trilharam comigo essa caminhada, não me deixando desanimar diante das dificuldades: Daiana Sarmento, Hudson Lima, Jandiana Alves, João Paulo, Marcela

Favero, Marcos Vinícius, Max Antônio, Rafael Medeiros, Rogério Oliveira, Tatiane Pires e Waldimar Carvalho.

### **AGRADECIMENTOS**

Ao meu orientador, Dr. Geison Jader Mello, pela compreensão, reflexões, ensinamentos e dedicação na construção desse trabalho.

À minha coorientadora, Drª. Stela Rosa Amaral Gonçalves, pela compreensão, reflexões, ensinamento e dedicação na construção desse trabalho.

Ao Programa de Pós-graduação em Ensino (PPGEn) do Instituto Federal de Mato Grosso (IFMT)/Universidade de Cuiabá (UNIC), pela oportunidade de conquistar o título de Mestre em Ensino.

Aos professores e Técnicos do PPGEn, que me incentivaram e dividiram comigo seu conhecimento contribuindo para minha formação acadêmica.

A toda equipe do Instituto Federal de Educação, Ciência e Tecnologia de Mato Grosso (IFMT), que sempre se colocou à disposição.

À Fundação de Amparo à Pesquisa do Estado de Mato Grosso (FAPEMAT) e ao IFMT por financiar a pesquisa e as bolsas de iniciação científica.

À Secretaria de Educação do Estado de Mato Grosso (SEDUC/MT) e à Diretoria Regional de Educação de Rondonópolis por oportunizar a utilização do espaço escolar para a realização das atividades.

Aos professores e às professoras, aos estudantes e à equipe gestora da Escola Estadual Pindorama, que contribuíram para a realização deste estudo.

Aos estudantes e aos professores colaboradores dos projetos desta pesquisa. Obrigado pela disponibilidade de tempo, pela troca de conhecimento e por contribuírem para o meu trabalho.

A todos os amigos e amigas, que acreditaram que seria possível e me incentivaram com palavras em todas as etapas do trabalho, apostando sempre no meu crescimento profissional.

MUNHOZ, Gabriel Victor. **Os desafios da abordagem STEAM no ensino de ciências da natureza, ciências humanas e sociais e matemática**: elaboração de kits educacionais, modelagem 3D e robótica para o ensino médio. 2023. Dissertação (Mestrado em Ensino) - Instituto Federal de Educação, Ciência e Tecnologia de Mato Grosso (IFMT), em associação com a Universidade de Cuiabá (UNIC), Cuiabá, 2023.

## **RESUMO**

Estudantes do ensino médio por vezes encontram dificuldades em compreender os conteúdos de ciências da natureza, ciências humanas e sociais e matemática, o que se dá por uma série de fatores, dos quais a apresentação de conteúdos desconectados da realidade desses estudantes e a maneira como eles são ensinados. Propostas de mudanças no ensino e aprendizagem foram apresentadas com as novas matrizes da educação nos últimos anos, trazendo a utilização de metodologias ativas com foco no processo de desenvolvimento de habilidades em conjunto com o ensino por áreas do conhecimento. Diante disso, pesquisas que investiguem o processo de criação destas ferramentas educacionais podem contribuir com avanços na área de ensino de ciências da natureza, ciências humanas e sociais e matemática. O objetivo deste trabalho foi elaborar kits educacionais, modelagem 3D e robótica baseados em abordagem STEAM, suportada por metodologias ativas, como proposta para a melhoria do aprendizado dos estudantes nos componentes curriculares das áreas de ciências da natureza, ciências humanas e sociais e matemática do ensino médio. Metodologicamente trata-se de uma pesquisa de campo, de natureza aplicada e abordagem qualitativa, realizando a análise da utilização da abordagem STEAM e metodologias ativas como ferramentas para o ensino. Deste modo, implantou-se um laboratório *maker* em uma escola estadual de ensino médio, juntamente com a criação de um grupo de iniciação científica composto por seis estudantes, sendo três desses bolsistas FAPEMAT e três voluntários. Foram desenvolvidos kits educacionais como proposta de ensino para as áreas de conhecimento, utilizando-se da abordagem STEAM como ferramenta. Foram produzidos quatro kits didáticos, sendo um voltado para a prática experimental de cinemática, um sismógrafo eletromagnético, assim como modelos tridimensionais impressos de relevos e processo de automação da horta escolar. Na roda de conversa realizada com os estudantes participantes do grupo de pesquisa, foi observado que a utilização da abordagem STEAM gerou um maior interesse no processo de ensino-aprendizagem, tornando-os protagonistas, além de gerar uma maior integração entre os estudantes do projeto. Com isso, os estudantes consideraram a abordagem STEAM como uma proposta de ensino interessante e que gostariam que os professores a adotassem em suas aulas. Com a aplicação de metodologias ativas e a abordagem STEAM durante o desenvolvimento dos kits educacionais, o presente trabalho possibilitou explorar novas técnicas de ensino e aprendizagem, que provocaram os estudantes à busca de novos conhecimentos, além de um aumento na interação dos seis estudantes durante o processo de aprendizagem.

**Palavras-chave**: Cultura *Maker*. Laboratório *Maker*. Metodologias Ativas. Metodologias de Ensino.

MUNHOZ, Gabriel Victor. **Os desafios da abordagem STEAM no ensino de ciências da natureza, ciências humanas e sociais e matemática:** elaboração de kits educacionais, modelagem 3D e robótica para o ensino médio. 2023. Dissertação (Mestrado em Ensino) - Instituto Federal de Educação, Ciência e Tecnologia de Mato Grosso (IFMT) em associação com a Universidade de Cuiabá (UNIC), Cuiabá, 2023.

## **ABSTRACT**

High school students sometimes encounter difficulties in understanding the content of natural sciences, humanities and social sciences, and mathematics. This is due to a variety of factors, among which the presentation of disconnected content from these students' reality and the way they are taught are cited as some of these factors. Proposed changes in teaching and learning have been introduced with new education frameworks in recent years, bringing the use of active methodologies as a focus in the process of skill development alongside subject-based teaching. In light of this, research investigating the creation process of these educational tools can contribute to advancements in the field of teaching natural sciences, humanities and social sciences, and mathematics. The aim of this study was to develop educational kits, 3D modeling, and robotics based on the STEAM approach, supported by active methodologies, as a proposal to enhance student learning in the curriculum components of natural sciences, humanities and social sciences, and mathematics in high school. Methodologically, this is an action research of an applied nature and qualitative approach, analyzing the use of the STEAM approach and active methodologies as teaching tools. A maker lab was established in a state high school, along with the creation of a scientific initiation group composed of six students, three of whom were FAPEMAT scholarship holders and three were volunteers. Educational kits were developed as a teaching proposal for the knowledge areas, utilizing the STEAM approach as a tool. Four didactic kits were produced, one focused on experimental kinematics, an electromagnetic seismograph, three-dimensional printed relief models, and the automation process of the school garden. In the conversation held with the students participating in the research group, it was observed that the use of the STEAM approach generated greater interest in the students in the teaching-learning process, making them protagonists, in addition to generating greater integration between the students in the project. As a result, students considered the STEAM approach to be an interesting teaching proposal and would like teachers to adopt it in their classes. Through the application of active methodologies and the STEAM approach during the development of the educational kits, this study enabled the exploration of new teaching and learning techniques that prompted students to seek new knowledge, as well as an increase in interaction among the six students during the learning process.

Keywords: Maker Culture; Maker Lab; Active Methodologies; Teaching Methodology.

## **LISTA DE FIGURAS**

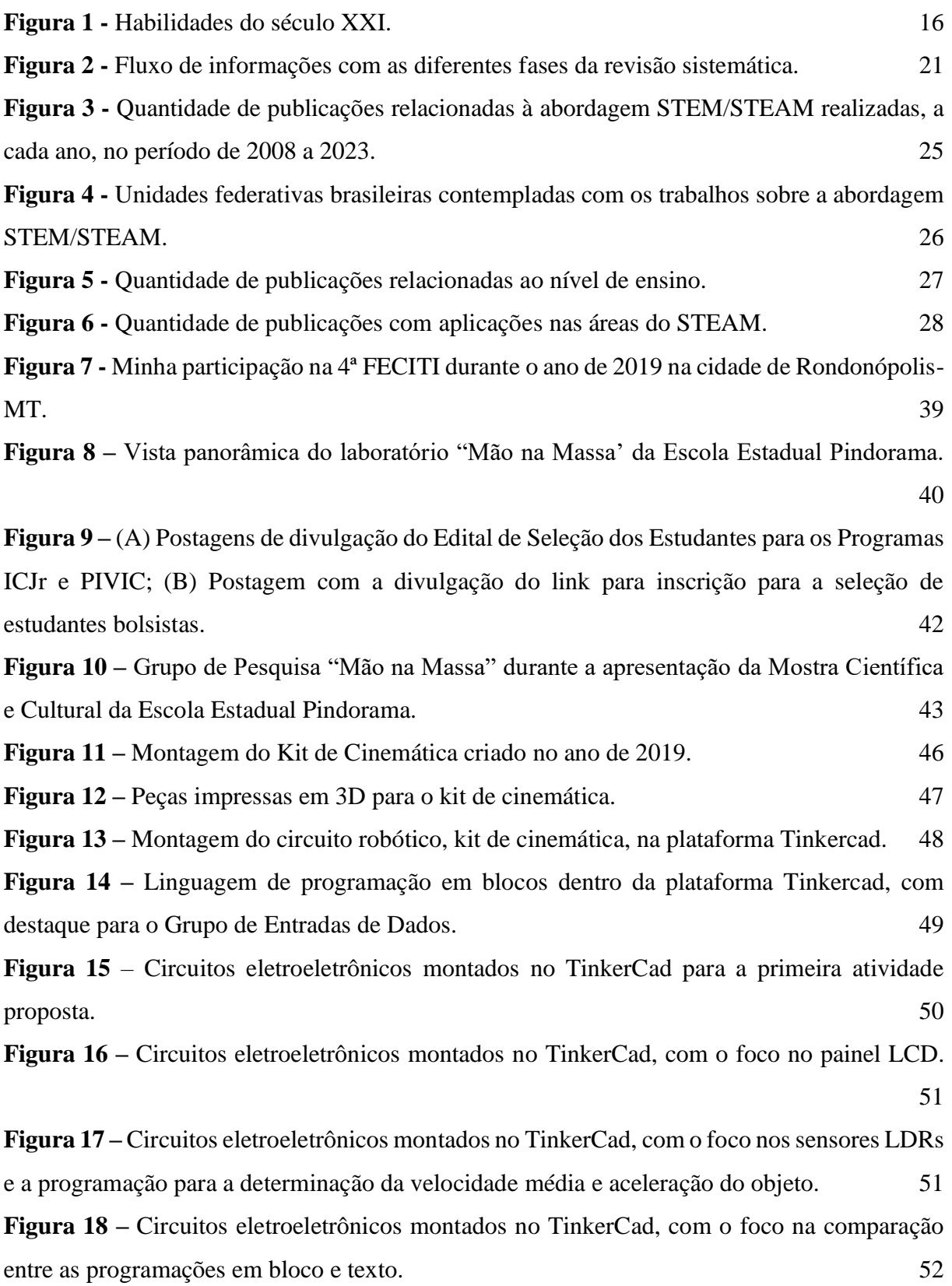

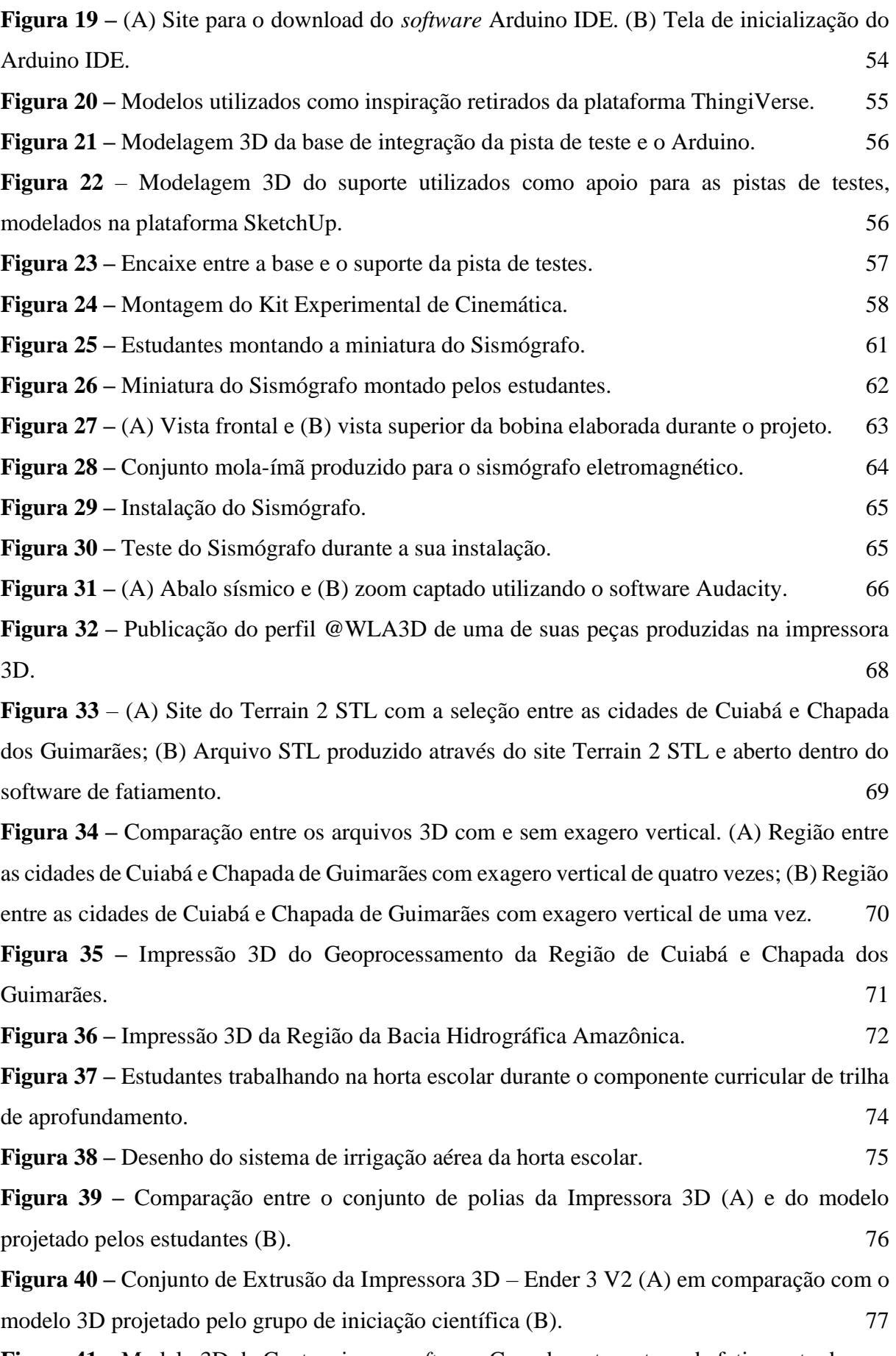

**Figura 41 –** Modelo 3D da Cantoneira no *software* Cura durante a etapa de fatiamento da

peça. 81

## **LISTA DE QUADROS**

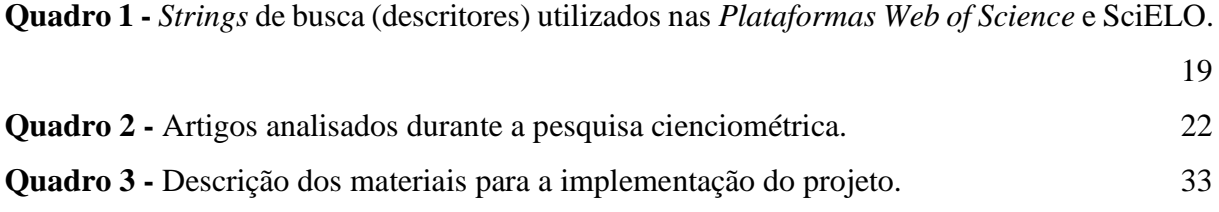

## **LISTA DE TABELAS**

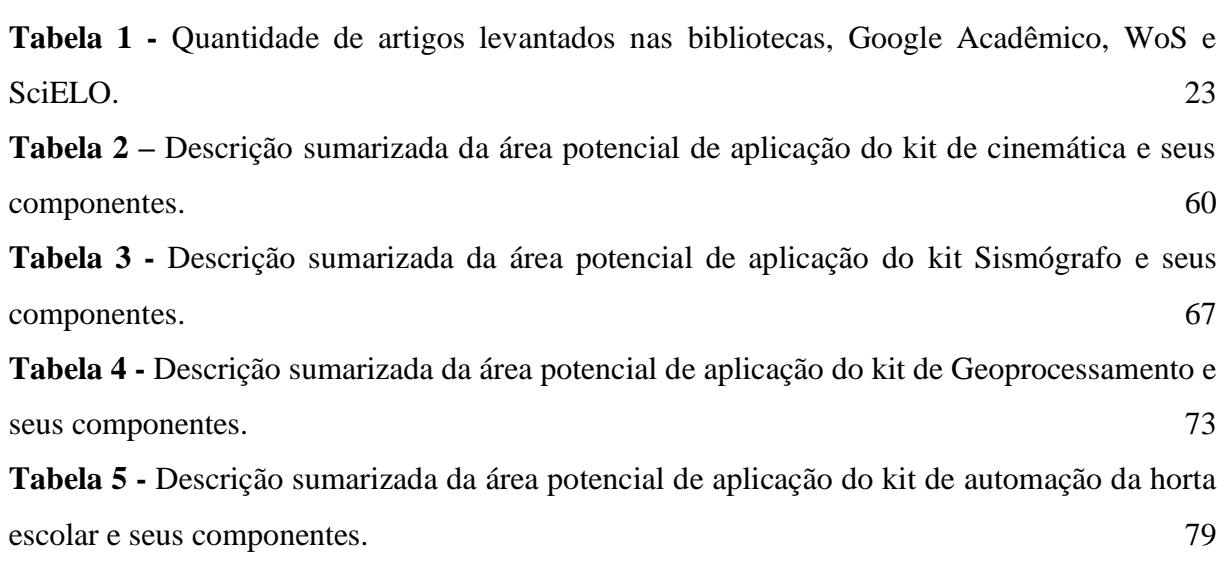

## **LISTA DE ABREVIATURAS E SIGLAS**

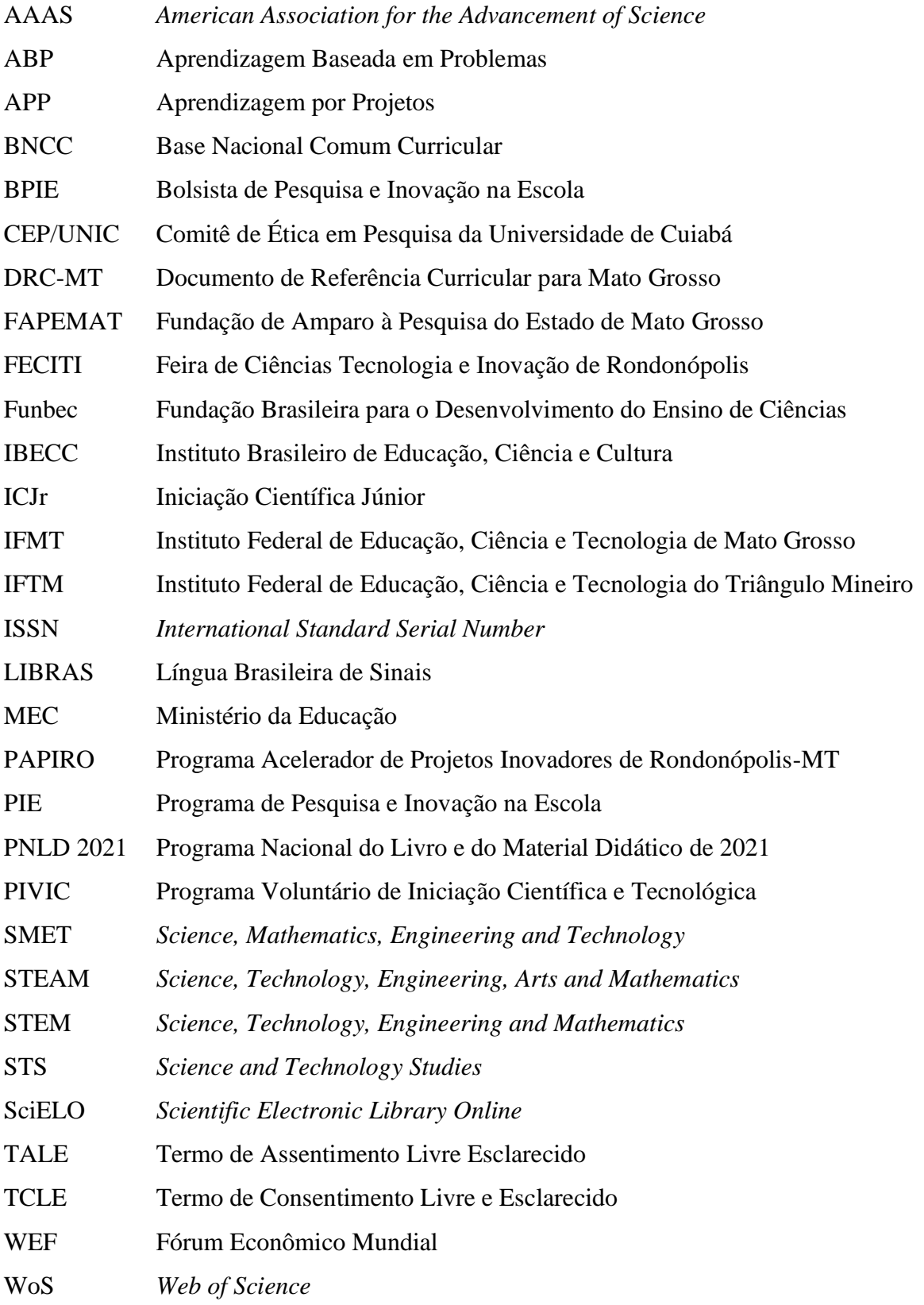

# **SUMÁRIO**

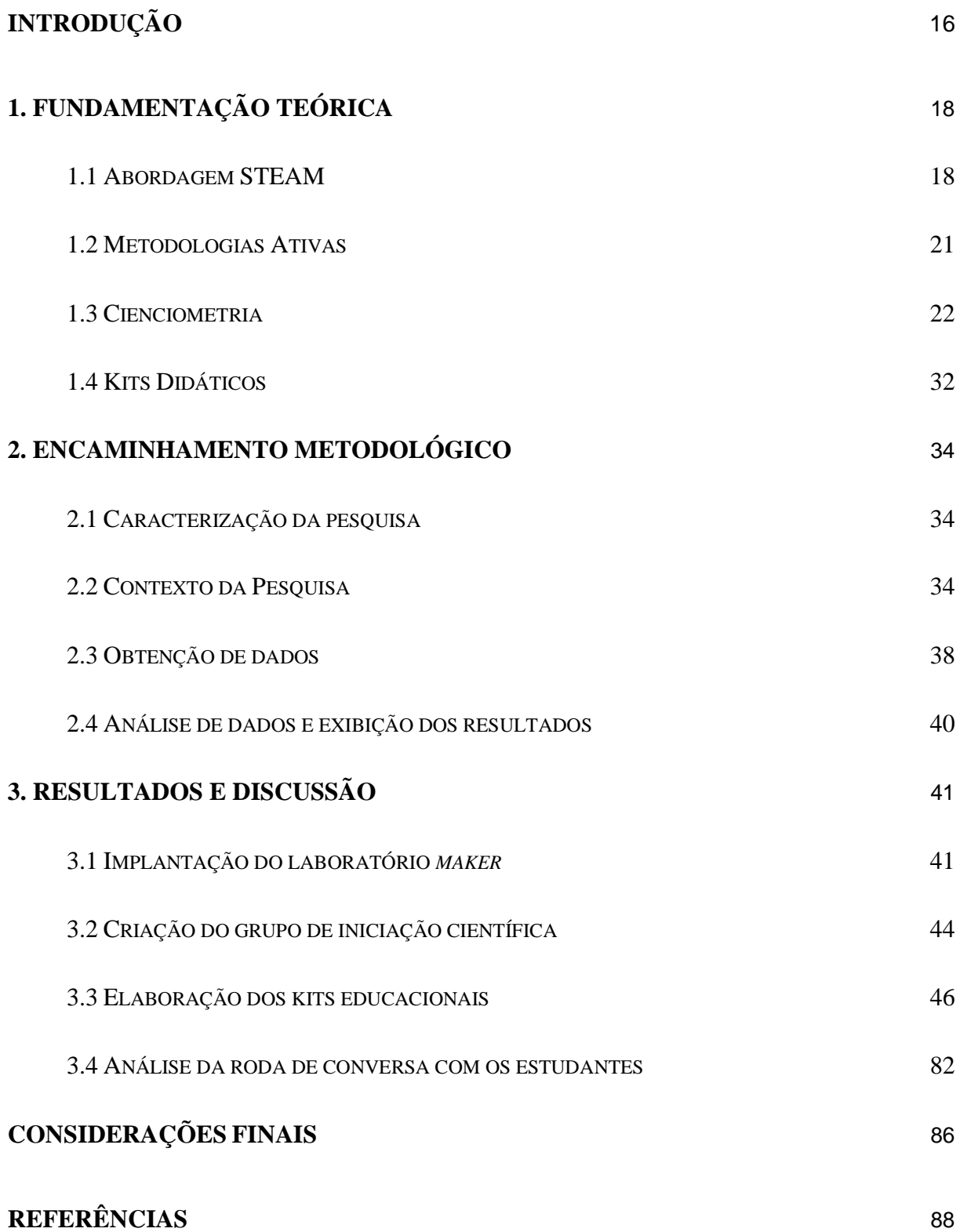

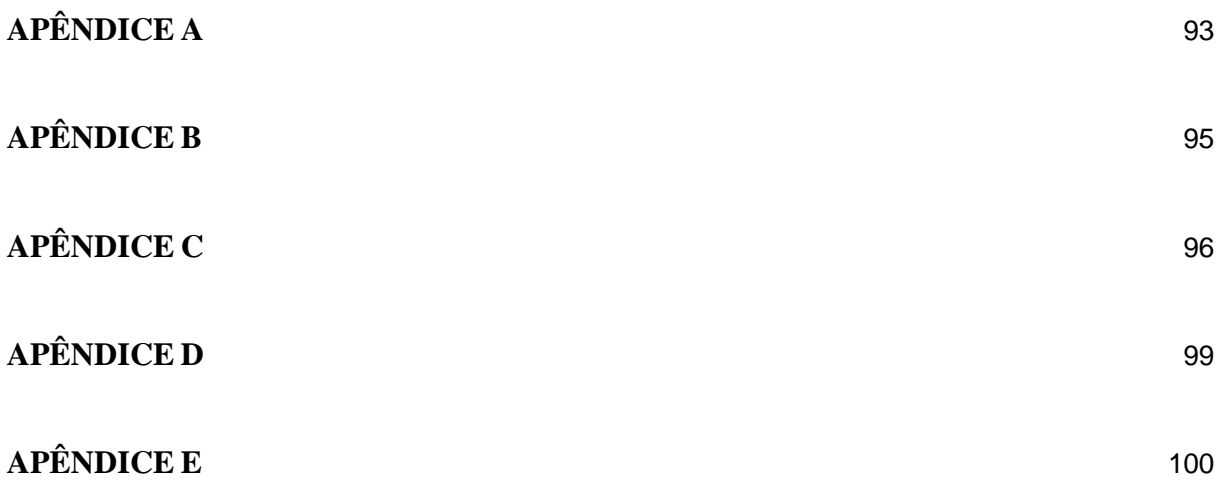

## **INTRODUÇÃO**

O ensino de ciências da natureza, ciências humanas e sociais e matemática no ensino médio têm sido um grande desafio para educadores e estudantes, haja vista que a dificuldade no aprendizado dessas áreas são frequentemente relatadas por professores e estudantes. Diversos fatores podem contribuir para isso, como a falta de contextualização dos conteúdos, o afastamento da realidade cotidiana dos estudantes e a falta de incentivo para o desenvolvimento educacional. Nesse sentido, as novas diretrizes educacionais, como a Base Nacional Comum Curricular (BNCC), o Novo Ensino Médio e a proposta pedagógica do Documento de Referência Curricular para Mato Grosso (DRC-MT) trazem uma abordagem que prioriza o desenvolvimento educacional através de habilidades, competências e aprendizagem por área, proporcionando um ensino contextualizado e significativo para os estudantes. Desta forma, as novas diretrizes educacionais têm como objetivo principal a formação integral dos estudantes, buscando uma educação que vá além da transmissão de conteúdos.

Com isso, as metodologias ativas e a abordagem STEAM surgem como possíveis estratégias de ensino, que podem contribuir para a formação de estudantes mais criativos, inovadores e capazes de solucionar problemas complexos, de forma a atender às novas demandas educacionais trazidas pelas diretrizes.

As metodologias ativas, como a Aprendizagem por Projetos (APP), a Sala de Aula Invertida e o *Design Thinking<sup>1</sup>* têm como objetivo colocar o estudante como protagonista do processo de aprendizagem, promovendo a participação ativa e engajada dos estudantes no desenvolvimento de projetos e atividades. Para tal, é necessário que os estudantes estejam ativos durante o processo de ensino, através de ações como leitura, desenho e discussões, que desenvolvem uma aprendizagem significativa, de forma que o professor tem como papel a orientação dos estudantes.

Neste sentido, a Aprendizagem Baseada em Problemas (ABP) é uma técnica que pode ser integrada ao STEAM visto que permite aos estudantes desenvolver projetos interdisciplinares e aplicar os conhecimentos adquiridos em situações práticas. Quer dizer, abordagem STEAM integra conceitos das metodologias ativas, construtivismo, educação holística e *Science and Technology Studies* (STS) que visam à educação dos componentes

<sup>1</sup> *Design Thinking* (Pensamento de Designer) propõe aos estudantes a resolução de problemas, visando soluções realistas e criativas.

curriculares de ciências da natureza de forma integrada com a criatividade e a tecnologia do cotidiano.

Desta forma, estende-se que a ideia do STEAM é romper as barreiras entre os componentes curriculares, buscando uma aprendizagem transdisciplinar e contextualizada, o que permite aos estudantes o desenvolvimento de habilidades e saberes de forma integrada, levando a uma aprendizagem significativa (Yakman, 2010).

As metodologias ativas e o STEAM têm potencial para contribuir significativamente para a melhoria do ensino de ciências da natureza, ciências humanas e sociais e matemática no Brasil, especialmente porque valorizam a aplicação prática do conhecimento e o desenvolvimento de habilidades e competências necessárias para o século XXI (Bacich; Moran, 2018). Nesse sentido, a BNCC, o novo ensino médio e a DRC do Mato Grosso, ao destacarem a importância do desenvolvimento de habilidades e competências, parecem estar em consonância com essas abordagens de ensino. Com isso, formula-se a seguinte pergunta de pesquisa: quais são as possíveis contribuições da abordagem STEAM para superar os desafios no ensino de ciências da natureza, ciências humanas e sociais e matemática e para a melhoria no aprendizado dos estudantes?

Portanto, o objetivo deste trabalho foi de elaborar kits educacionais, modelagem 3D e robótica baseado em abordagem STEAM, suportada por metodologias ativas, como proposta para a melhoria do aprendizado dos estudantes nos componentes curriculares das áreas de ciências da natureza, ciências humanas e sociais e matemática do ensino médio.

Os objetivos específicos deste trabalho são: implantar e organizar um laboratório *maker* na instituição de ensino para realização da pesquisa e o desenvolvimento da cultura *maker* na rotina escolar; criar um grupo de pesquisa sobre as metodologias ativas como suporte para a elaboração de projetos com estudantes bolsistas; elaborar kits educacionais através de modelagem 3D e robótica para os componentes curriculares das áreas de ciências da natureza, ciências humanas e sociais e matemática do ensino médio; compreender como a abordagem STEAM auxilia no processo de ensino-aprendizagem das áreas de ciências da natureza, ciências humanas e sociais e matemática.

## <span id="page-18-0"></span>**1. FUNDAMENTAÇÃO TEÓRICA**

Para subsidiar a construção do pensamento teórico inerente ao trabalho, trazemos as seguintes temáticas: Abordagem STEAM (1.1), Metodologias Ativas (1.2) e uma pesquisa cienciométrica (1.3). Desta maneira, trataremos a respeito da definição Abordagem STEAM, seus objetivos e perspectivas dos estudiosos da mesma, seguindo das características de Metodologias Ativas e uma pesquisa cienciométrica que corroborou com o embasamento teórico e demonstrou os vieses e desafios da aplicação da abordagem STEAM no Brasil. Após estas discussões nos aprofundaremos a respeito da criação de kits didáticos (1.4) para o aperfeiçoamento do processo de ensino e aprendizagem dos estudantes.

## <span id="page-18-1"></span>**1.1 Abordagem STEAM**

Nas últimas décadas, a educação básica brasileira tem enfrentado críticas sobre seus sistemas de ensino e finalidades, levando os órgãos responsáveis pelos sistemas educacionais a debaterem e a apresentarem propostas de reformas aos sistemas educacionais. Dentre as reformas apresentadas, temos como destaques: a Lei nº 13.415, de fevereiro de 2017 (Novo Ensino Médio); a Base Nacional Comum Curricular (BNCC); o Documento de Referência Curricular para Mato Grosso (DRC-MT); e o edital nº 03/2019 CGPLI (PNLD - 2021).

Considerando tais propostas de mudanças no sistema educacional, destaca-se a definição dos direitos e objetivos de aprendizagem do ensino médio dentre áreas de conhecimentos pela BNCC; o aumento da carga horária mínima; o ensino da arte como componente curricular obrigatória pela Lei do Novo Ensino Médio; a integralização curricular através de projetos e pesquisas envolvendo temas transversais; o desenvolvimento de habilidades e competências dos estudantes; e a adoção de itinerários formativos de ensino (Brasil, 2017b).

A Base Nacional Comum Curricular (BNCC), publicada no ano de 2017, levanta um conjunto de aprendizagens necessárias aos estudantes brasileiros, sendo tais apresentadas por meio de habilidades e competências nas diferentes áreas de conhecimento do ensino básico (fundamental e médio). Juntamente com tais habilidades e competências, a BNCC prevê a elaboração de um currículo base através de itinerários formativos que devem ser organizados com base no contexto local da instituição de ensino. A terceira competência específica de ciências da natureza e suas tecnologias para o ensino médio traz:

Investigar situações-problema e avaliar aplicações do conhecimento científico e tecnológico e suas implicações no mundo, utilizando procedimentos e linguagens próprios das Ciências da Natureza, para propor soluções que considerem demandas locais, regionais e/ou globais, e comunicar suas descobertas e conclusões a públicos variados, em diversos contextos e por meio de diferentes mídias e tecnologias digitais de informação e comunicação (TDIC) (Brasil, 2017a).

Dentre os eixos estruturantes dos itinerários formativos, destaco o segundo que delimita: "II – processos criativos: supõem o uso e o aprofundamento do conhecimento científico na construção e criação de experimentos, modelos, protótipos para a criação de processos ou produtos que atendam a demandas para a resolução de problemas identificados na sociedade  $[...]$ " (Brasil, 2017a).

O processo de ensino-aprendizagem com base no desenvolvimento de habilidades e competências vai de encontro com o apresentado pelo Fórum Econômico Mundial (WEF – sigla em inglês) na última década, tendo apresentado no Fórum realizado em 2015 16 habilidades necessárias para os estudantes do século XXI (Figura 1), além de apontar o conhecimento com programação e tecnologia como ponto fundamental para o desenvolvimento futuro (Aires; Moreira; Freire, 2017; Oliveira; Falcão; Barbosa, 2022).

<span id="page-19-0"></span>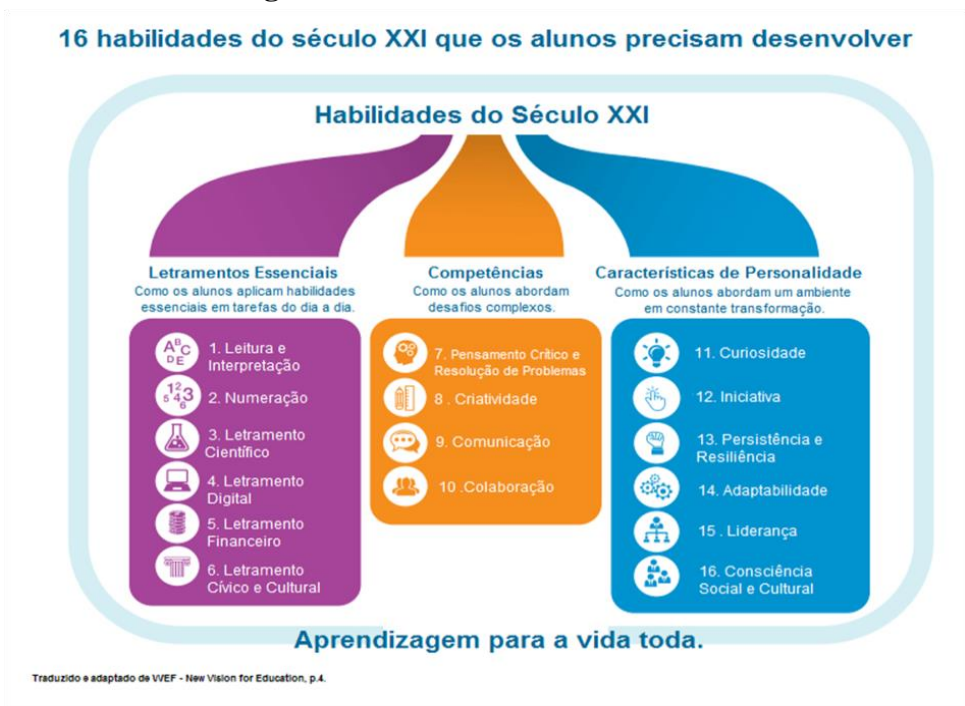

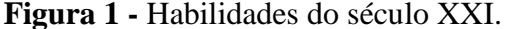

Fonte: Inventor (2019).

Desta forma, o crescimento da cultura *maker*, a utilização de ferramentas tecnológicas no cotidiano dos estudantes e o surgimento exponencial de profissões ligadas à indústria 4.0, que requer uma mão de obra qualificada em linguagem de programação e modelagem 3D, leva à necessidade de inserir tais tecnologias nas práticas pedagógicas dos estudantes de ensino básico. Com isso, no final da década de 2010 foi introduzido por Yakaman nos EUA a abordagem STEAM (*Science, Technology, Engineering, Arts and Mathematics*), no qual o ensino de ciências da natureza, ciências humanas e sociais e matemática utiliza metodologias ativas e estratégias pedagógicas para que o estudante consiga desenvolver raciocínio crítico e habilidades para a resolução de problemas, empregando ferramentas tecnológicas, com a finalidade de preparar os estudantes para uma economia global (Segura; Kalhil, 2015; Yakman, 2010).

A abordagem STEAM tem como origem o modelo "SMET", que surgiu da abreviação das áreas de conhecimentos trabalhadas, "Ciência, Matemática, Engenharia e Tecnologia", tal sigla foi alterada para "STEM" por Judith Ramaley por conta da proximidade sonora, dentro da língua inglesa, com células tronco "STEM CELLS". O SMET ou STEM surgiu com o objetivo de desenvolver o ensino científico e tecnológico, para tal o mesmo tem como bases a iniciativa "Ciências para todos os americanos" (*Science for all Americans*), de 1989, as "metas para a alfabetização científica" (Benchmarks for Science Literacy), de 1993, e a "proposta de integração entre Ciências e Tecnologia" (*National Science Education Standards*), de 1996 (Sanders, 2009).

Na iniciativa "Ciências para todos os americanos", da *American Association for the Advancement of Science* (AAAS) é apresentado um guia educacional para o desenvolvimento do projeto 2061, sendo, para isso, necessária uma reforma educacional nas áreas de ciências, matemática e tecnologia, visto que o sistema educacional não preparava os jovens para os avanços científicos e tecnológicos (AAAS, 1989; Sanders, 2009). Já as "metas para a alfabetização científica" e a "proposta de integração entre Ciências e Tecnologia", apresentadas pela AAAS em 1993 e pela *National Research Council* em 1996, trazem o processo de inter/transdisciplinaridade educacional como ferramentas importantes no processo de ensino e aprendizagem das áreas de ciências, matemática e tecnologia (AAAS, 1993; NRC, 1996; Sanders, 2009; Vuerzler, 2020).

Com isso, a abordagem STEM apresenta como proposta a união dos conceitos citados, de tal forma que o ensino de ciências, tecnologia, engenharia e matemática utilize da integração entre tais áreas para a resolução de problemas do cotidiano como um processo para o desenvolvimento do ensino científico e tecnológico, junto com os currículos escolares e as novas tecnologias, estimulando os estudantes no processo de ensino-aprendizagem (Lorenzin, 2019; Vuerzler, 2020).

Nos anos 2000, houve o surgimento da sigla STEAM ao inserir à sigla a letra A, representando a Arte, tal ponto foi sugerido como uma inclusão da área de humanas ao processo de ensino proposto pelo STEM. Desta forma, o STEAM tem como ferramenta um processo de ensino transdisciplinar que almeja desenvolver habilidades e competências em diferentes áreas de conhecimento, valorizando os processos que tornam os estudantes proativos, protagonistas, criativos, com uma formação ampla e que contemple igualmente os conhecimentos nas áreas de ciências da natureza, ciências humanas e sociais e matemática. Dentro de aulas STEAM, o processo deve ser valorizado objetivando o desenvolvimento de habilidades e competências durante a execução das atividades (Yakman, 2008; Calil; Pugliese, 2019).

Para Pugliese (2017), a abordagem STEAM tem como objetivo tornar o estudo de ciências interessante e atrativo para os estudantes ao quebrar o tradicionalismo em sala de aula e ao levar aos estudantes o processo de aprendizagem baseada em projeto, que leva a um processo de ensino multidisciplinar que integra as quatro áreas de conhecimento, ciências da natureza e suas tecnologias, ciências humanas e sociais e suas tecnologias, matemática e suas tecnologias e linguagens.

## <span id="page-21-0"></span>**1.2 Metodologias Ativas**

As metodologias de ensino adotadas durante o processo de ensino-aprendizagem levam aos estudantes uma taxa de retenção de conhecimento em diferentes percentuais, sendo que as abordagens que incentivam os estudantes a participarem das etapas de ensino tendem a ter maior sucesso ao adquirir conhecimento. Desta forma, as metodologias ativas que têm como estratégia colocar os estudantes como protagonistas na sua aprendizagem, através da vivência de situações reais ou simuladas da prática profissional e que estimulam o processo criativo, crítico e reflexivo, podem apresentar maior "sucesso" aos estudantes (Oliveira, 2013).

Para Bacich e Moran (2018), a metodologia ativa, além de centrar na atividade do estudante, deve ter como base a inter-relação entre cultura, escola, educação, política e sociedade, de modo que o professor tem como função orientar o processo de aprendizagem do aluno ajudando o estudante a caminhar além dos conhecimentos iniciais, através de questionamentos, sugestões e motivações. Assim, as metodologias ativas são técnicas de ensino-aprendizagem que valorizam o processo, que tornam os estudantes presentes e ativos durante a construção de seu conhecimento, desta forma, os estudantes fazem mais que ouvir o professor ao realizarem leituras, escrita de textos, discussões e/ou resolvendo problemas (Bonwell; Eison, 1991).

Com isso, as metodologias ativas caracterizam-se pela participação ativa e protagonista dos estudantes na construção de seus conhecimentos. Eles buscam informações por conta própria, colaboram entre si, demonstram maior autonomia e autoestima, que são aprimoradas através de avaliações contínuas. Essas abordagens também enfatizam a integração e a interdisciplinaridade entre diferentes áreas de conhecimento, avaliando não apenas os conhecimentos adquiridos, mas também habilidades, atitudes e valores. Além disso, elas abrangem os aspectos cognitivos, psicomotores e socioafetivos, fornecendo feedback constante aos estudantes (Oliveira, 2013).

## <span id="page-22-0"></span>**1.3 Cienciometria<sup>2</sup>**

Tendo como base as palavras-chave utilizadas no trabalho de revisão bibliográfica de Maia, Carvalho e Appelt (2021) descritas no Quadro 1, este trabalho foi dividido em quatro etapas. A primeira foi a atualização do número de artigos encontrados por Maia, Carvalho e Appelt (2021) até 2023 disponíveis no Google Acadêmico, visto que o artigo-base para essa primeira etapa realizou a revisão das publicações entre os anos de 2015 e 2020. A segunda etapa foi o levantamento bibliográfico nos bancos de dados: *Web of Science* (WoS) e *Scientific Electronic Library Online* (SciELO). Na terceira foi realizada a sistematização dos dados bibliográficos levantados e na quarta a análise e a categorização dos dados relacionados à aplicação em relação às áreas da abordagem STEAM.

<sup>2</sup> Cienciometria - Método matemático para a quantificação do conhecimento científico.

| <i><b>Strings de Busca</b></i>                                 |                        |  |  |
|----------------------------------------------------------------|------------------------|--|--|
| <b>WoS</b>                                                     | <b>SciElo</b>          |  |  |
| TS=(STEM approach* AND BRA?IL*)                                | <b>STEM</b> approach   |  |  |
| TS=(STEM learning* AND BRA?IL*)                                | <b>STEM</b> learning   |  |  |
| TS=(STEM education* AND BRA?IL*)                               | <b>STEM</b> education  |  |  |
| $TS = (STEM movement* AND BRA?IL*)$                            | <b>STEM</b> movement   |  |  |
| $TS = (STEM \,\text{pedagogy*} \,\text{AND} \,\text{BRA?IL*})$ | STEM pedagogy          |  |  |
| TS=(STEAM approach* AND BRA?IL*)                               | <b>STEAM</b> approach  |  |  |
| $TS = (STEAM \, learning^* \, AND \, BRA?IL^*)$                | <b>STEAM</b> learning  |  |  |
| $TS = (STEAM\ education^* AND \ BRA?IL^*)$                     | <b>STEAM</b> education |  |  |
| $TS = (STEAM$ movement* AND BRA?IL*)                           | <b>STEAM</b> movement  |  |  |
| $TS = (STEAM \text{ pedagogy* AND BRA?IL*)$                    | STEAM pedagogy         |  |  |

<span id="page-23-0"></span>**Quadro 1 -** *Strings* de busca (descritores) utilizados nas *Plataformas Web of Science* e SciELO

Fonte: elaborada pelo autor.

Na primeira etapa foi realizado o levantamento nos bancos de dados da SciELO e WoS, a utilização destas bases de dados foi com o intuito de aprofundar o estudo realizado ao buscar publicações realizadas em território brasileiro e publicadas em diferentes línguas. Desta maneira, foi possível ampliar o leque demonstrativo da realidade brasileira quanto ao estudo da abordagem STEAM. Cuartas *et al.* (2016) e Almeida e Grácio (2019) classificaram WoS como uma plataforma multidisciplinar de ampla cobertura e com reconhecimento mundial, sendo essa a mais antiga base de dados. Ademais, em conjunto com a inclusão da biblioteca SciELO, que, segundo Almeida e Grácio (2019), é a mais importante base de dados no Brasil, podem garantir a captura dos artigos produzidos em território brasileiro e publicados em diferentes línguas. Para Costa *et al*. (2012), o Google Acadêmico inviabiliza uma revisão sistemática dos artigos em sua plataforma ao apresentar um sistema de filtragem precário de suas publicações. O fluxograma da Figura 2 resume o procedimento metodológico para a revisão sistemática do trabalho.

<span id="page-24-0"></span>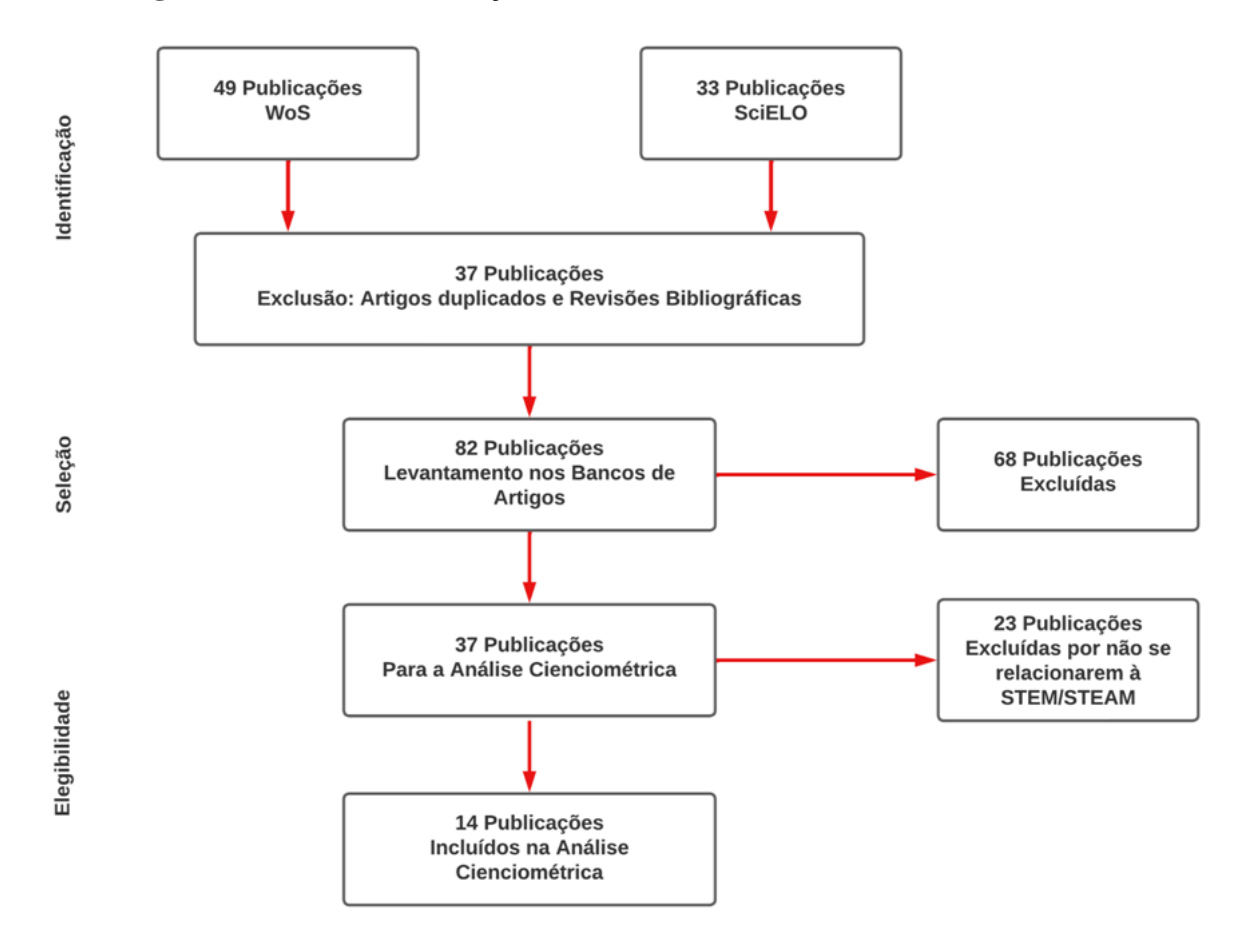

**Figura 2 -** Fluxo de informações com as diferentes fases da revisão sistemática

Fonte: Adaptado de Galvão, Pansani e Harrad (2015).

O marco temporal de pesquisa foi de 2008 até 2023 para a busca nas duas plataformas (Scielo e *Web of Science*). O ano de 2008 foi adotado como ponto inicial da revisão bibliográfica com a publicação intitulada "STΣ@M *Education: an overview of creating a model of integrative education*" de Georgette Yakman, como a origem do acrônimo STEAM, visto que neste Yakman sugere a inserção da Arte como ponto fundamental a ser integrado na abordagem STEM (Yakman, 2008). Ainda nas plataformas de pesquisa foi realizada a filtragem dos artigos na área de Educação denominada *Education Educational Research*, realizados no Brasil (*Brazil*) e somente revisados por pares. Dessa busca foram encontrados um total de 82 publicações, sendo 49 artigos da WoS e 33 artigos da SciELO.

Posteriormente, foi realizada a análise com os artigos baixados para exclusão das duplicidade e revisões bibliográficas ainda restantes, totalizando 37 artigos. Com base na leitura dos resumos e metodologias dos artigos restantes, foram identificados falsos resultados por apresentarem publicações realizadas em outros países e/ou que não se relacionam com a abordagem STEM/STEAM, sendo estes excluídos da análise cienciométrica. O resultado para

análise final foi de 14 artigos, os quais foram organizados no Quadro 3, com a identificação dos autores e o título da publicação.

<span id="page-25-0"></span>

| WoS 2008 até 2023                                                                                   |                                                                                                    |  |  |  |
|----------------------------------------------------------------------------------------------------|----------------------------------------------------------------------------------------------------|--|--|--|
| <b>Autor</b>                                                                                        | <b>Título</b>                                                                                                    |  |  |  |
| DALMON, D. L.; FONSECA, I.; AVENA, C. P.;<br>CARNOY, M.; KHAVENSON, T.                              | Do students make greater achievement gains in some<br>higher education institutions' programs than others?<br>Insights from Brazil                        |  |  |  |
| GROCHOCKI, L. F. M.; CABELLO, A. F.                                                                 | Outlining inbreeding in the Brazilian higher<br>education system                                                                                          |  |  |  |
| LANDIM, C.; FITZSIMONS, G. E.                                                                       | The Brazilian public schools math Olympics<br>(OBMEP): 15 years promoting social mobility<br>through academic achievement                                 |  |  |  |
| LÓPEZ, P.; RODRIGUES-SILVA, J.; ALSINA, Á.                                                          | Brazilian and Spanish mathematics teachers'<br>predispositions towards gamifications in STEAM<br>education                                                |  |  |  |
| REZNIK, G.; MASSARANI, L.; BARTON, A.C.                                                             | Informal science learning experiences for gender<br>equity, inclusion and belonging in STEM through a<br>feminist intersectional lens                     |  |  |  |
| RODRIGUES, L. et al.                                                                                | Gamification suffers from the novelty effect but<br>benefits from the familiarization effect: findings from<br>a longitudinal study                       |  |  |  |
| ROSA, K.                                                                                            | Science identity possibilities: a look into Blackness,<br>masculinities, and economic power relations                                                     |  |  |  |
| SILVA, J. B.; SILVA, I. N.; BILESSIMO, S. M. S.                                                     | Technological structure for technology integration in<br>the classroom, inspired by the maker culture                                                     |  |  |  |
| SOARES, R.; De MELLO, M. C. S.; NAEGELE, R.                                                         | Impact assessment of an affirmative action to<br>promote diversity, equity, inclusion, and respect in<br>Brazilian chemistry during the COVID-19 pandemic |  |  |  |
| SOUZA, C. L.; PÁDUA, F. L.; LIMA, V. L.;<br>LACERDA, A.; CARNEIRO, C. A.                            | A computacional approach to support the creation of<br>termonological neologisms in sign languages                                                        |  |  |  |
| TERCARIOL, A. A. D. L.; MORETTI, A. A. D. S.;<br>SOUZA, A. R. D.                                    | Interschool sciences and Technologies club: an<br>internationalization experience                                                                         |  |  |  |
| <b>SciELO 2008 até 2023</b>                                                                         |                                                                                                    |  |  |  |
| <b>Autor</b>                                                                                        | <b>Título</b>                                                                                                    |  |  |  |
| HAI, A. A.; NERIS, V. P. A.; NERIS, L. O.;<br>VIVALDINI, K. C. T.                                   | Descobrindo o computador: tecnologia, ciências,<br>design e computação para crianças de 4 e 5 anos                                                        |  |  |  |
| PUGLIESE, G. O.; SANTOS, V. D.                                                                      | As relações entre o PISA e o movimento STEM<br>education                                                                                                  |  |  |  |
| Anethnomathematical perspective of STEM<br>ROSA, M.; OREY, D. C.<br>education in a glocalized world |                                                                                                    |  |  |  |

**Quadro 2 -** Artigos analisados durante a pesquisa cienciométrica

#### Fonte: elaborada pelo autor.

De posse dos 14 artigos elegíveis foi realizada a análise categórica das informações sistematizadas. As categorias observadas foram sobre: a região geográfica no qual a pesquisa foi realizada; o nível de ensino; os tipos de ferramentas/tecnologias utilizadas; as revistas que foram publicadas; e o ano de publicação.

A quantidade de artigos encontrados nas três plataformas, Google Acadêmico, WoS e SciELO, foi diferente (Tabela 1). Ao comparar o levantamento realizado por Maia, Carvalho e Appelt em 2021 e a atualização realizada por esta pesquisa, foi possível observar um aumento expressivo na quantidade de publicações, tendo um aumento de 473,5% em um intervalo de tempo 50% menor, se comparado com o período utilizado no artigo base. Este aumento pode estar relacionado com as publicações das novas diretrizes educacionais que ocorreram a partir do ano de 2017 e que aparecem como ponto de interesse em algumas publicações, além da inclusão obrigatória da abordagem STEAM como um tema integrador nas obras didáticas do Programa Nacional do Livro e Material Didático de 2021 (PNLD 2021).

| <b>Strings de Busca</b> | Quantidade de Artigos Levantados nas Bibliotecas |                             |                                |
|-------------------------|--------------------------------------------------|-----------------------------|--------------------------------|
|                         | Google Acadêmico<br>2021 até 2023                | <b>WoS</b><br>2008 até 2023 | <b>SciELO</b><br>2008 até 2023 |
| "abordagem stem"        | 63                                               | 8                           | 3                              |
| "aprendizagem stem"     | 12                                               | 9                           | 5                              |
| "educação stem"         | 89                                               | 25                          | 20                             |
| "movimento stem"        | 36                                               | 3                           | $\overline{2}$                 |
| "pedagogia stem"        | 1                                                | 2                           | 1                              |
| "abordagem steam"       | 125                                              | $\Omega$                    | $\theta$                       |
| "aprendizagem steam"    | 19                                               |                             | $\Omega$                       |
| "educação steam"        | 106                                              |                             | 2                              |
| "movimento steam"       | 30                                               | 0                           | $\theta$                       |
| "pedagogia steam"       | $\overline{2}$                                   | $\Omega$                    | $\Omega$                       |
| <b>Total</b>            | 483                                              | 49                          | 33                             |

<span id="page-26-0"></span>**Tabela 1 -** Quantidade de artigos levantados nas bibliotecas, Google Acadêmico, WoS e SciELO

Fonte: elaborada pelo autor.

Ressalta-se que, dentre o incremento dos 483 artigos de 2021 até 2023, ainda necessitase realizar uma nova análise, haja vista que este número pode estar superestimado, pois podem haver artigos que contêm a palavra STEAM mas que não são da área da educação, ou cuja área de estudo não foi no Brasil, ou ainda são revisões bibliográficas.

Diferentemente do Google Acadêmico, a busca nas plataformas WoS e ScieElo pode ser mais seletiva por conter mais filtros, possibilitando uma quantidade mais próxima do número correto de artigos elegíveis para a análise. No Google Acadêmico foi possível filtrar três opções: o ano de publicação, se era revisão/outro tipo de trabalho e o idioma de publicação.

Ao selecionar o idioma em português, pelo interesse em manter apenas trabalhos realizados no Brasil, os autores discutem que foram encontrados trabalhos em idioma português e que não foram aplicados no Brasil, sendo assim a recíproca também pode ser verdadeira, ou seja, trabalhos em inglês (ou outro idioma) que foram excluídos e que eram aplicados em locais brasileiros. Sendo assim, o filtro de seleção de idiomas não é uma alternativa eficiente para selecionar os artigos aplicados no Brasil e, por isso, foi utilizada nas outras plataformas a palavra "*Brazil*", ou "Brasil", associada às palavras-chave de busca. Em relação ao filtro de tipo de artigo, foram excluídos somente os trabalhos de revisão, ou seja, os capítulos de livro e teses podem estar compondo os 483 trabalhos, bem como outros trabalhos que são realmente artigos revisados por pares, mas que não são da área de educação.

Após a análise dos artigos elegíveis, foi possível categorizá-los quanto: i - ano da publicação; ii - localização da pesquisa; iii - revista utilizada na publicação; iv - nível de ensino; e v - tipo de ferramenta/tecnologia utilizada. Deste modo, foi possível observar o viés geográfico associado à pesquisa no país, principais revistas escolhidas para publicações no tema, o progresso de publicação ao longo dos anos e elencar as principais ferramentas ou tecnologias utilizadas.

Em relação ao ano de publicação, notou-se que as publicações estão concentradas nos últimos seis anos, conforme o Gráfico 1, sendo a primeira publicação realizada no ano 2018; contudo, na década inicial do levantamento realizado não houve nenhuma publicação. Este fato corrobora com a hipótese de que as publicações referentes à abordagem STEM/STEAM foram intensificadas em território brasileiro em conjunto com as novas diretrizes educacionais.

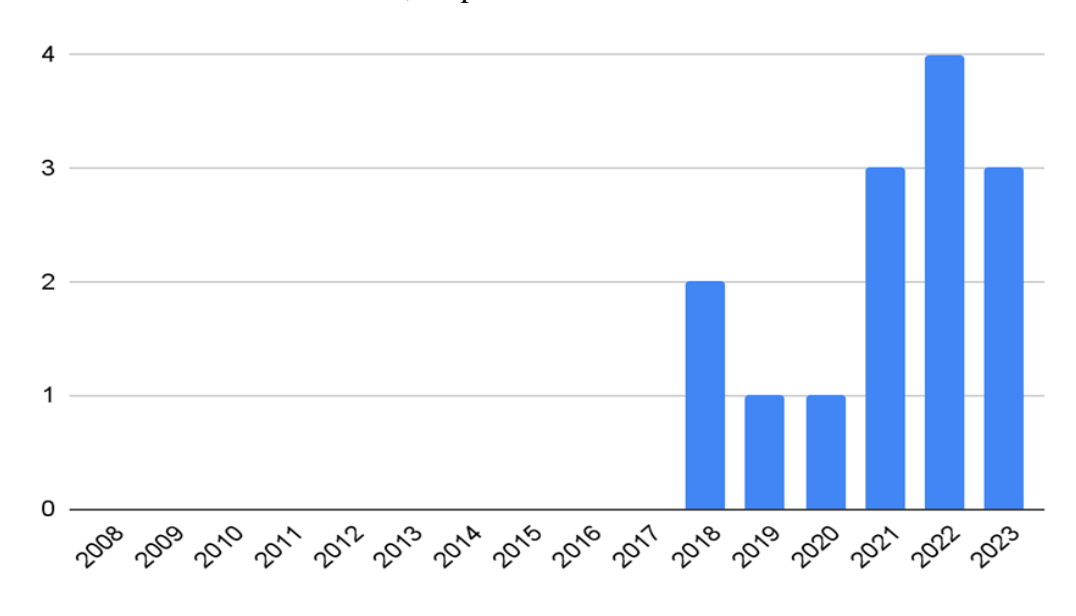

<span id="page-28-0"></span>**Figura 3 -** Quantidade de publicações relacionadas à abordagem STEM/STEAM realizadas, a cada ano, no período de 2008 a 2023

Fonte: elaborada pelo autor.

A distribuição geográfica das áreas de estudos sobre o tema foi realizada em quatro das cinco regiões brasileiras, não sendo encontrada nenhuma publicação da região centro-oeste, tendo uma maior concentração na região sudeste com um percentual de 42,8% das publicações realizadas. Foi observado que seis das publicações não discriminam a localização da pesquisa, pois realizaram uma pesquisa de âmbito nacional. Dentre as publicações é necessário destacar que duas foram realizadas em parceria com pesquisadores de outros países, aparecendo neste levantamento uma publicação realizada na Espanha e uma no Equador.

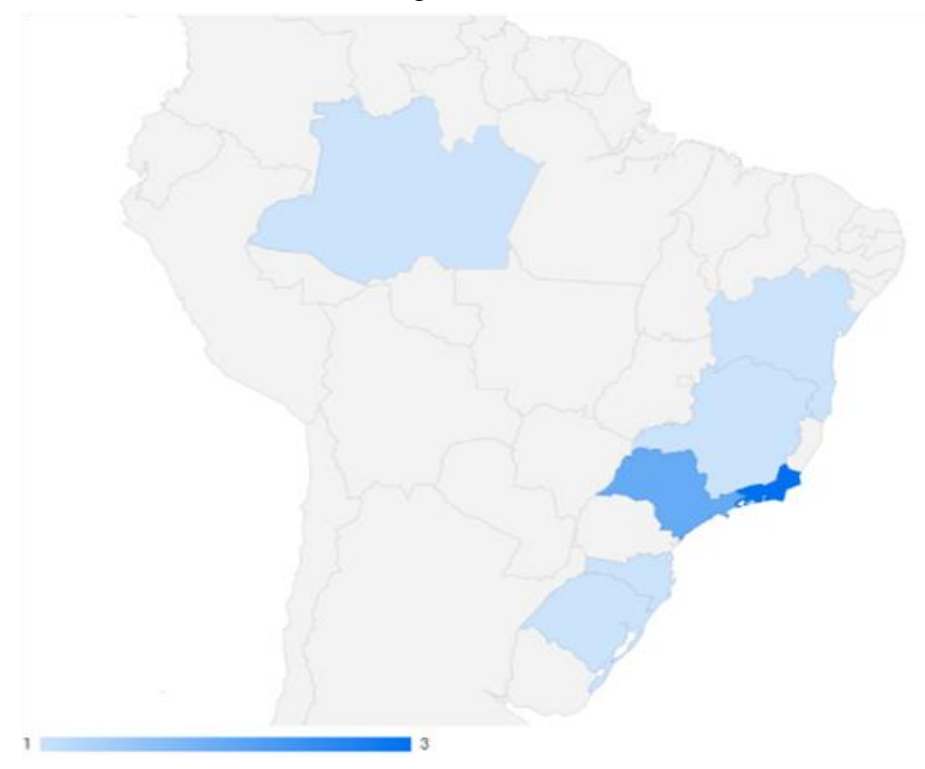

<span id="page-29-0"></span>**Figura 4 -** Unidades federativas brasileiras contempladas com os trabalhos sobre a abordagem STEM/STEAM

Fonte: elaborada pelos autores.

Analisando as revistas utilizadas para as publicações dos trabalhos, foi observado que apenas a revista *Cultural Studies of Science Education* (ISSN 1871-1510) teve mais de uma publicação, com duas entre as analisadas. Também é relevante considerar a origem das revistas, o que revela que o Brasil lidera em número de publicações, com um total de quatro artigos, seguido pela Holanda e Estados Unidos, ambos com três artigos publicados. Ademais, é notável que as publicações ocorreram apenas em países americanos e europeus, tendo cada continente 50% das publicações.

Quanto ao nível de ensino, no qual a publicação analisou e/ou aplicou a abordagem STEM/STEAM, foram observadas publicações referentes tanto ao ensino superior quanto ao ensino básico, sendo contemplado o ensino infantil, fundamental e médio. Além disso, foram encontradas publicações que não contemplaram os níveis de ensino, estes apresentam como proposta de pesquisas: i. a criação de um dicionário STEM para linguagem brasileira de sinais (LIBRAS) com auxílio de métodos computacionais; ii. um diálogo entre possibilidades de identidade científica nos Estados Unidos e no Brasil quando olhamos para as intersecções de raça, gênero e status socioeconômico; iii. um levantamento da ação das atividades das mulheres dentro do STEM através da ação "Onde elas estão?"; iv. uma análise crítica sobre o modo pelo qual o STEM *education* tem sido apresentado como uma solução universal, respaldada por ser uma tendência importada especialmente dos Estados Unidos e dado como uma norma no Brasil; v. uma perspectiva etnomatemática para a Educação STEM em um Mundo Globalizado.

<span id="page-30-0"></span>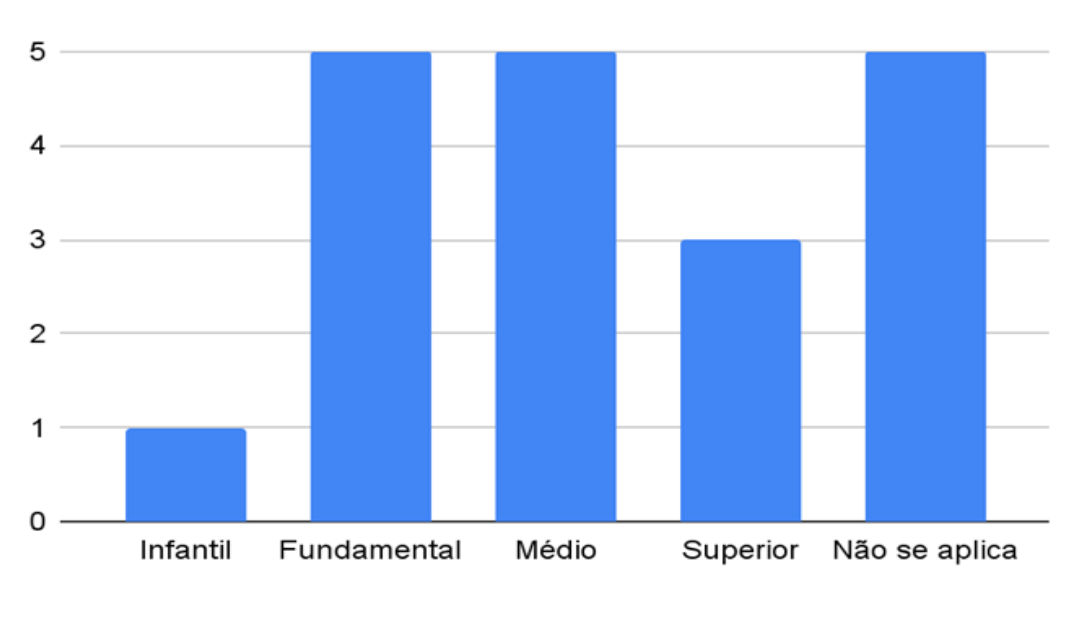

**Figura 5 -** Quantidade de publicações relacionadas ao nível de ensino

Dentro das publicações foi observado que as turmas do ensino fundamental e médio foram os mais estudados, com cinco artigos e apenas um aplicado no ensino infantil, totalizando seis que estudaram a abordagem STEM/STEAM dentro do ensino básico de ensino e três publicações que estudaram o ensino superior brasileiro.

Estes dados reforçam, como hipótese para o crescimento do estudo da abordagem STEM/STEAM, o aumento do interesse dos pesquisadores na área por conta das novas diretrizes educacionais voltadas para o ensino fundamental e médio, as quais trazem o desenvolvimento de competências e habilidades como ferramentas para o desenvolvimento de estudantes protagonistas no seu processo de aprendizagem, visto que o STEM/STEAM favorece este processo.

Fonte: elaborada pelo autor.

<span id="page-31-0"></span>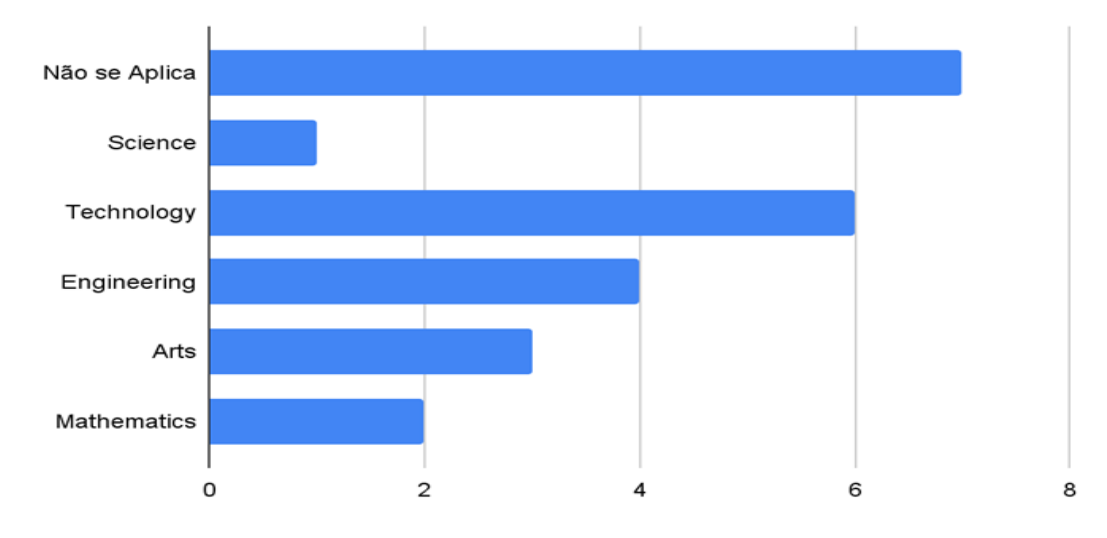

**Figura 6 -** Quantidade de publicações com aplicações nas áreas do STEAM

Fonte: elaborada pelo autor.

Dentro da análise das aplicações nas áreas relacionadas à abordagem STEAM, foi notado que sete das publicações não realizaram aplicações práticas em seus estudos e que as duas áreas com maior número de aplicações foram a da tecnologia e a da engenharia, com seis e quatro artigos respectivamente. Vale ressaltar que três dos trabalhos realizados tiveram suas aplicações voltadas para a área de Artes, que foi unificada ao STEM com o objetivo de apontar a importância das disciplinas da área de ciências humanas ao processo de ensino-aprendizagem dos estudantes protagonistas, criativos e críticos. Como ponto de observação neste levantamento aparece a área de ciências, que tem as disciplinas de ciências da natureza como sua representante e que esteve presente em apenas uma aplicação.

Deste modo, este levantamento pretendeu identificar as lacunas de conhecimento da abordagem STEAM no Brasil nos últimos anos, realizando uma revisão sistemática. Tendo o processo metodológico da pesquisa realizado o levantamento do conjunto de produções científicas realizadas em território brasileiro voltados para o estudo da abordagem STEM/STEAM, o levantamento sistemático corrobora com a hipótese de um aumento no interesse na utilização da abordagem STEM/STEAM com a publicação das novas diretrizes educacionais brasileiras, que ocorreram a partir de 2017.

Além disso, foi possível observar que existe a necessidade de publicações sobre essa abordagem em revistas indexadas, o que possibilitaria maior divulgação efetiva da produção científica, influenciando na visibilidade dos periódicos e na qualidade da comunicação científica. Como prosseguimento para a pesquisa, sugere-se a análise sistemática das publicações levantadas na plataforma do Google Acadêmico.

## <span id="page-32-0"></span>**1.4 Kits Didáticos**

A aprendizagem através da prática, de observações e da coleta de evidências é abordada como ferramenta de ensino das áreas de ciências da natureza e matemática, tais como o empirismo com John Locke e David Hume, o construtivismo com Piaget e a experimentação com John Dewey, tendo como ponto principal que a construção de conhecimento significativo se torna mais eficaz com a interação entre os estudantes e a problemática a ser estudada.

O uso do empirismo no ensino de ciências enfatiza a aprendizagem prática e baseada na experiência direta dos estudantes, esta envolve a observação cuidadosa, a investigação e a experimentação como formas de construir conhecimento científico. Levando os estudantes a coletarem e analisarem dados, a formularem hipóteses e testá-las por meio de experimentos controlados. O empirismo no ensino de ciências promove uma abordagem ativa e participativa, em que os estudantes se tornam protagonistas do processo de aprendizagem (Locke, 1847).

Segundo Piaget (1981), a aprendizagem ocorre através da assimilação e acomodação, em que os estudantes assimilam novas informações em suas estruturas cognitivas existentes e, quando essas estruturas não são suficientes, ocorre a acomodação para ajustar e organizar o conhecimento. A abordagem construtivista de Piaget valoriza a aprendizagem ativa, a resolução de problemas, a interação entre professor e aluno e a exploração como formas de promover o desenvolvimento cognitivo dos estudantes (Oliveira, 2022).

Como ferramenta para a implementação de tais metodologias de ensino, a utilização de kits didáticos foi adotada para auxiliar os professores durante suas práticas pedagógicas, tendo nas décadas de 1960 e 1970 a parceria entre o Instituto Brasileiro de Educação, Ciência e Cultura (IBECC) e a Fundação Brasileira para o Desenvolvimento do Ensino de Ciências (Funbec), como destaque ao produzir mais de 100 kits didáticos com as coleções "Mirim", "Cientistas do amanhã" e "Os cientistas", sendo a criação de experimentotecas nas décadas seguintes uma fonte de criação, aperfeiçoamento de tais práticas pedagógicas e uma forma de facilitar o acesso dos professores e alunos à prática experimental (Mori; Curvelo, 2018).

A disponibilidade de kits didáticos para os professores a baixo custo para as instituições de ensino é uma das principais dificuldades enfrentadas pelos gestores; assim, a prototipagem destas ferramentas dentro da instituição se mostra como uma solução para tal ponto. Neste sentido, trabalhos como Souza *et al.* (2014), Souza e Demetino (2019) e Santos (2022) têm utilizado da criatividade e inventividade para a preparação de kits educacionais que auxiliem a prática educacional. Estes projetos apontam para a utilização de materiais de baixo custo em conjunto com plataformas de *hardware* aberto.

Desta forma, a introdução da cultura *maker* embasada em modelagem 3D, robótica, marcenaria, entre outros, se mostra como uma alternativa para criação e produção destas ferramentas em conjunto com os estudantes, aprimorando o processo de ensino e aprendizagem ao desenvolver habilidades e competências (Souza; Demetino, 2019; Santos; Andrade, 2020).

## <span id="page-34-0"></span>**2. ENCAMINHAMENTO METODOLÓGICO**

Neste tópico são apresentados os caminhos e os aspectos metodológicos para o desenvolvimento desta pesquisa, definindo, assim, a caracterização do tipo de pesquisa, contexto da pesquisa – local e participantes –, critérios éticos, demonstração dos instrumentos de pesquisa, recursos da pesquisa e etapas da pesquisa.

Frisa-se, ainda, que este trabalho de pesquisa foi aprovado para o Programa de Pesquisa e Inovação na Escola – PIE através do Edital FAPEMAT n.º 02/2022.<sup>3</sup>

#### <span id="page-34-1"></span>**2.1 Caracterização da pesquisa**

O presente trabalho tem como abordagem a pesquisa qualitativa de natureza aplicada. Para Bogdan e Biklen (1994), a pesquisa qualitativa possui cinco características: a fonte de dados é o ambiente natural e leva o investigador como instrumento principal da pesquisa; ela possui caráter descritivo, vez que o pesquisador se interessa mais pelo processo do que pelos resultados; a análise dos dados tende a ser de forma indutiva; e o significado é de importância vital para a abordagem.

Quanto aos objetivos, caracteriza-se como exploratória (Gil, 2002). A fase exploratória consiste na análise bibliográfica e trabalho de campo com os estudantes e professores da rede básica de ensino. Em relação aos procedimentos, esta pesquisa se caracteriza como uma pesquisa de campo que tem como caráter básico a resolução de problemas através da ação do pesquisador ou grupo no qual está inserido (Gil, 2002).

## <span id="page-34-2"></span>**2.2 Contexto da Pesquisa**

A pesquisa foi realizada em uma escola pública estadual, situada na cidade de Rondonópolis, estado de Mato Grosso. A instituição é de pequeno porte, contendo aproximadamente 300 estudantes e 13 salas de aula, as aulas ocorrem em período integral com estudantes do ensino médio.

A escolha da escola ocorreu pelo fato do pesquisador ser professor do quadro efetivo, o que favoreceu o desenvolvimento da pesquisa. Nesta pesquisa tivemos a participação de seis

<sup>3</sup> Disponível através do link http://www.fapemat.mt.gov.br/documents/363786/0/eDITAL+002+2022/dd79c998-4737-be2b-9e56-7d7780a9b579.

estudantes do ensino médio, três do sexo feminino e três do sexo masculino, entre os participantes tivemos três do primeiro ano e três do terceiro ano. A faixa etária dos estudantes foi de 15 a 18 anos de idade. Os estudantes foram selecionados através de um edital de seleção publicado internamente durante o ano de 2022. Durante a apresentação dos resultados os estudantes serão tratados como estudante 1 a 6, tendo estes as seguintes características:

- Estudante 1: Matriculada no 3º ano do ensino médio, do sexo feminino, com 18 anos de idade.
- Estudante 2: Matriculada no 3º ano do ensino médio, do sexo feminino, com 17 anos de idade.
- Estudante 3: Matriculado no 3º ano do ensino médio, do sexo masculino, com 18 anos de idade.
- Estudante 4: Matriculado no 1º ano do ensino médio, do sexo masculino, com 15 anos de idade.
- Estudante 5: Matriculado no 1º ano do ensino médio, do sexo masculino, com 15 anos de idade.
- Estudante 6: Matriculada no 1º ano do ensino médio, do sexo feminino, com 15 anos de idade.

## *2.2.1 Critérios éticos*

A pesquisa que envolve seres humanos requer uma série de aspectos éticos que devem ser respeitados e estão descritos na Resolução n.º 466/2012 do Conselho Nacional de Saúde do Ministério da Saúde (Brasil, 2012). Tais normas devem ser respeitadas, sendo "[...] necessário, portanto, tomar uma série de precauções a fim de que o participante não sofra consequências negativas por sua participação em uma pesquisa, sofrendo o menor desconforto possível no âmbito biopsicossocial" (Freitas; Silveira, 2008, p. 37).

A fim de resguardar os participantes da pesquisa, o projeto de pesquisa foi submetido e aprovado, CAAE n.º 65740722.6.0000.5165, pelo Comitê de Ética em Pesquisa da UNIC (CEP/UNIC), por meio de protocolo de pesquisa, junto à Plataforma Brasil. Adequou-se, também, às normas éticas do comitê da Fundação de Amparo à Pesquisa do Estado de Mato Grosso (FAPEMAT).

Foi aplicado aos participantes o Termo de Consentimento Livre e Esclarecido (TCLE) (apêndice C), no qual foram esclarecidos os direitos dos participantes, nos moldes da Resolução CNS n.º 510, de 07 de abril de 2016 (Brasil, 2016). Nesta pesquisa houve participantes menores
de idade, para os quais foram entregues o Termo de Assentimento Livre Esclarecido (TALE) (apêndice D) e para os seus responsáveis o Termo de Consentimento Livre e Esclarecido (TCLE) (apêndice C) para o preenchimento e assinatura.

Os termos destinaram-se a esclarecer os objetivos da pesquisa, os possíveis riscos e benefícios, bem como assegurar o sigilo de informações e a liberdade de participação.

Deste modo, adotaram-se como critério de inclusão estudantes que participam dos projetos de pesquisas elaborados pelo laboratório mão na massa.<sup>4</sup> Como critério de exclusão, estavam os estudantes que não assinarem o TCLE e os menores de idade que não apresentaram o Termo de Assentimento Livre e Esclarecido (TALE).

# *2.2.2 Recursos da pesquisa*

A. Recursos humanos: estudantes da Escola Estadual Pindorama do município de Rondonópolis-MT.

B. Recursos materiais: para a realização da pesquisa, foram utilizados os seguintes recursos materiais:

| *Impressora 3D Ender-3 V2                                                                                                    |
|----------------------------------------------------------------------------------------------------|
| *Notebook Processador: Intel® Core <sup>TM</sup> i5–1135G7<br>Memória: 8 GB RAM DDR4<br>Armazenamento: 512GB SSD Tela: 14" LED FHD (1920x1080)<br>Placa Gráfica: NVIDIA® GeForce MX350 com 2GB de memória dedicada GDDR5 |
| *Armário de Escritório com Chave<br>Cor Branco Descrição do Tamanho<br>Altura: 188 cm Largura: 61 cm Profundidade: 35 cm<br>Largura do Produto (cm) 61 Peso Suportado: 45 Kg                                             |
| *Armário Baixo Escritório com Chave<br>2 Portas<br>2 Prateleiras Internas dimensão: 0,70m x 0,36m x 0,75m                                                                                                    |
| *Manta Mag PEI Text                                                                                                    |
| *Bico MK8 1.75mm<br>Tamanho: 0.4 mm                                                                                                    |
| *Filamento PLA Cor: Preta Peso: 1 kg<br>Diâmetro Nominal: 1.75mm                                                                                                    |
| *Filamento PLA Cor: Branca Peso: 1 kg<br>Diâmetro Nominal: 1.75mm                                                                                                    |
| *Filamento PLA Cor: Cinza Peso: 1 kg<br>Diâmetro Nominal: 1.75mm                                                                                                    |

**Quadro 3 -** Descrição dos materiais para a implementação do projeto.

<sup>4</sup> Mão na Massa foi o nome dado ao laboratório *maker* implantado na Escola Estadual Pindorama durante a execução deste projeto.

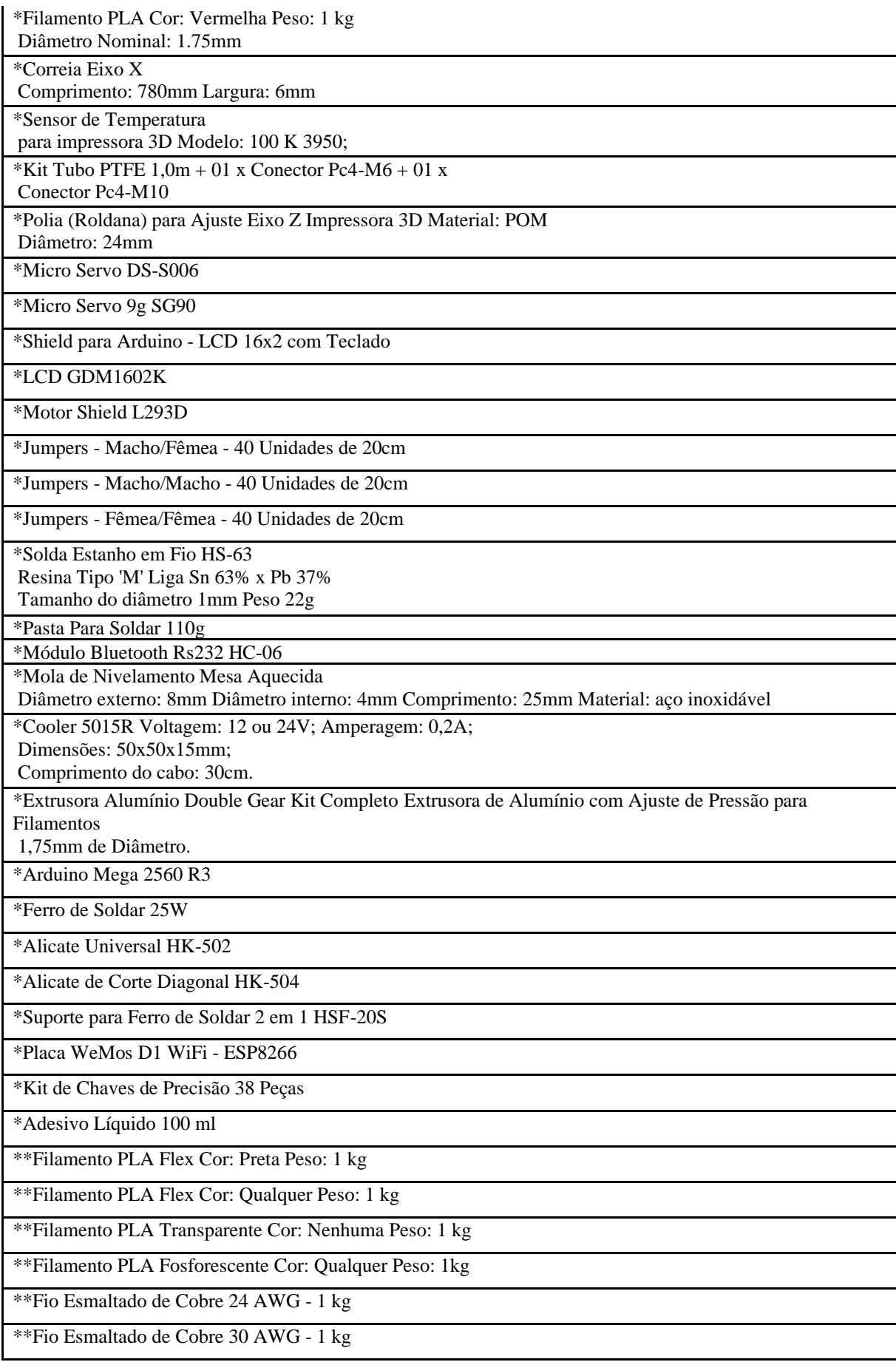

\*\*Ímã Neodímio N35 Disco 13x5 mm

\*\*Ímã Neodímio N42 Anel 22x6,35x10 mm

\*\*Luva de Cobre 28 mm

\*\*Sensor Touch Capacitivo TTP223B

\*\*Joystick Arduino 3 Eixos

\*Válvula de vazão solenoide 12V D/C 3/4 polegadas

\*\*Acelerômetro e Giroscópio 3 Eixos MPU-6050

\*\*Modulo Sensor de Chuva

\*Sensor de Umidade do Solo Higrômetro

\*Mini Bomba Submersível p/ Água 3-6V

\*\*Módulo de Proteção para Baterias LI-ION 3S 20A 18650 AC para DC

\*\*Mini Painel Solar Fotovoltaico Redondo 4V - 130mA

\*Motor de Passo 28BYJ-48 Com Controlador (Driver ULN2003)

\*Mini Protoboard 170 Furos (Preto)

\*\*Kit Resistores 1/4W com tolerância de 5% c/ 500 unidades

\*Botão Push Button (Chave Táctil) 4 Pinos 6x6x5mm

\*\*Módulo Carregador de Bateria Lítio TP4056 5V 1ª

\*\*Arduino Nano V3.0 + Cabo USB para Arduino

\*\*Bateria Li-Íon 3.7V 18650 2600mAh

\*Kit Micro Retífica com Controle de Torque 180W com 113 Peças - 110 V

\*Parafusadeira/Furadeira a Bateria 12V Li-Ion 3/8 Pol. com Carregador Bivolt Maleta e Acessórios

\*Lupa Tipo Jacaré Terceira Mão com Garras

\*Kit Furadeira de Impacto 3/8 Pol. 560W com Maleta e Brocas TM500KB9

\*Produtos adquiridos através de recurso aprovado através do Edital n.º 02/2022 da FAPEMAT.

\*\*Produtos orçados para a aquisição através de recursos do IFMT.

Fonte: elaborada pelo autor.

C. Recursos orçamentários: a pesquisa contou com quatro fontes financiadoras: a Escola Estadual Pindorama, a Fundação de Amparo à Pesquisa do Mato Grosso, o pesquisador e o Instituto Federal de Mato Grosso.

# **2.3 Obtenção de dados**

Como instrumento de coleta de dados, foram realizadas entrevistas semiestruturadas com perguntas abertas (apêndice B). As questões do apêndice B foram formuladas para que os estudantes participantes pudessem discorrer acerca dos seguintes temas: o interesse dos estudantes na cultura *maker*; a abordagem apresentada durante a realização do projeto; e as suas expectativas.

Deste modo, a entrevista semiestruturada foi utilizada como instrumento de pesquisa. Para Gil (2008), a entrevista é uma interação social com o objetivo de obtenção de dados que interessam ao investigador. Na perspectiva desta pesquisa, as entrevistas foram realizadas com os estudantes participantes dos projetos do laboratório *maker*.

# *2.3.1 Etapa 1 – Implantação do laboratório maker*

Nesta fase o pesquisador realizou reuniões com a gestão escolar para viabilizar um espaço físico. Além disso, fez o levantamento e a cotação dos materiais necessários, submeteu um projeto de pesquisa para o programa de pesquisa e inovação na escola da Fundação de Amparo à Pesquisa do Estado de Mato Grosso, fez os orçamentos e a compra dos equipamentos aprovados através do Edital n.º 02/2022 da FAPEMAT e, por fim, realizou a montagem dos materiais e equipamentos necessários para o laboratório *maker*.

### *2.3.2 Etapa 2 – Criação do grupo de iniciação científica*

Esta etapa foi realizada através de um edital de seleção de estudantes bolsistas e voluntários através dos programas de Iniciação Científica Júnior (ICJr) e Voluntário de Iniciação Científica e Tecnológica (PIVIC) em parceria com o coordenador bolsista de Pesquisa e Inovação na Escola (BPIE).

#### *2.3.3 Etapa 3 – Desenvolvimento dos kits educacionais*

Nesta etapa o pesquisador e os estudantes realizaram o levantamento de possibilidades de kits educacionais dentro das áreas de ensino; o planejamento e a viabilização dos kits educacionais; e a verificação da aplicabilidade didática.

### *2.3.4 Etapa 4 – Análise da roda de conversa com os estudantes*

A roda de conversa com os estudantes foi realizada seguindo o modelo de entrevista semiestruturada (apêndice B). Esta teve a perspectiva de documentar os seguintes temas: o interesse dos estudantes na cultura *maker*; a abordagem utilizada durante a aplicação dos projetos; as expectativas dos estudantes, além de outros pontos não abordados nas questões anteriores.

# **2.4 Análise de dados e exibição dos resultados**

Os dados coletados foram tratados por meio da análise de conteúdo que, segundo Paiva, Oliveira e Hillesheim (2021), é uma técnica que busca compreender e interpretar textos e/ou imagens com o intuito de decifrar mensagens explícitas e implícitas no objeto estudado. Tal técnica tem sido utilizada, cada vez mais, para a inferência de dados verbais obtidos através de observações e perguntas, e não apenas em dados contidos em jornais, revistas, livros e documentos (Franco, 2005).

Logo, os resultados foram demonstrados de maneira descritiva, apresentando o processo de construção da pesquisa, iniciando pela implantação do laboratório *maker*; a criação do grupo de iniciação científica; o processo de elaboração dos kits didáticos, sendo apresentada no fim de cada kit didático uma tabela com propostas de utilização dos mesmos; por fim, a análise das rodas de conversas realizadas com os estudantes participantes na pesquisa.

# **3. RESULTADOS E DISCUSSÃO**

Neste capítulo, organizamos as atividades em quatro momentos: a implantação do laboratório *maker* na instituição de execução do projeto (4.1); a criação do grupo de iniciação científica com os estudantes do ensino médio (4.2); a elaboração dos kits educacionais (4.3); e a análise da roda de conversa com os estudantes (4.4).

### **3.1 Implantação do laboratório** *maker*

Para a implementação do laboratório *maker,* a minha trajetória acadêmica foi crucial, visto que durante minha graduação em Física (Licenciatura/Bacharelado) pela Universidade Federal de Uberlândia (2013) fui bolsista de iniciação científica na área de modelagem matemática e programação, sendo meu trabalho de conclusão de curso intitulado "Resolução Numérica da Equação de Orr-Sommerfeld Tridimensional" como produto final dessa etapa.

Após esta etapa, iniciei minha especialização em Tecnologia, Linguagens e Mídias em Educação no IFTM (2019), o trabalho de conclusão de curso foi "O uso de Ferramentas Digitais no Processo de Ensino-aprendizagem", o qual me abriu a possibilidade de iniciar na robótica educacional.

 Em conjunto com a carreira acadêmica, as minhas atividades profissionais como professor me propiciaram o aprimoramento das metodologias ativas dentro de sala de aula, durante minhas aulas dos componentes curriculares de Física, Educação Tecnológica e Ciência e Cidadania por anos. Dentro do componente curricular de Educação Tecnológica ministrado, até o ano de 2016, aos estudantes do ensino fundamental II realizei o desenvolvimento de práticas experimentais na área de ciências da natureza utilizando a metodologia de Aprendizagem Baseada em Problemas (ABP).

No componente curricular de Ciência e Cidadania, com aulas para estudantes do ensino fundamental II e médio (1º e 2º anos) entre os anos de 2013 e 2018, trabalhei com a metodologia de Aprendizagem Por Projetos (APP). Nesta, executei com estudantes projetos nas áreas de ciências humanas e sociais e da natureza, apresentando a metodologia e escrita científica.

No ano de 2017, iniciei como professor de robótica na rede privada de ensino, lecionando para os estudantes do ensino fundamental II e médio, o que levou a minha primeira participação na Olimpíada Brasileira de Robótica. No ano de 2018 fui efetivado na rede estadual de ensino do estado de Mato Grosso. No ano de 2019, ingressei na Escola Plena (E. E.

Pindorama) como professor de Física e Prática Experimental e no mesmo ano o meu projeto "Programando o Mundo – A Robótica do Cotidiano" foi classificado em 1° lugar para o Programa Acelerador de Projetos Inovadores de Rondonópolis-MT (PAPIRO) e premiado em 2° colocado na 4ª Edição da Feira de Ciências Tecnologia e Inovação de Rondonópolis (FECITI), Figura 2, sendo este projeto interrompido por conta do isolamento social provocado pela pandemia que ocorreu durante o ano de 2020.

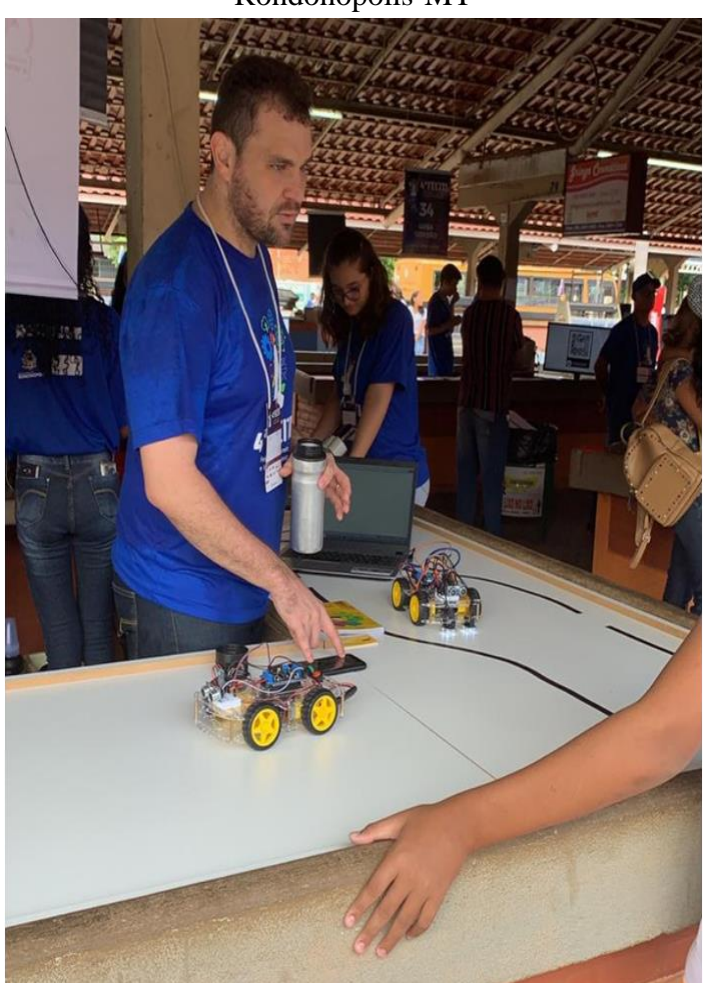

**Figura 7 -** Minha participação na 4ª FECITI durante o ano de 2019 na cidade de Rondonópolis-MT

Fonte: acervo pessoal do autor.

Com o retorno das aulas presenciais no ano de 2021, foram adquiridos os primeiros materiais de robótica através do plano de ação da escola, dando início a montagem do laboratório *maker*. No ano de 2022, ministrei o componente curricular de eletiva na Escola Estadual Pindorama com o projeto "Mão na Massa!!!", que aborda a cultura *maker* através da robótica e modelagem 3D.

Com a publicação do edital n.º 02/2022 da FAPEMAT no primeiro semestre de 2022, Programa de Pesquisa e Inovação na Escola (PIE), escrevi o projeto intitulado "Mão na Massa: A cultura *maker* na educação!!!", sendo este aprovado em abril de 2022. Em conversas realizadas com a gestão escolar sobre os possíveis espaços para a implantação e a execução do laboratório, foi escolhido o laboratório de informática que pertence à "Biblioteca Integradora". A montagem do laboratório em anexo ao laboratório de informática da biblioteca integradora foi realizada por conta do espaço estar desuso e sucateado por falta de manutenção e um responsável técnico especializado na área.

Com a liberação dos recursos, no final do mês de julho de 2022, iniciei a preparação do local utilizando o sistema de bancadas, que oportuniza a versatilidade de áreas distintas durante o processo de ensino e aprendizagem, tais como roda de conversa, prototipagem e modelagem 3D, pesquisas, grupos de estudos, oficinas de robótica e bancada de solda. Com o intuito de agilizar o processo, foi iniciada a cotação dos equipamentos solicitados para a execução do projeto, sendo estes adquiridos após a liberação da verba em meados do mês de agosto. Desta forma, a compra e a montagem efetiva dos equipamentos ocorreu após quatro meses da aprovação do projeto.

Os equipamentos foram comprados em sua maioria pela internet, visto que as ofertas destes equipamentos na cidade de Rondonópolis são escassas e com valores superiores ao encontrado na internet. A aquisição através da internet possibilitou que o dinheiro disponibilizado fosse mais "produtivo", gerando, contudo, um atraso na programação do projeto pela demora na entrega.

Com a compra e a entrega dos equipamentos, foi iniciada a montagem do laboratório de forma produtiva, sendo montados dois armários para o armazenamento dos equipamentos adquiridos para o projeto e uma impressora 3D do modelo Ender 3 V2 para a impressão dos modelos a serem elaborados durante a execução dos projetos.

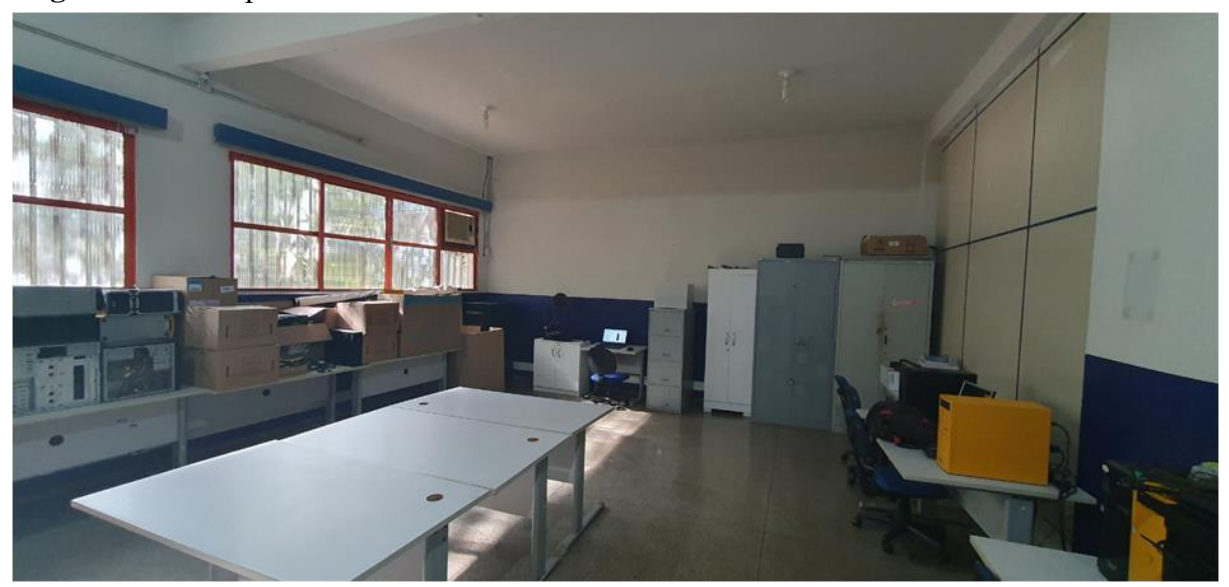

**Figura 8 –** Vista panorâmica do laboratório "Mão na Massa' da Escola Estadual Pindorama.

Fonte: acervo pessoal do autor.

#### **3.2 Criação do grupo de iniciação científica**

A produção científica tem como função desenvolver o conhecimento científico dos pesquisadores e da sociedade, tendo este método revolucionado o processo de construção de conhecimento. Desta forma, a inserção da produção científica em escolas de ensino básico tem sido defendida por diferentes autores que argumentam que esta auxilia no desenvolvimento social e cultural dos estudantes, aprimora o ensino com a vivência de um ensino interdisciplinar, aprofunda o conhecimento e a compreensão de mundo, assim como amplia o interesse nos estudos (Costa, 2018; Oliveira, 2019; Ferreira; Pontes, 2019).

Com isso, a criação de um grupo de iniciação científica com os estudantes da escola tem como objetivos: aprimorar o conhecimento dos estudantes durante a realização de suas atividades; fomentar a discussão científica; produzir uma integração de conhecimento transdisciplinar; auxiliar no conhecimento crítico e reflexivo.

O processo de seleção dos estudantes para o projeto de pesquisa ocorreu através da publicação do Edital n.º 01/2022 – Seleção de Estudantes para Bolsistas do Programa de Iniciação Científica Júnior (ICJr) e Voluntários do Programa Voluntário de Iniciação Científica e Tecnológica (PIVIC) (apêndice E), elaborado e publicado por mim. No edital foram previstas três vagas para de ICJr atreladas ao projeto de pesquisa "Mão na Massa: A cultura *maker* na educação!!!", aprovado através do edital da FAPEMAT n.º 02/2022 e três vagas de PIVIC da Escola Estadual Pindorama.

**Figura 9 –** (A) Postagens de divulgação do Edital de Seleção dos Estudantes para os Programas ICJr e PIVIC; (B) Postagem com a divulgação do link para inscrição para a seleção de estudantes bolsistas

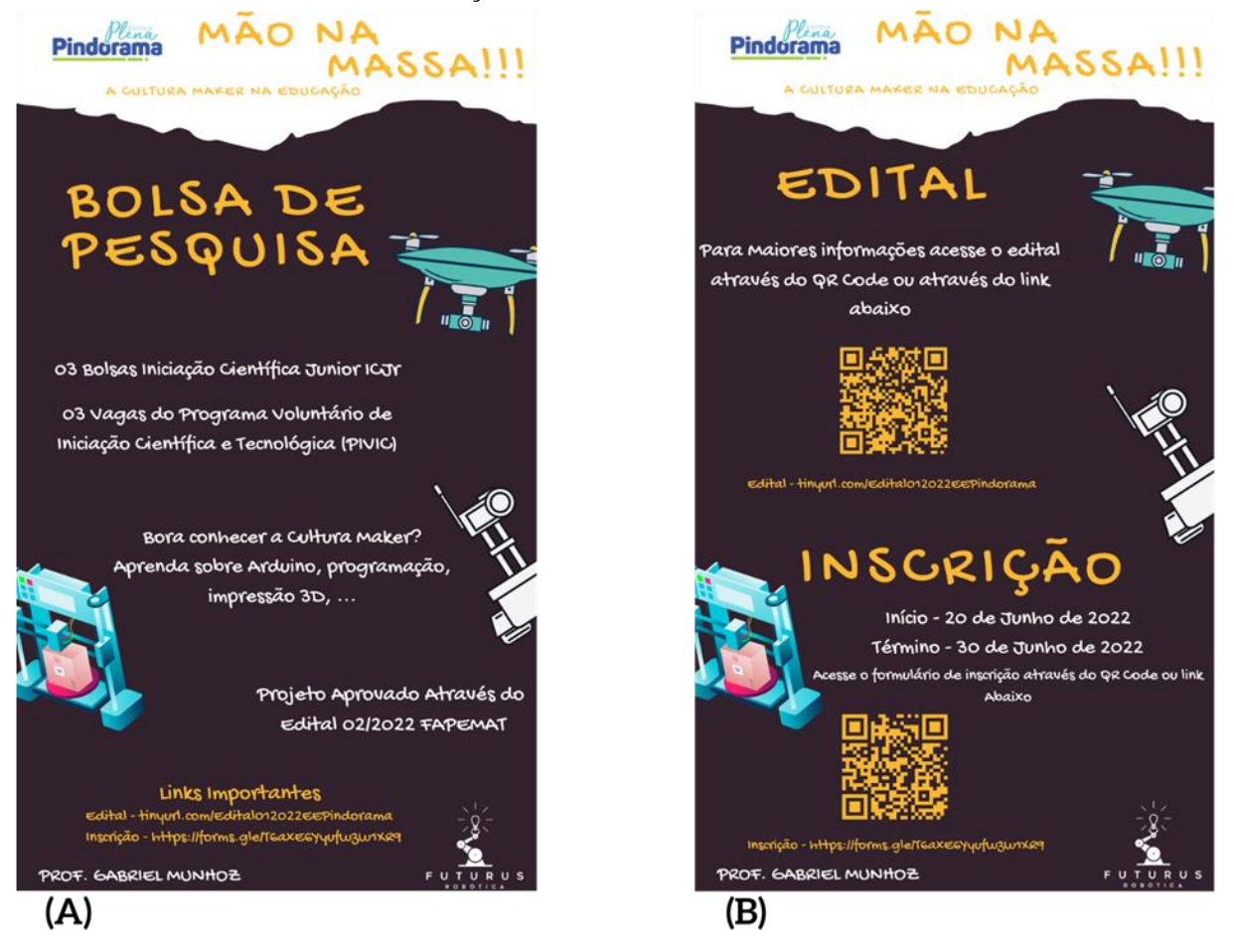

Fonte: elaborada pelo autor.

As seis vagas ofertadas aos estudantes foram divididas entre os três anos do ensino médio, sendo uma vaga de ICJr e uma vaga de PIVIC para cada ano, podendo a vaga ser preenchida por estudantes de outro ano letivo se a mesma não for preenchida pelos estudantes do ano destinado. O processo seletivo ocorreu entre os dias 20 de junho de 2022, através da publicação do edital e início das inscrições, e 08 de julho de 2022, com a publicação do resultado final. As inscrições foram realizadas através de um formulário online.

Como critério de seleção/classificação, foi adotada uma carta de intenção do estudante em participar do projeto de pesquisa. Na carta, os pontos avaliados foram: o interesse do estudante; a experiência do estudante na cultura *maker*; a experiência do estudante na produção científica; e a relação do projeto "Mão na Massa – A Cultura *Maker* na Educação!!!" com o projeto de vida do estudante.

Através do edital foram realizadas seis inscrições, sendo uma das inscrições invalidadas por duplicidade e por não preencher os critérios de seleção. Das cinco inscrições deferidas, entre elas três foram feitas por estudantes do 3º ano do ensino médio e duas por estudantes do 1º ano do ensino médio. Pelos critérios do edital, foram selecionados dois estudantes do 3º ano e um estudante do 1º ano como bolsistas do programa de ICJr e os estudantes restantes foram selecionados para o Programa PIVIC, restando, assim, uma vaga do programa de voluntários (PIVIC) que foi preenchida posteriormente por um estudante do 1º ano por indicação do professor orientador do projeto.

**Figura 10 –** Grupo de Pesquisa "Mão na Massa" durante a apresentação da Mostra Científica e Cultural da Escola Estadual Pindorama.

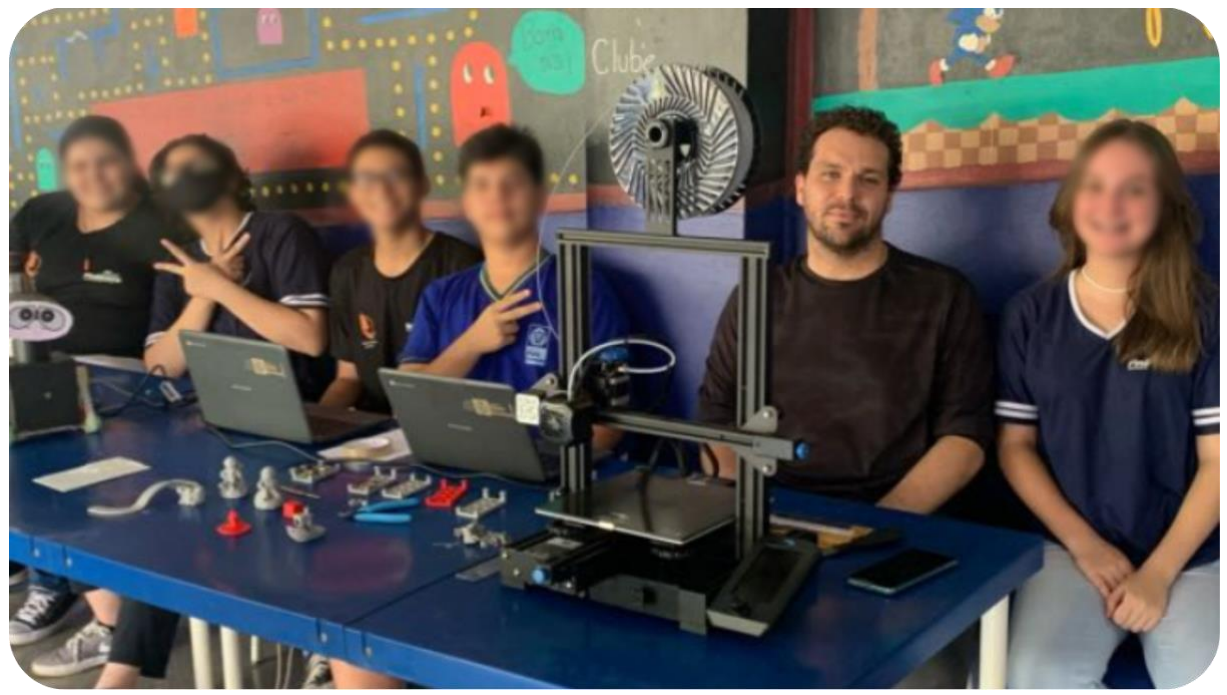

Fonte: acervo pessoal do autor.

### **3.3 Elaboração dos kits educacionais**

Nesta seção estão os registros das ações realizadas durante a construção dos kits educacionais. A primeira subseção apresenta o levantamento dos kits educacionais que foram elaborados e construídos durante a execução do projeto. Esta etapa serviu como norteadora das seguintes, visto que os kits educacionais tinham como objetivo auxiliar os professores de diferentes áreas de conhecimento durante suas práticas educacionais.

Em seguida, temos a construção do primeiro kit voltado para o estudo da mecânica, com o qual, através da análise do movimento de objetos, era possível discutir os conceitos de

velocidade, aceleração e força. Este foi o processo de aperfeiçoamento de experimentos elaborados e aplicados pelo autor nas suas aulas práticas de física nos anos de ensino médio. Por fim, temos a elaboração de kits educacionais com base no levantamento realizado em conjunto com os estudantes participantes do projeto.

# *3.3.1 Levantamento*

A elaboração de kits educacionais deve levar em consideração os diversos objetos de conhecimento a serem abordados e a metodologia a ser utilizada pelo professor durante as suas aulas. Desta forma, o levantamento dos kits, que foram construídos pelos estudantes posteriormente, foi realizado em conjunto com os professores de diferentes áreas de conhecimento e componentes curriculares. Ele foi realizado pelos integrantes do projeto, professor orientador e estudantes através de diálogos informais com os professores apoiadores.

Os diálogos ocorreram no final do 3º bimestre do ano de 2022 e tiveram como objetivo levantar os diferentes conteúdos que o professor iria abordar em suas aulas no bimestre seguinte e quais possibilidades de impressão 3D ou automação que poderiam ser implementadas durante suas aulas ao abordar tais conteúdos.

A maioria dos professores abordados não conseguiu sugerir nenhuma ideia de kits que utilizasse essas tecnologias, segundo os quais eles não tinham o conhecimento das possibilidades que poderiam ser trazidas e, assim, não conseguiram pensar em como poderiam ser utilizadas.

Contudo, alguns professores apresentaram algumas ideias de como poderiam utilizar tais tecnologias: o professor de biologia sugeriu a impressão de exemplares do reino animália com o intuito de exemplificar aos estudantes os distintos animais pertencentes a esse reino; o professor de química trouxe a proposta de realização de uma automação na horta escolar que foi construída durante as aulas de trilha de aprofundamento do novo ensino médio; e a professora de geografia trouxe a possibilidade de imprimir os diferentes tipos de relevos e as bacias hidrográficas do Brasil com o objetivo de auxiliar os estudantes na visualização dos rios principais e efluentes que abrangem as bacias.

O autor do projeto, como professor de física, apresentou aos estudantes as possibilidades de realizar projetos dentro da biofísica ao criar modelos de partes do corpo humano, a recriação de instrumentos para a realização de exames médicos e criar modelos com o movimento de articulações. Dentro da física, apresentou-se aos estudantes a possibilidade de criar autômatos, kits para a prática experimental de cinemática e um sismógrafo eletromagnético.

Dentre as possibilidades apresentadas, foram selecionadas a criação de kits educacionais para a prática experimental de cinemática, a recriação de um sismógrafo eletromagnético, a impressão de placas das bacias hidrográficas e a automação da horta escolar.

O primeiro projeto realizado, durante a execução do trabalho, foi o de prática experimental de cinemática, sendo este o escolhido por conta da familiaridade de professor orientador com a execução do mesmo, visto que os experimentos abordados já foram realizados em suas aulas nos anos anteriores e este serviria como ferramenta de ensino para os estudantes participantes do projeto ao ensinar os alunos sobre o processo de modelagem 3D e programação.

Os outros projetos foram executados após essa primeira etapa de aprendizagem das técnicas de modelagem e programação, sendo os demais projetos divididos em duplas e realizados paralelamente.

#### *3.3.2 Cinemática*

Cinemática é a área da física que tem como objetivo descrever o movimento de corpos, sendo ela abordada dentro do ensino médio através dos movimentos retilíneos e circulares. Dentro desses estudos, as grandezas físicas, a velocidade e a aceleração são os principais pontos estudados, assim o kit educacional elaborado tem como objetivos os cálculos da velocidade e aceleração de objetos.

Os experimentos clássicos para o cálculo da velocidade e aceleração constituem basicamente de determinar o tempo de movimento para um corpo entre espaços prédeterminados. Então, através da função horária da posição, é possível determinar o valor da velocidade média e aceleração do corpo. Para isso, são instalados sensores na trajetória do corpo que conseguem determinar quando ele passou por ali.

No ano de 2019, o autor publicou o relato de experiência, intitulado "Tecnologias Digitais da Informação e Comunicação no Processo de Ensino da Física", que trouxe uma prática experimental voltada para o cálculo da aceleração gravitacional através de um equipamento desenvolvido pelo meio do microcontrolador Arduino. Esse experimento serviu como ponto inicial para o desenvolvimento do kit educacional de cinemática, visto que essa etapa do projeto tinha como propósito apresentar aos estudantes as técnicas de modelagem 3D e as linguagens de programação que foram utilizadas no decorrer do projeto (Munhoz, 2019).

**Figura 11 –** Montagem do Kit de Cinemática criado no ano de 2019.

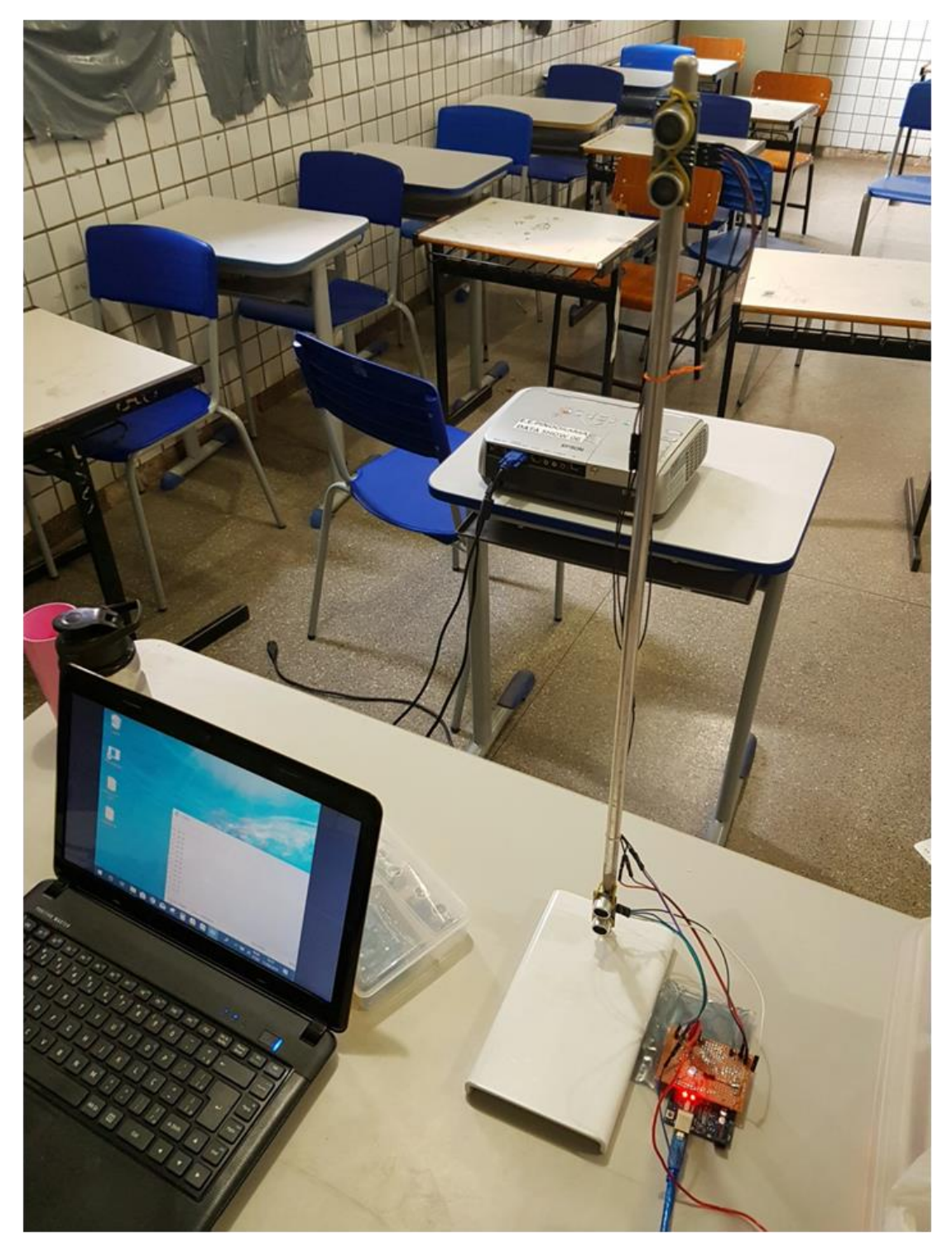

Fonte: acervo pessoal do autor.

A prática criada em 2019 consiste em dois sensores de proximidade ultrassônicos do modelo HC-SR04 posicionados na vertical. O sensor posicionado na parte de cima inicia a contagem do tempo quando um objeto é solto logo acima dele, já o sensor de baixo encerra a contagem do tempo quando o mesmo objeto passa em sua frente, com uma trena é possível

medir a diferença de altura entre os dois sensores e, com base nessas informações, o *software* desenvolvido para a prática experimental calcula o valor da aceleração gravitacional do local.

Essa atividade apresenta muitos problemas na sua utilização, sendo o principal deles a imperícia em determinar o valor da distância que o objeto se encontra na frente do sensor quando ele está em movimento. Com isso, foi sugerido aos estudantes o desenvolvimento de um novo kit, aperfeiçoado, de prática experimental de cinemática.

Desta forma, este foi definido como projeto inicial para a atual pesquisa junto aos estudantes bolsistas, i.e., a elaboração de uma pista para a realização de práticas experimentais de cinemática. Pensando em uma maior versatilidade do kit, foi sugerido por um dos estudantes a execução de uma pista no estilo *Hot Wheels*, que possui um sistema de encaixe de peças e a torna portátil. Além disso, foi proposta a utilização de um plano inclinado, tornando possível a realização de práticas experimentais em diferentes posições.

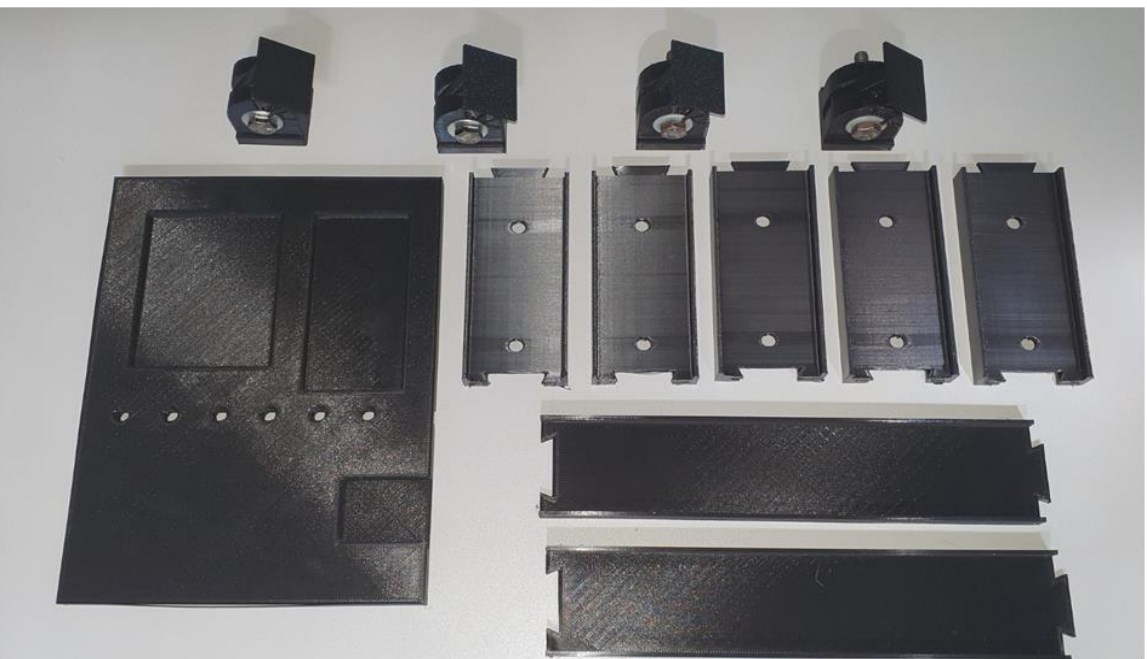

**Figura 12 –** Peças impressas em 3D para o kit de cinemática.

Fonte: acervo pessoal do autor.

Para a coleta dos dados, foram adotados os sensores fotoresistores (LDR) que detectam a intensidade luminosa do ambiente, assim, quando o objeto passava na frente do sensor, ele notava a diminuição da quantidade de luz sobre ele e era possível determinar o tempo para a realização do movimento do objeto. A adoção dos LDRs foi feita pela maior confiabilidade e velocidade de resposta. Além disso, foi utilizado um painel de LCD GDM1602K como interface de saída dos dados coletados durante a prática experimental, desta forma, o dispositivo poderia ser utilizado de forma autônoma, sem a interação com um computador para a coleta dos dados.

O projeto teve como início a elaboração do *software* utilizando a linguagem de programação em blocos. Para tal, foi utilizada a plataforma online @TinkerCad da @Autodesk, que serve como simulador de circuitos elétricos, eletrônicos e robóticos. Além disso, a plataforma é disponibilizada de forma gratuita para a criação de salas de aulas, podendo, assim, o professor orientador acompanhar as atividades dos estudantes durante a execução das atividades.

O desenvolvimento do kit educacional partiu da montagem do circuito robótico dentro do simulador @Tinkercad, Figura 8, nele foi utilizado um microcontrolador Arduino Uno, um painel LCD GDM1602K, um potenciômetro de 10 kΩ, cinco fotoresistores (LDR), cinco LEDs sinalizadores, cinco resistores de 10 kΩ, um resistor de 100  $\Omega$ , duas placas de ensaio e fios condutores para a conexão.

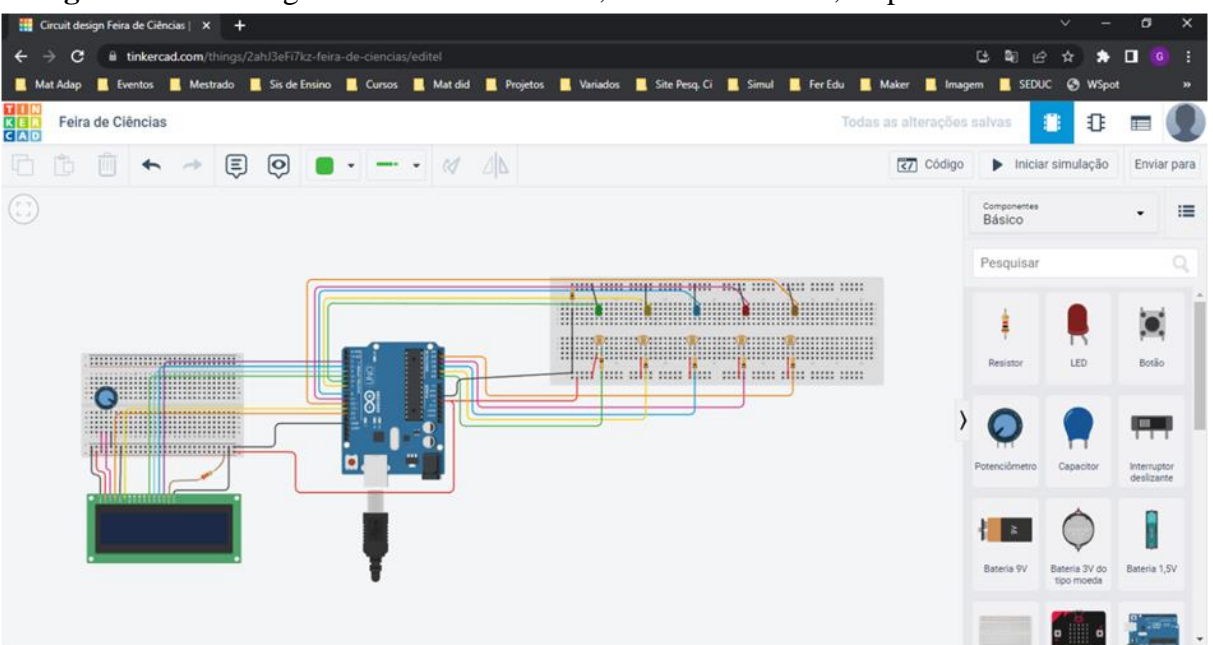

**Figura 13 –** Montagem do circuito robótico, kit de cinemática, na plataforma Tinkercad.

Fonte: acervo pessoal do autor.

Após a montagem do circuito, Figura 8, em conjunto com os estudantes, com o objetivo de demonstrar como utilizar a plataforma, foi proposto um "desafio" inicial aos estudantes no qual eles deveriam montar de forma individualizada um circuito automático para ligar e apagar um LED utilizando um sensor de temperatura. Tal desafio tem como objetivo verificar a aprendizagem dos estudantes quanto à montagem de um circuito na plataforma @Tinkercad e

também de realizar a metodologia de sala de aula invertida para a introdução da lógica de programação dentro da plataforma.

**Figura 14 –** Linguagem de programação em blocos dentro da plataforma Tinkercad, com destaque para o Grupo de Entradas de Dados.

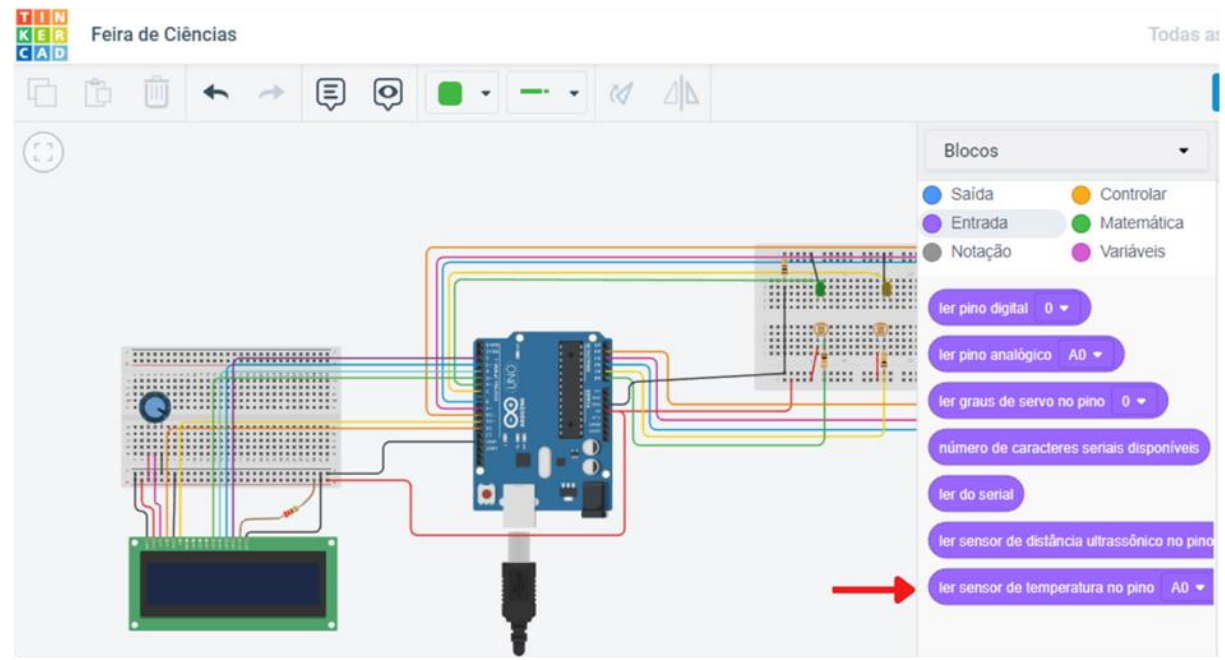

Fonte: acervo pessoal do autor.

Dentro da plataforma @Tinkercad é possível realizar a programação em blocos, almejando o desenvolvimento educacional, pois torna a linguagem de programação intuitiva ao separar em grupos os recursos disponíveis para a programação na plataforma. Na Figura 9, é possível notar que dentro do grupo de entradas encontramos o bloco "ler sensor de temperatura no pino A0", esse, por exemplo, é o bloco necessário para a realização do desafio proposto aos estudantes anteriormente.

Com isso, o resultado da proposta feita aos estudantes na primeira semana trouxe resultados surpreendentes, visto que apenas o Estudante 3 já tinha tido contato com a programação anteriormente. Todos os estudantes conseguiram com certa tranquilidade realizar a montagem do circuito eletrônico necessário para a atividade e iniciar a programação, sendo que alguns dos circuitos funcionaram perfeitamente e outros tiveram dificuldades com a lógica programação necessária para acionar o LED através da variação de temperatura no sensor. Além disso, o Estudante 3 se desafiou a utilizar um sensor LDR como acionador de um LED RGB para demonstrar uma escala de luminosidade na programação, esse desafio foi proposto

pelo próprio estudante visto que o sensor que iríamos utilizar na nossa montagem da pista seria o LDR.

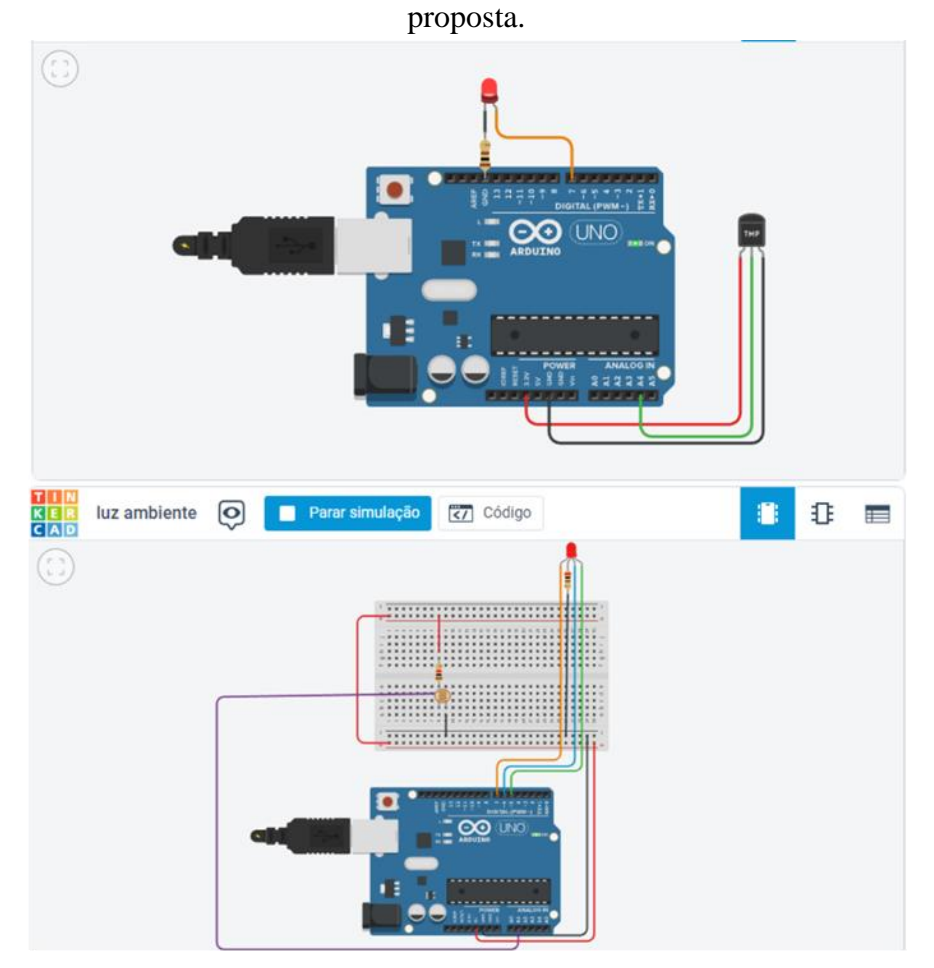

**Figura 15** – Circuitos eletroeletrônicos montados no TinkerCad para a primeira atividade

Fonte: acervo pessoal do autor.

Após auxiliar os estudantes com suas dúvidas, juntamos em dois grupos para iniciar a montagem do circuito eletroeletrônico e a programação do kit de cinemática, a atividade em pequenos grupos trouxe uma maior integração entre os estudantes, além de certa independência do professor orientador, visto que os estudantes começaram a trocar conhecimento entre si. Ao final do dia conseguimos como resultado a montagem final do circuito e também um grande avanço na programação. A maior dificuldade encontrada foi a utilização do painel LCD devido à grande quantidade de conexões, Figura 11, que dificultaram a compreensão da programação necessária.

**Figura 16 –** Circuitos eletroeletrônicos montados no TinkerCad, com o foco no painel LCD.

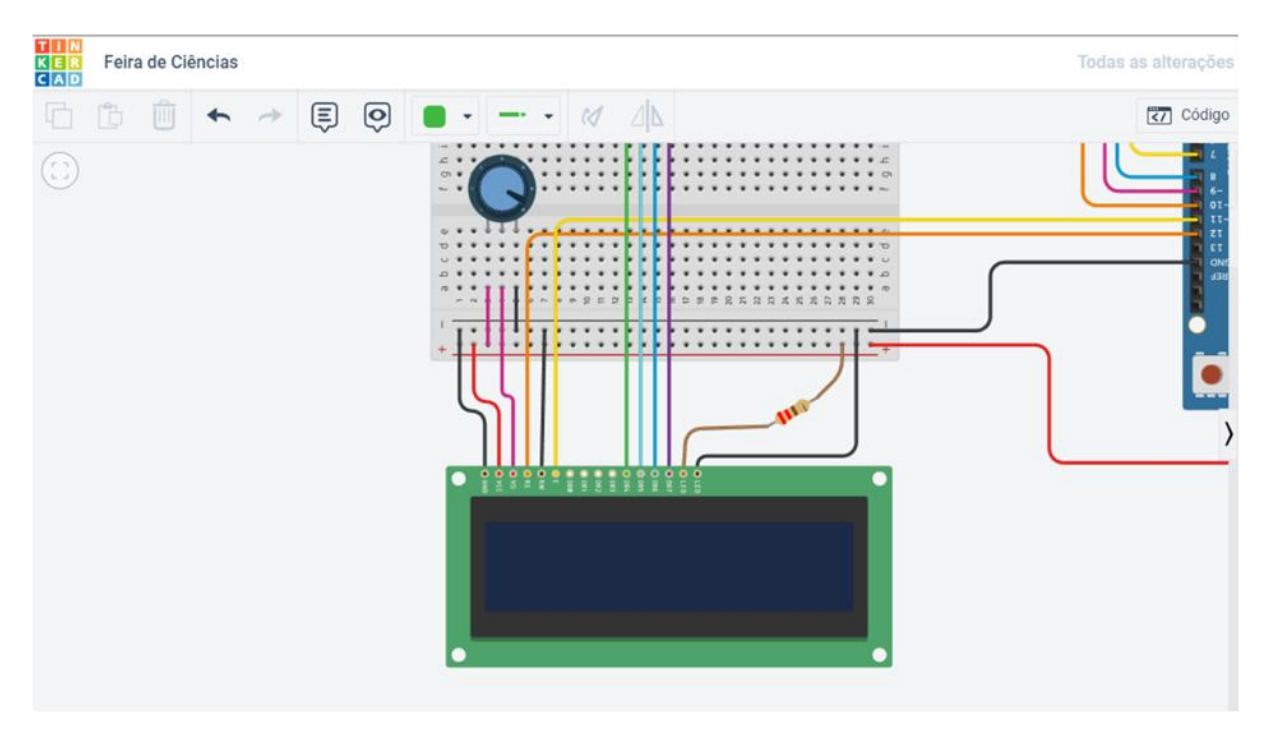

Fonte: acervo pessoal do autor.

O Estudante 5 se prontificou a estudar durante a semana o funcionamento do painel LCD enquanto os outros estudantes focaram na lógica de programação necessária para o cálculo da velocidade e aceleração dos objetos. Para realizar os cálculos, utilizamos a função horária da posição do movimento uniformemente variado. Para a velocidade, utilizamos a equação da velocidade média. Dentro da função horária da posição é necessário ter a velocidade inicial do objeto para que possamos determinar a aceleração do objeto, assim utilizamos o primeiro trecho do movimento para calcular a velocidade inicial do objeto.

Deste modo, a programação foi dividida em etapas: na primeira, temos a interação entre o equipamento e o usuário, que necessita inserir a distância que os sensores LDRs se encontram um em relação ao outro; na segunda, temos a coleta dos dados através dos sensores instalados; e na terceira realizou-se a computação dos dados em dois trechos, o primeiro trecho serve para determinar a velocidade inicial do objeto e o segundo trecho para o cálculo da aceleração e velocidade média do mesmo.

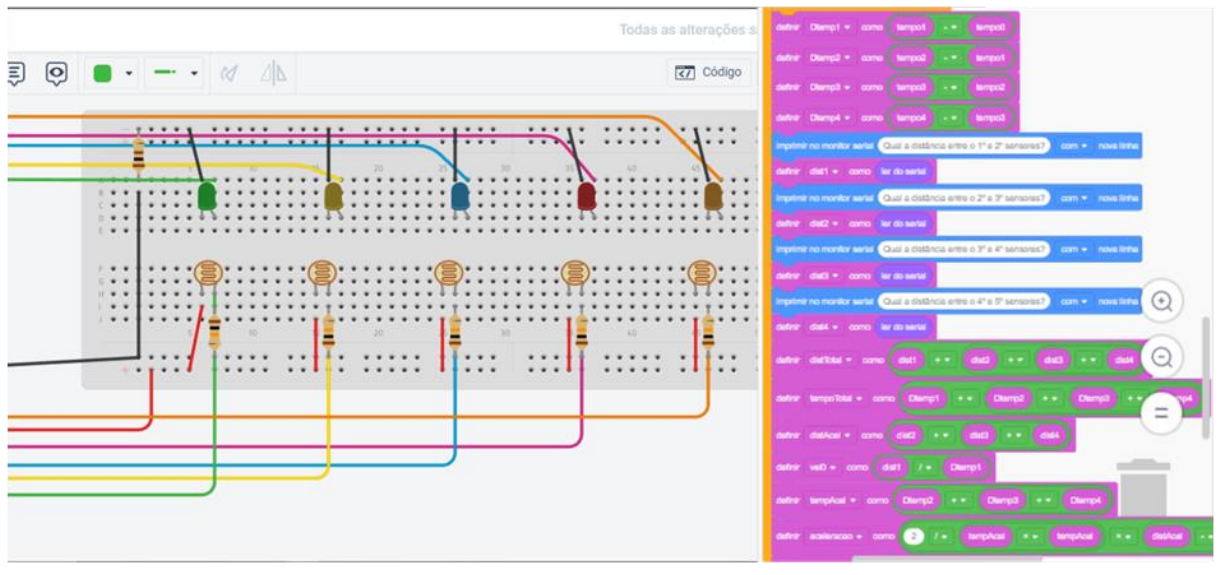

**Figura 17 –** Circuitos eletroeletrônicos montados no TinkerCad, com o foco nos sensores LDRs e a programação para a determinação da velocidade média e aceleração do objeto.

Fonte: acervo pessoal do autor.

Após o teste realizado, foi encontrada uma barreira na programação em bloco para inserir os dados da distância entre os sensores LDRs, visto que o *software* do TinkerCad não disponibiliza uma ferramenta para aguardar a inserção dos dados. Desta forma, iniciamos junto aos estudantes a programação em texto, para tal foi utilizado a plataforma do TinkerCad e Arduino IDE.

No TinkerCad é disponibilizado aos seus usuários, além da programação em blocos, a possibilidade de programação em texto, mas, ao utilizar essa funcionalidade em um projeto, não é mais possível retornar para a programação em bloco.

Com isso, a plataforma TinkerCad foi utilizada como uma ferramenta educacional na introdução da programação em texto, visto que apresenta um recurso de comparação entre as duas linguagens de programação (Bloco e Texto). Esse recurso possibilita ao usuário a integração entre a programação intuitiva do bloco com a complexidade do texto, Figura 13.

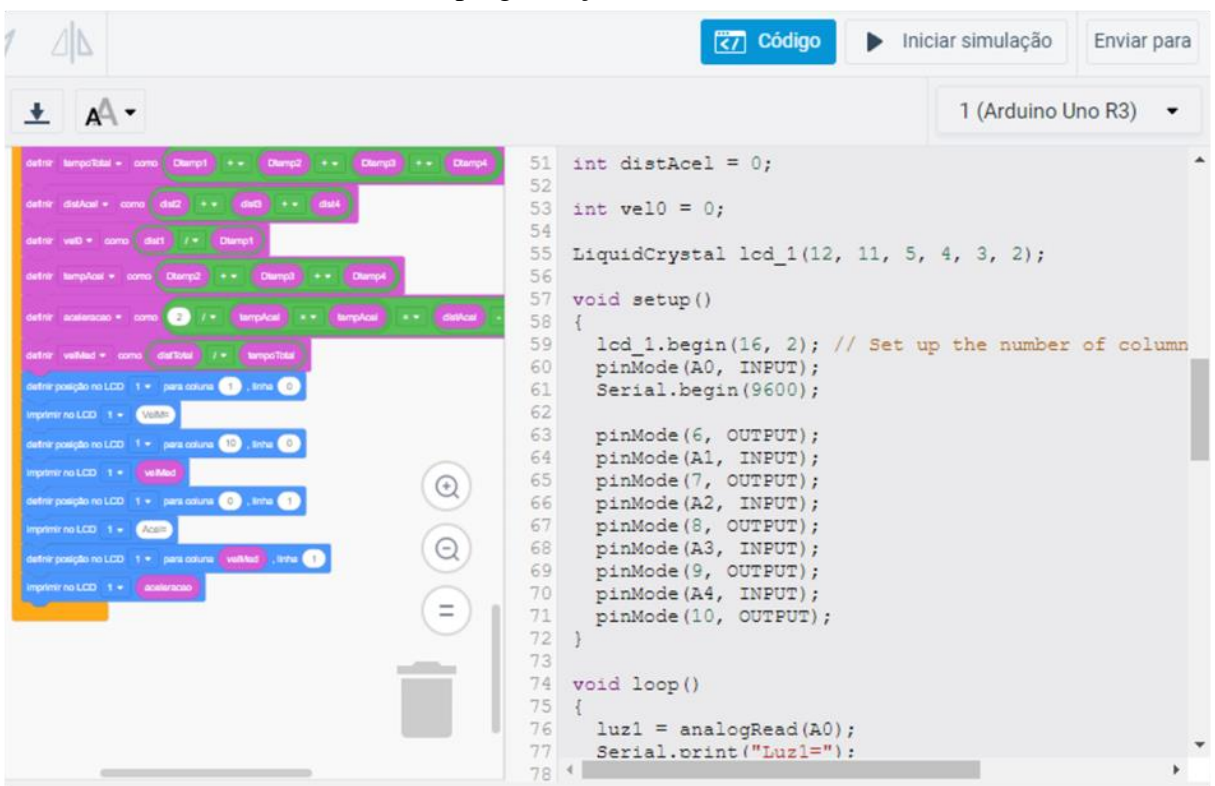

**Figura 18 –** Circuitos eletroeletrônicos montados no TinkerCad, com o foco na comparação entre as programações em bloco e texto.

Fonte: acervo pessoal do autor.

Assim, após a introdução da programação em texto, foi apresentado aos estudantes a plataforma do Arduino IDE, que é disponibilizado de forma gratuita no sit[e](https://www.arduino.cc/en/software) [https://www.arduino.cc/en/software.](https://www.arduino.cc/en/software) Este serve como plataforma para a realização da programação de texto em C e C++ da sua compilação à placa controladora que será utilizada durante a execução do projeto. Com essas ferramentas foi realizada a mudança de plataforma de programação, passando, assim, a utilizar o programa do Arduino IDE para os testes do *software* desenvolvido. Dentro da programação em blocos, foi necessário realizar pequenas alterações para que o *software* funcionasse na placa microcontroladora utilizada, de forma que a principal mudança foi a integração entre o computador e o microcontrolador, sendo, então, possível incluir os dados das distâncias entre os sensores LDRs do kit didático.

Com a programação realizada na plataforma do Arduino IDE, foi necessário realizar a montagem de um protótipo do kit didático, visto que nessa plataforma não há o recurso de simulador igual ao TinkerCad. Para esse protótipo, foi utilizado, além dos sensores LDR e do painel LCD, LED em conjunto com os sensores para demonstrar quando os mesmos fossem ativados, o protótipo foi montado em uma placa de protoboard e a ativação dos sensores se deu através da sombra feita ao passar a mão em cima dos sensores.

**Figura 19 –** (A) Site para o download do *software* Arduino IDE. (B) Tela de inicialização do Arduino IDE.

| <b>HARDWARE</b><br><b>CLOUD</b><br><b>SOFTWARE</b><br>DOCUMENTATION -                                                                                                    | <b>BLOG</b><br>COMMUNITY +<br><b>ABOUT</b>                                                                                                    |
|----------------------------------------------------------------------------------------------------|----------------------------------------------------------------------------------------------------|
| Downloads                                                                                                    | A                                                                                                    |
| ΘC<br>Arduino IDE 2.0.4<br>The new major release of the Arduino IDE is faster and even<br>more powerful! In addition to a more modern editor and a<br>more responsive interface it features autocompletion, code<br>navigation, and even a live debugger.<br>Sketch_mar24a   Arduino 1.8.19 (Windows Store 1.8.57.0)<br>Arquivo Editar Sketch Ferramentas Ajuda | <b>DOWNLOAD OPTIONS</b><br>Windows Win 10 and newer, 64 bits<br><b>Windows</b> MSI installer<br><b>Windows</b> ZIP file<br>Linux Applmage 64 bits (X86-64)<br>Linux ZIP file 64 bits (X86-64)<br>macOS Intel, 10.14: "Mojave" or newer, 64 bits |
|                                                                                                    |                                                                                                    |
| sketch mar24a                                                                                                    |                                                                                                    |
| void setup() {<br>// put your setup code here, to run once:                                                                                                    | (B)                                                                                                    |
| ł                                                                                                    |                                                                                                    |
| $void loop()$ {<br>// put your main code here, to run repeatedly:<br>ı                                                                                                    |                                                                                                    |

Fonte: acervo pessoal do autor.

Com a montagem do protótipo, notou-se um problema de lógica de programação, no qual os sensores eram ativados em ordem diferente à inicialmente programada, assim o terceiro sensor era ativado antes do primeiro sensor. Logo, os dados coletados não correspondiam ao movimento realizado no kit didático. Os estudantes observaram que esse fato ocorria por conta da luz utilizada ser a do ambiente, assim não tínhamos o controle da sombra projetada sobre os sensores, podendo ser realizada por outro objeto que não estava sendo utilizado no experimento. Assim, foi sugerida a utilização de uma iluminação direta no kit didático.

A utilização da iluminação direta, em conjunto com uma nova lógica de programação, no qual o sensor só é ativado quando o sensor anterior já está ativado, foi suficiente para a correção do problema identificado anteriormente. Deste modo, a programação do kit didático para a prática experimental de cinemática estava finalizada, sendo necessária agora a prototipagem da estrutura do kit.

A modelagem das pistas foi realizada através dos *softwares* @Fusion360 e @SketchUP, ambos da AutoDesk, além da plataforma *online* do TinkerCad. A utilização destas plataformas se deram pelo fato de eles disponibilizarem de forma gratuita a utilização do *software* para estudantes e professores, assim como com recursos voltados específicos para a modelagem 3D. Para iniciarmos a modelagem 3D, utilizamos o site [www.thingiverse.com,](http://www.thingiverse.com/) que é uma rede social para a divulgação de trabalhos realizados em modelagem 3D pelos usuários, como fonte de inspiração em conjunto com as pistas de *hot wheels*.

### **Figura 20 –** Modelos utilizados como inspiração retirados da plataforma ThingiVerse.

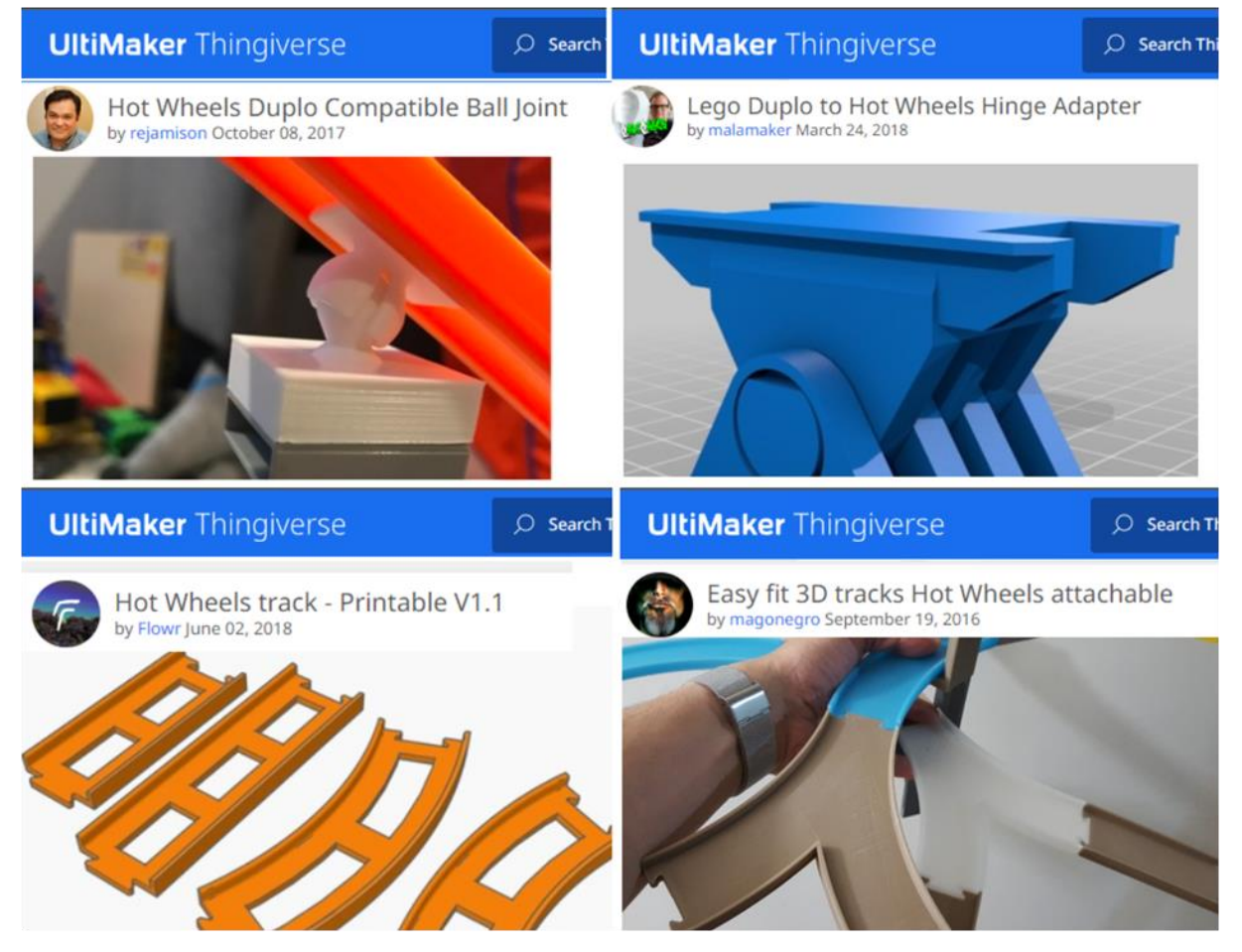

Fonte: acervo pessoal do autor.

Com base nesses projetos, dividimos o protótipo em três partes: a primeira parte é a base para a integração da pista de teste e o arduino; a segunda etapa foi com os suportes das pistas; e a terceira etapa foi a das pistas para testes. Desta forma, os estudantes foram divididos em três grupos, sendo cada um deles responsáveis por uma parte da modelagem 3D. A base foi inicialmente modelada através da plataforma do TinkerCad, uma vez que as estudantes responsáveis não tinham familiaridade com ferramentas 3D, bem como porque o TinkerCad disponibiliza recursos simples e intuitivos para a modelagem, quer dizer, esta plataforma coloca-se como educacional e de introdução à cultura *maker*.

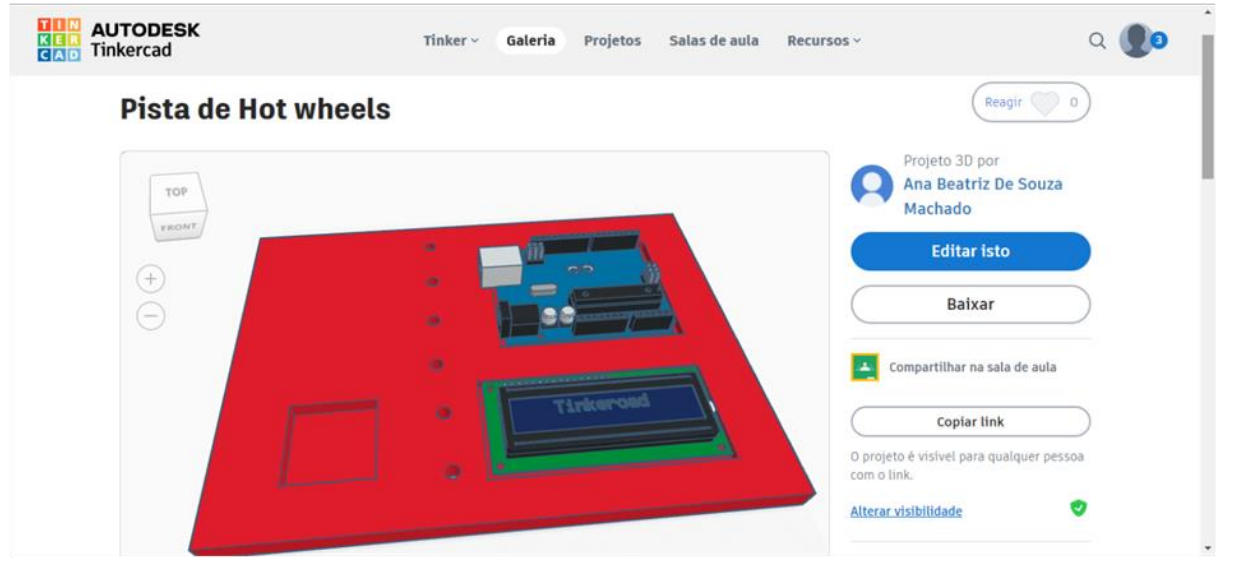

**Figura 21 –** Modelagem 3D da base de integração da pista de teste e o Arduino.

Fonte: acervo pessoal do autor.

A segunda parte foi realizada através da plataforma SketchUp, a qual foi realizada pelos estudantes com a orientação do professor de forma a auxiliá-los na utilização da ferramenta de modelagem 3D com maiores recursos, sendo essa uma plataforma intermediária que tem como foco a modelagem arquitetônica e utiliza de funções simples durante a execução das obras. A terceira etapa, por sua vez, foi realizada através do *software* Fusion 360, que possibilitou diversos recursos durante a execução do projeto.

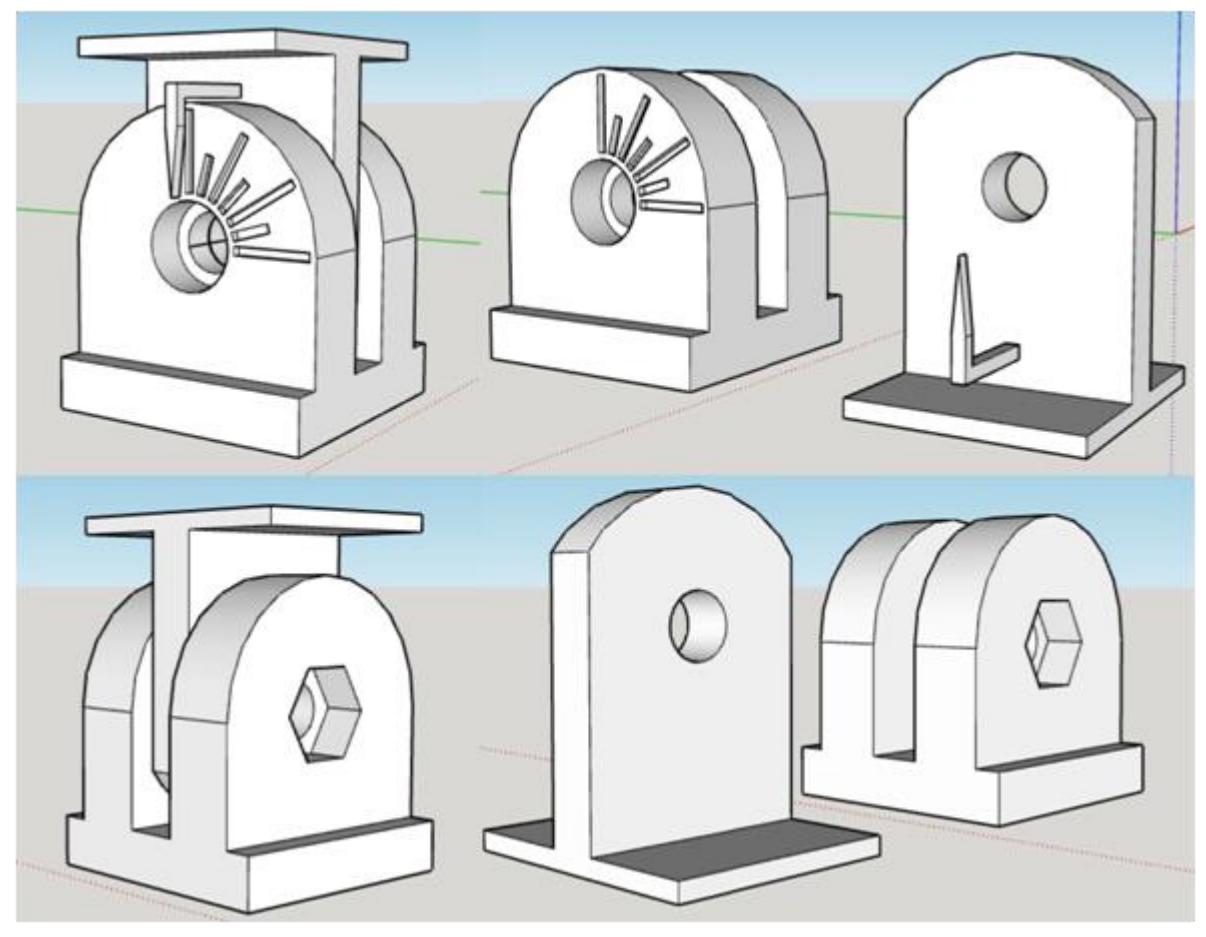

**Figura 22** – Modelagem 3D do suporte utilizados como apoio para as pistas de testes, modelados na plataforma SketchUp.

Fonte: acervo pessoal do autor.

Após a modelagem da base na plataforma TinkerCad foi feito o download do arquivo em STL e integrado à modelagem do suporte, para assim verificar o encaixe entre as duas. Notou-se, então, que este não seria efetivo durante a execução dos testes já que o suporte ficaria solto. Assim, foi sugerido que os estudantes realizassem um novo encaixe entre as duas peças. O novo encaixe entre as peças é notado na figura abaixo, no qual o suporte ficou preso à base através de um corte na mesma.

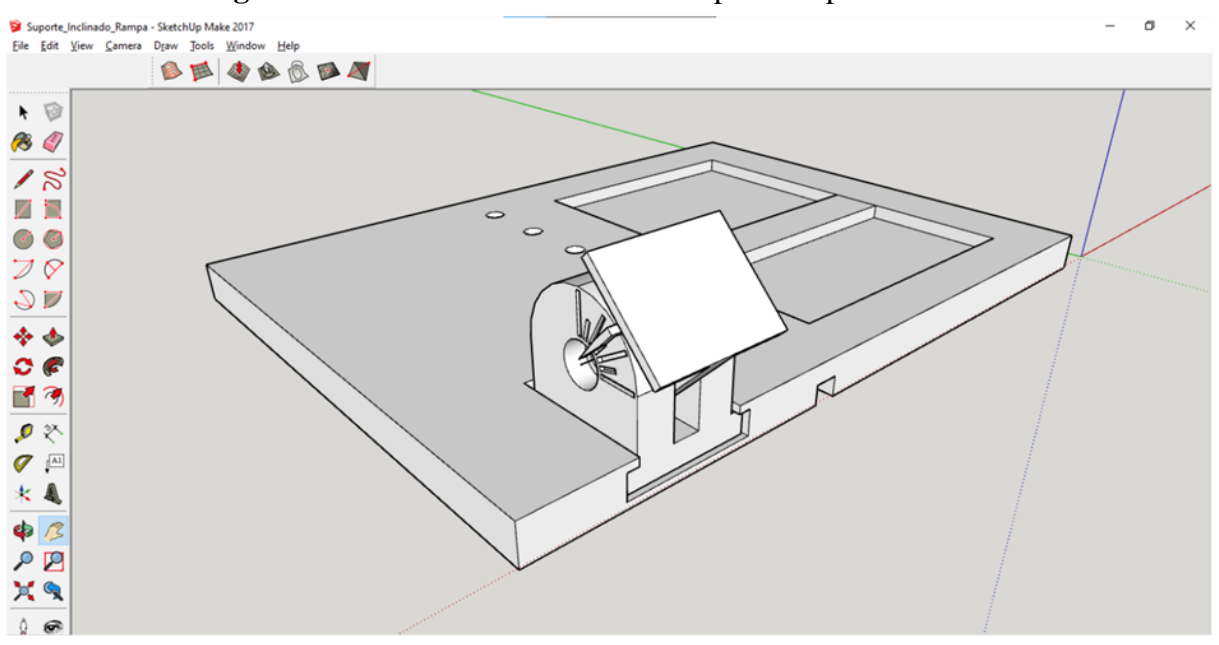

**Figura 23 –** Encaixe entre a base e o suporte da pista de testes.

Fonte: acervo pessoal do autor.

Para a produção da terceira etapa, foi utilizado o *software* @Fusion360 para a modelagem das peças. Foram produzidos dois modelos de pistas de testes, um deles com o objetivo de estender o tamanho da pista e o outro para encaixar o suporte projetado. As diferenças entre os dois se dão no trilho produzido na parte debaixo da pista e dois buracos para o acoplamento de sensores, os trilhos foram pensados para unir a pista aos suportes inclináveis produzidos e os buracos com o objetivo de alocar os sensores LDRs para a coleta dos dados durante a prática experimental.

Após a impressão das peças, foi feita a primeira montagem do kit produzido, para tal foram utilizados: a base, três suportes inclinados, duas pistas de alongamento, quatro pistas com sensores, um arduino Uno, um painel LCD 16x2, quatro sensores LDR, seis LEDs, cabos para as conexões, resistores variados e livros didáticos. Os livros didáticos foram utilizados como base para colocar os suportes inclinados ao longo da pista com o objetivo de elevá-los e manter a inclinação desejada.

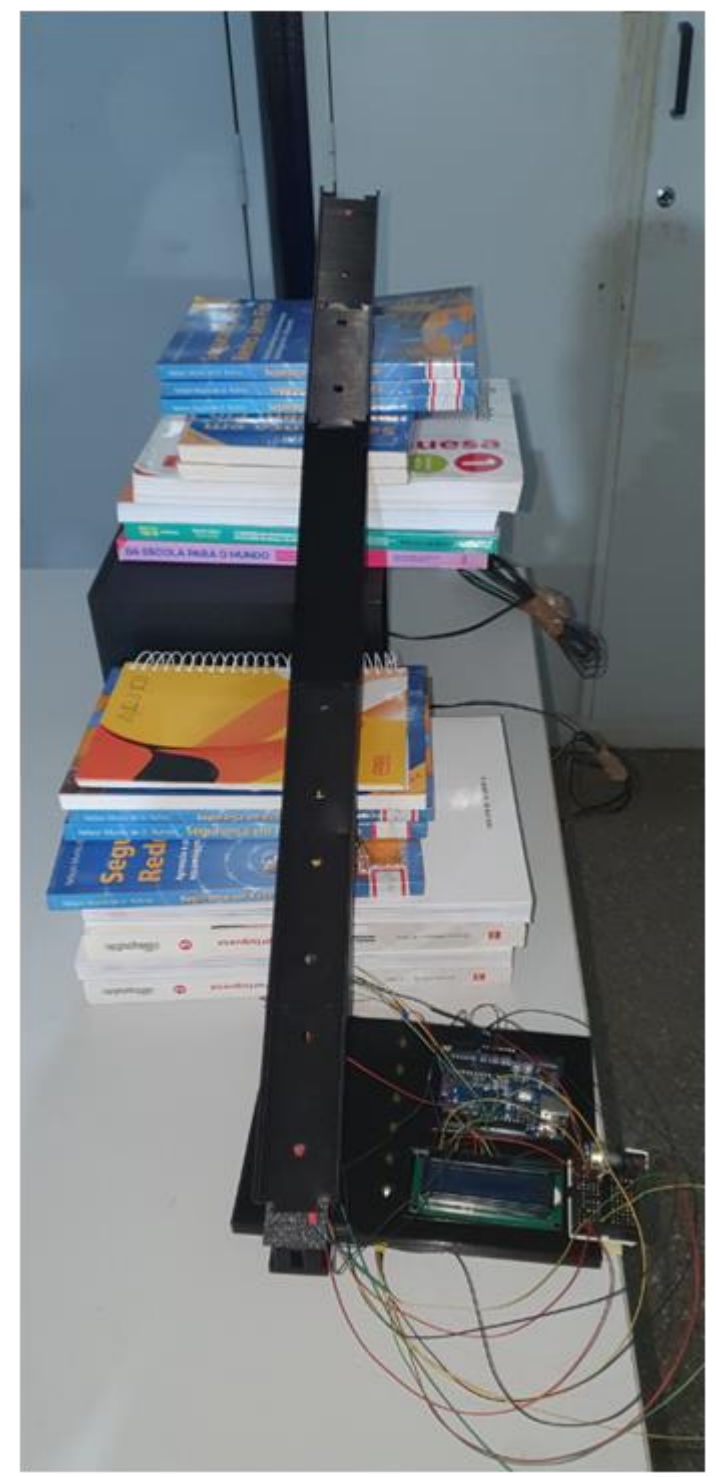

**Figura 24 –** Montagem do Kit Experimental de Cinemática.

Fonte: acervo pessoal do autor.

Durante a primeira montagem do kit produzido foi possível notar alguns pontos positivos no projeto, sendo a regulagem da inclinação um dos destaque, visto que ocorreu como planejado, sendo, portanto, possível travar o ângulo através de um conjunto de parafuso, arruela e porca.

Destaca-se, também, que a base produzida possibilitou a montagem do kit de forma estável, outro ponto positivo foi o encaixe dos sensores às pistas de teste que possibilitaram a realização das medidas com precisão.

Como ponto negativo do kit, houve a dificuldade em realizar os encaixes entre as pistas de teste e entre as pistas e os suportes. Estes encaixes mal realizados fizeram com que as pistas de teste ficassem irregulares e soltas sobre os suportes projetados, dificultando a montagem final do kit e, consequentemente, a realização da prática experimental.

Como possíveis soluções para os encaixes, sugere-se a criação de sistema de clipe que prenda o suporte aos livros utilizados como base, o que tornaria o suporte mais estável, de forma que o encaixe entre as pistas fossem mais alongado, o que dificultaria a separação entre elas. Por fim, o kit de cinemática tem como materiais inclusos e como proposta de aplicação os itens citados na Tabela 2.

| Área de Conhecimento | <b>Componente Curricular</b>      | Conteúdo                                                                               |  |  |  |
|----------------------|-----------------------------------|----------------------------------------------------------------------------------------|--|--|--|
| Ciências da Natureza | Física                            | Cinemática: Movimento<br>Uniforme; Movimento<br>Uniformemente Variado; Queda<br>Livre. |  |  |  |
|                      |                                   | Dinâmica: Plano Inclinado;<br>Trabalho; Energia.                                       |  |  |  |
| Matemática           | Matemática                        | Funções: Lineares; Quadráticas;<br>Gráfico.                                            |  |  |  |
|                      | <b>Materials Inclusos no Kit.</b> |                                                                                        |  |  |  |

**Tabela 2 –** Descrição sumarizada da área potencial de aplicação do kit de cinemática e seus componentes.

Um Arduino Uno, oito pistas de teste, cinco sensores LDR, seis LEDs, seis resistores de 100 W, um potenciômetro de 10 kW, um resistor de 220 W, uma mini protoboard, um cabo USB A/B e um computador.

Fonte: elaborada pelo autor.

*3.3.3 Sismógrafo*

A produção do sismógrafo eletromagnético foi feita pela dupla de Estudantes 1 e 2, ambos do primeiro ano do ensino médio. O projeto teve como inspiração o vídeo "Como achar petróleo debaixo do mar?" do canal do youtube Manual do Mundo. Com base no vídeo, pediuse aos estudantes a construção de uma miniatura do sismógrafo utilizando sucata para colocar em prova os conceitos físicos do processo.

A construção da miniatura foi feita com sucata de eletrônicos e isopor depron, dos eletrônicos foram utilizados ímãs de neodímio de leitor de DVD, fio esmaltado dos transformadores e a mola. O isopor depron serviu para a construção do suporte para o equipamento. Além disso, também foi utilizado um conector tipo P2 de 4 vias para os testes no computador e cola para unir os pedaços de depron.

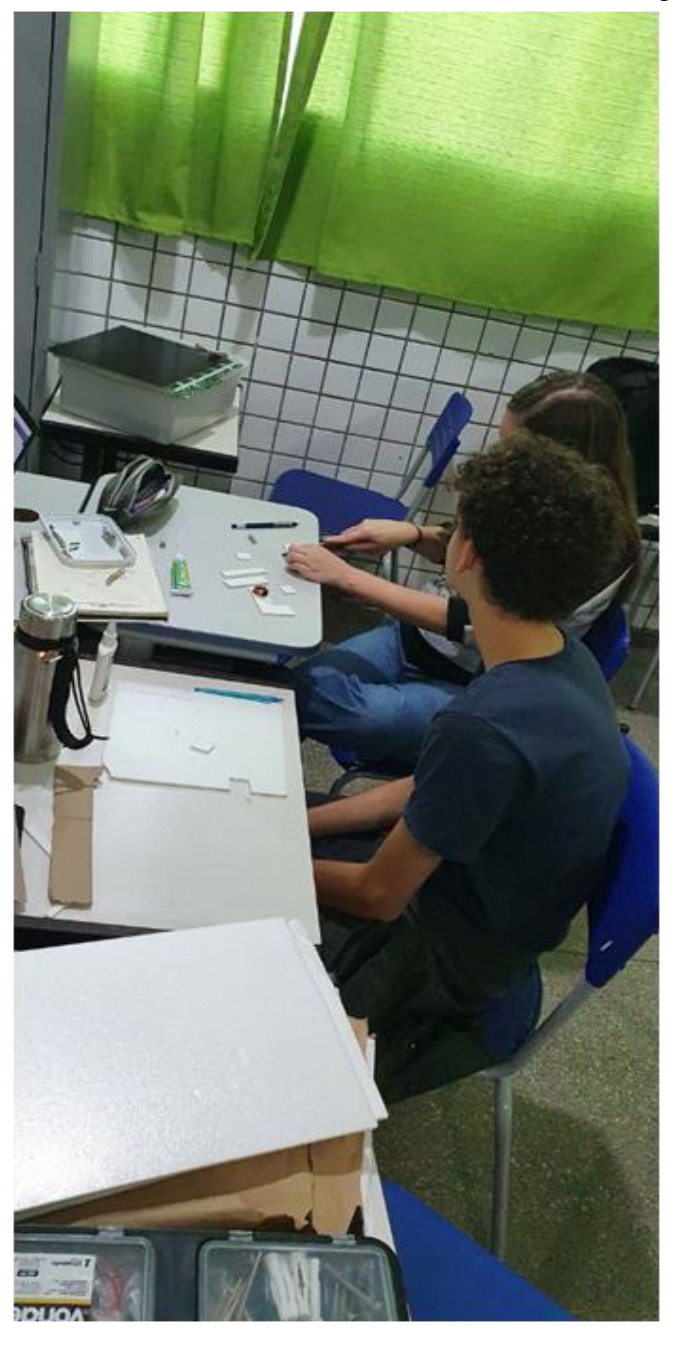

**Figura 25 –** Estudantes montando a miniatura do Sismógrafo.

Fonte: acervo pessoal do autor.

O sismógrafo eletromagnético é constituído de duas partes: a primeira é a bobina responsável por gerar o sinal elétrico e transmitir até o computador pela entrada P2 de microfone; a segunda é o oscilador que deve ser preso à estrutura para captar a vibração do abalo sísmico.

A bobina produzida foi no formato circular e com o diâmetro de 20 mm e com 25 voltas, as pontas do fio esmaltado foram lixadas para a conexão com o conector P2. Antes de realizar a ligação, foi feito o teste do conceito físico utilizando um multímetro, no qual se notou um DDP de 2 mV ao aproximar e afastar o ímã da bobina. Após a comprovação da geração da DDP na bobina, foi feita a conexão ao cabo P2 e acoplado à entrada de microfone do notebook. No notebook, usou-se o software de gravação Audacity para o teste inicial da geração de dados, mas não foi possível visualizar nenhum sinal de entrada com essa bobina produzida.

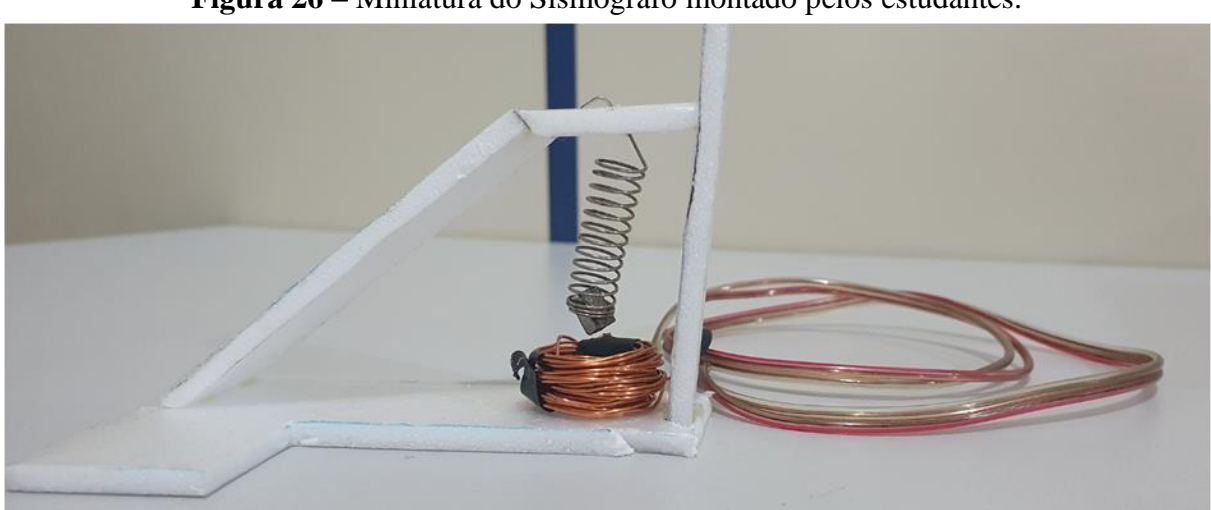

**Figura 26 –** Miniatura do Sismógrafo montado pelos estudantes.

Fonte: acervo pessoal do autor.

O suporte produzido em depron foi montado junto com o oscilador, conjunto mola e ímã, tendo como principal objetivo a compreensão dos estudantes do processo de montagem do sismógrafo. O suporte produzido tem a dimensão de 18 cm de comprimento, por 12 cm de altura e 2,5 cm de largura, sendo fixada na parte superior da mola.

Com os testes realizados com a miniatura, foram detectados dois pontos de observação quanto à montagem do sismógrafo final, o primeiro foi a DDP produzida na bobina quando ocorre a oscilação e o segundo ponto foi a constante elástica da mola utilizada, já que a oscilação produzida no sismógrafo foi mínima e, com isso, seria necessário uma mola com baixa constante elástica para detectar tais oscilações. Portanto, foram adquiridos novos equipamentos para a produção do sismógrafo final.

A produção final foi dividida em três etapas: montagem do conjunto da bobina, montagem do conjunto mola-ímã e fixação. O conjunto da bobina é responsável pela geração do sinal elétrico a ser captado pela entrada de microfone do computador, já o conjunto molaímã é tem a finalidade de captar a oscilação sofrida pela construção durante um abalo sísmico e a etapa da fixação tem o papel de avaliar possíveis locais para a captação da vibração e instalação do equipamento. Para a produção final, foram utilizados dois ímãs de neodímio N42 do tipo anel de 22x6,35x10 mm com uma força aproximada de 13,5 kg, gancho de telha, porcas, arruelas, fio de cobre esmaltado n.º 24, uma luva de cobre 28 mm, uma mola maluca, cano de PVC de 60mm e caps de 60 mm.

A bobina produzida com o fio n.º 24 foi montada em torno do cano de PVC, desta forma o seu diâmetro é de 60 mm, um comprimento de 15 cm e 250 voltas. Com isso, nos testes realizados com o multímetro foram gerados 500 mV ao aproximar e afastar os ímãs, as extremidades do fio da bobina foram soldadas a um conector P2 de quatro para a conexão da entrada de som do notebook. Na parte interna do cano de PVC, foi fixada a luva de cobre para servir como um freio eletromagnético utilizando o princípio de corrente de Foucault.

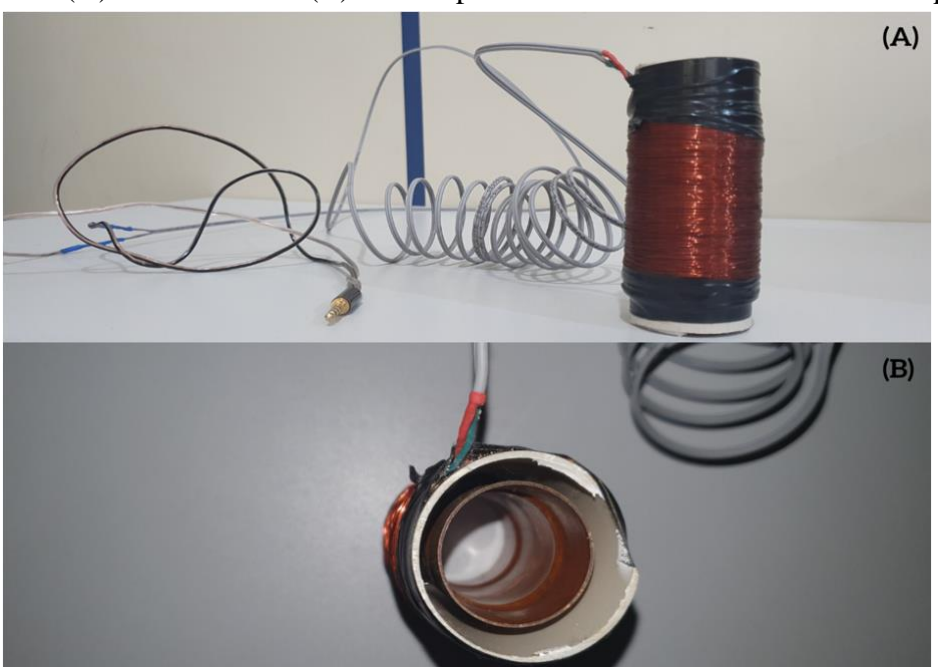

**Figura 27 –** (A) Vista frontal e (B) vista superior da bobina elaborada durante o projeto.

Fonte: acervo pessoal do autor.

O conjunto mola-ímã, oscilador, foi pensado de forma a facilitar a montagem e a manutenção do equipamento, assim os ímãs foram fixados ao gancho, utilizando porcas e arruelas. Importante salientar que a polaridade dos ímãs esteja alinhada para amplificar o sinal produzido, já a mola foi amolecida utilizando calor e dobrada para facilitar o encaixe com o ímã.

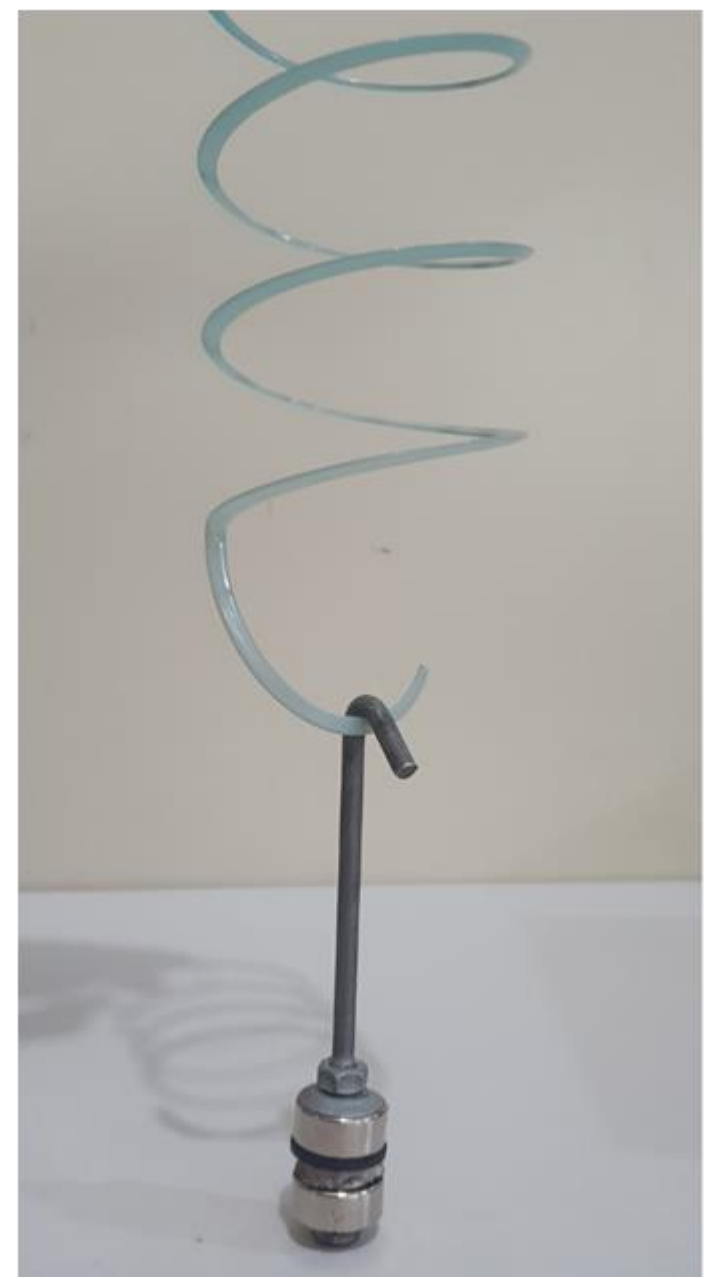

**Figura 28 –** Conjunto mola-ímã produzido para o sismógrafo eletromagnético.

Fonte: acervo pessoal do autor.

O local escolhido para a instalação do sismógrafo foi a rampa de acesso ao primeiro andar da escola, utilizada pelos estudantes para acessarem as salas de aula, e possui um grande fluxo de pessoas. Os picos do fluxo de estudantes ocorrem durante os intervalos das aulas. Para a fixação da bobina foi utilizado o Caps prendendo-lhe a base do beiral com um parafuso, este serviu como uma tampa para o cano de PVC. Desta forma, foi possível encaixar a bobina no

Caps fixado e, para a instalação do oscilador, foi utilizado um parafuso na parede lateral da rampa, "prendendo" a mola ao parafuso e os ímãs ficaram suspensos à mola utilizando o gancho.

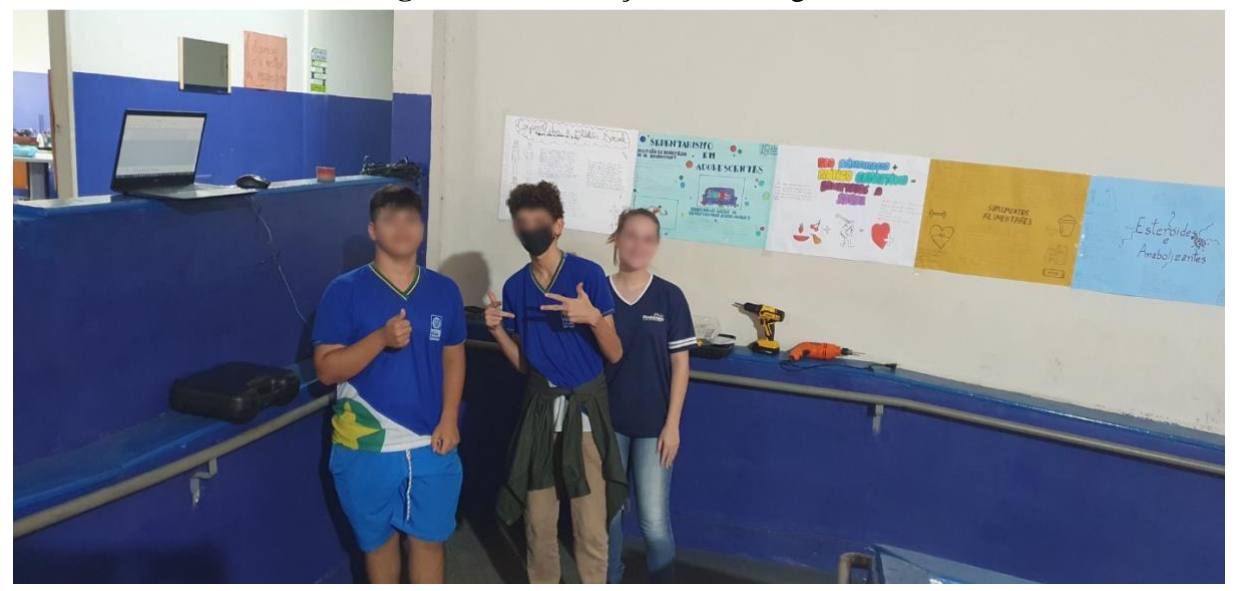

**Figura 29 –** Instalação do Sismógrafo.

Fonte: acervo pessoal do autor.

Com o sismógrafo instalado, foi possível fazer alguns testes de captação do "som", para tal foram utilizados o app "Gravador de Voz" do smartphone do pesquisador e o *software* Audacity num notebook. Através do smartphone não foi possível captar nenhuma vibração no sismógrafo, todavia, através do notebook, foi possível verificar que o sismógrafo estava funcionando. Após alguns testes utilizando o notebook, notou-se que a DDP produzida pelo sismógrafo continuava sendo baixa, sendo esse um dos possíveis motivos de não funcionar no smartphone. Para tal, o *software* utilizado se mostrou importante na análise dos dados, visto que possui o recurso de dar zoom no "som" captado.

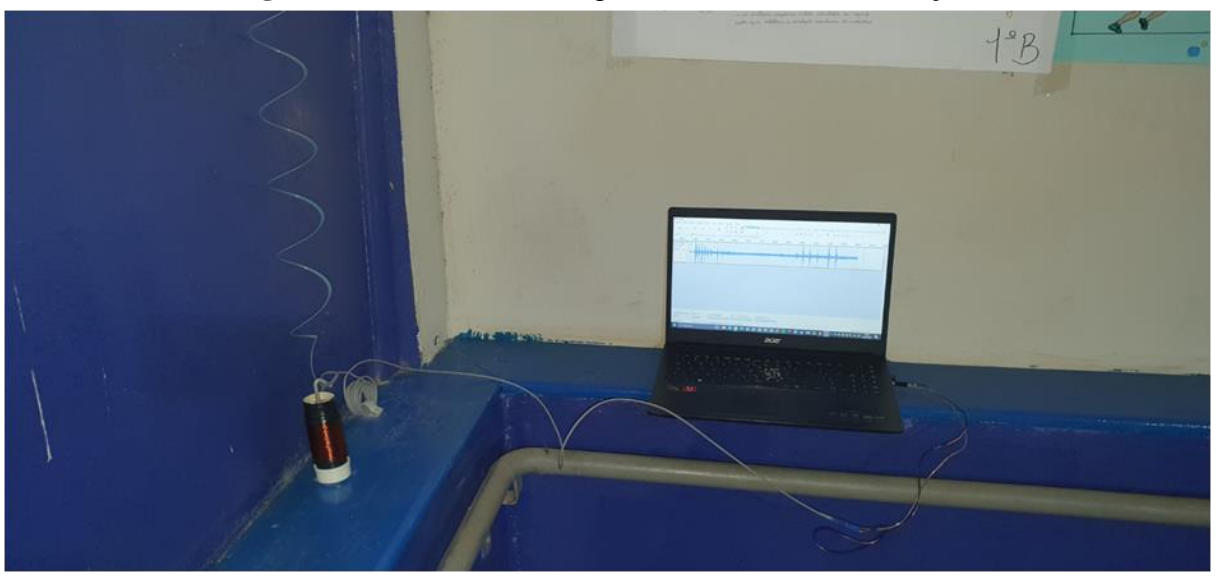

**Figura 30 –** Teste do Sismógrafo durante a sua instalação.

Fonte: acervo pessoal do autor.

Através da análise gráfica dos dados coletados, notaram-se os abalos produzidos na estrutura da escola conforme o movimento dos estudantes ao passarem pela rampa de acesso. Nos dados observados, foram notórios alguns picos de vibração produzidos na estrutura, estes foram coletados enquanto alguns estudantes "batucavam" no parapeito da rampa conforme subiam para a sala de aula. Ademais, foi possível perceber um ruído de fundo no "som" coletado, sendo este possivelmente a frequência natural de vibração do prédio.

|                                                                                                    | FesteSismógrafo_01_03-03-23_CaféManhã                                      |                                                                                                    |      |                                                                                 |                                                      |      |                                   |      |      |        |                    |                                                                   |      |          |               |
|----------------------------------------------------------------------------------------------------|----------------------------------------------------------------------------|----------------------------------------------------------------------------------------------------|------|---------------------------------------------------------------------------------|------------------------------------------------------|------|-----------------------------------|------|------|--------|--------------------|-------------------------------------------------------------------|------|----------|---------------|
|                                                                                                    |                                                                            | Arquivo Editar Exibir Controle Faixas Gerar Efeitos Analisar Ajuda                                                                                                |      |                                                                                 |                                                      |      |                                   |      |      |        |                    |                                                                   |      |          |               |
| п                                                                                                    |                                                                            |                                                                                                    |      | $I \frac{\sigma}{\alpha}$<br>$\theta$<br>Ω<br>$\leftrightarrow$                 | $R_0^{\epsilon}$<br>$-57 - 54 - 51 - 48$<br>₽        |      | Clique para iniciar monitoramento | ħ    |      | $\sim$ | $\mathcal{P}$<br>O | 45 42 -39 -36 -33 -30 -27 -24 -21 -18 -15 -12 -9<br>P P P P P Q P |      | $\cdots$ | $6 - 3 = 0$   |
| MME                                                                                                    |                                                                            | $\triangleright$ $\bullet$ Grupo de microfones (Re. $\triangleright$ 1 canal de grav $\triangleright$                                                             |      |                                                                                 | (i) Alto-falantes (Realtek(R) / \                    |      |                                   |      |      |        |                    |                                                                   |      |          |               |
| $-30$                                                                                                  |                                                                            | 30                                                                                                    | 1:00 | 1:30                                                                            | 2:00                                                 | 2:30 | 3:00                              | 3:30 | 4:00 | 4:30   | 5:00               | 5:30                                                              | 6:00 | 6:30     | 7:00          |
| X TesteSismó <del>V</del><br>Mono. 44100Hz<br>32-bit float<br>Silenciar Solo<br>$\sim$ 0<br>$-a$<br>A. | 1,0<br>$0.5 -$<br>0,0<br>$\cdot$<br>$-0,5$<br>$-1.0$                       |                                                                                                    |      |                                                                                 |                                                      |      |                                   |      |      |        |                    |                                                                   |      |          |               |
|                                                                                                    |                                                                            |                                                                                                    |      |                                                                                 |                                                      |      |                                   |      |      |        |                    |                                                                   |      |          | (B)           |
|                                                                                                    | Fa TesteSismógrafo_01_03-03-23_CaféManhã                                   |                                                                                                    |      |                                                                                 |                                                      |      |                                   |      |      |        |                    |                                                                   |      |          | $\times$<br>ο |
| Arquivo.<br>п<br>MME                                                                                   |                                                                            | Editar Exibir Controle Faixas Gerar Efeitos Analisar<br>$\vee$ $\beta$ Grupo de microfones (Re. $\vee$ 1 canal de grav $\vee$ 4) Alto-falantes (Realtek(R) $\vee$ |      | Ajuda<br>$I \frac{2}{\alpha}$<br>$\theta$<br>$\mathcal{L}$<br>$\leftrightarrow$ | $\mathcal{L}_0^E$<br>$-57 - 54 - 51 - 48$<br>₽<br>70 | 40   | Clique para iniciar monitoramento |      |      | $\sim$ | ٥<br>D             | $P$ $R$ $R$                                                       | E.   |          | $-3.0$        |
| $-30$                                                                                                  |                                                                            | 30                                                                                                    | 1:00 | 1:30                                                                            | 2:00                                                 | 2:30 | 3:00                              | 3:30 | 4:00 | 4:30   | 5:00               | 5:30                                                              | 6:00 | 6:30     | 7:00          |
| X TesteSismó<br>Mono, 44100Hz<br>32-bit float<br>Silenciar Solo<br>$\bar{p}$<br>$-0$<br>Ä              | 0.015<br>$0.010 -$<br>0,005<br>0,000-<br>$-0,005$<br>$-0,010-$<br>$-0.015$ |                                                                                                    |      |                                                                                 |                                                      |      |                                   |      |      |        |                    |                                                                   |      |          |               |

**Figura 31 –** (A) Abalo sísmico e (B) zoom captado utilizando o software Audacity.

Fonte: acervo pessoal do autor.

O sismógrafo elaborado apresentou uma grande confiabilidade nos dados produzidos, sendo possível trabalhar com os estudantes diferentes conceitos nos componentes curriculares de física e geografia.

Como melhoria ao kit montado, sugere-se a utilização de uma mola metálica, visto que, com o passar do tempo e a utilização do processo de aquecimento, mola de plástico ficou quebradiça. Na Tabela 3 temos as propostas de aplicação didática do kit elaborado em conjunto com os itens incluídos no mesmo.

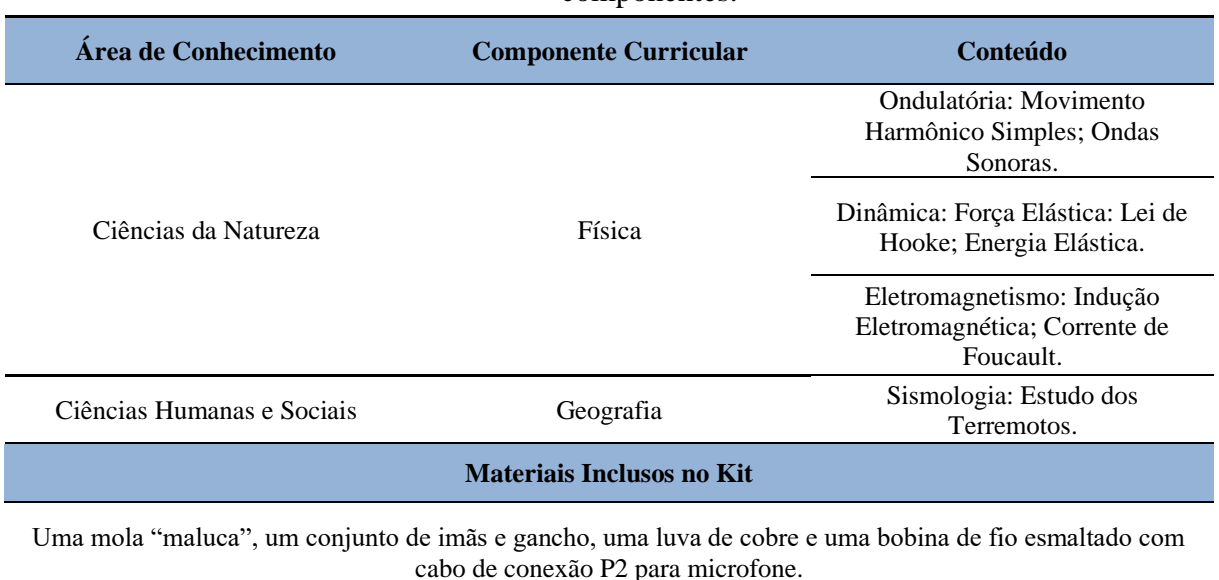

**Tabela 3 -** Descrição sumarizada da área potencial de aplicação do kit Sismógrafo e seus componentes.

Fonte: elaborada pelo autor.

# *3.3.4 – Geoprocessamento de Bacia Hidrográfica*

A impressão 3D da Bacia Hidrográfica Amazônica foi desenvolvida pelos estudantes 3 e 4, ambos do terceiro ano do ensino médio. Aqui, a possibilidade de utilizar a técnica de geoprocessamento para a impressão 3D de relevos teve como inspiração o instagram @WLA3D, o qual divulga as impressões de relevos feitas por Wladimir Loyola Aguiar e que são vendidas como peças de decoração.

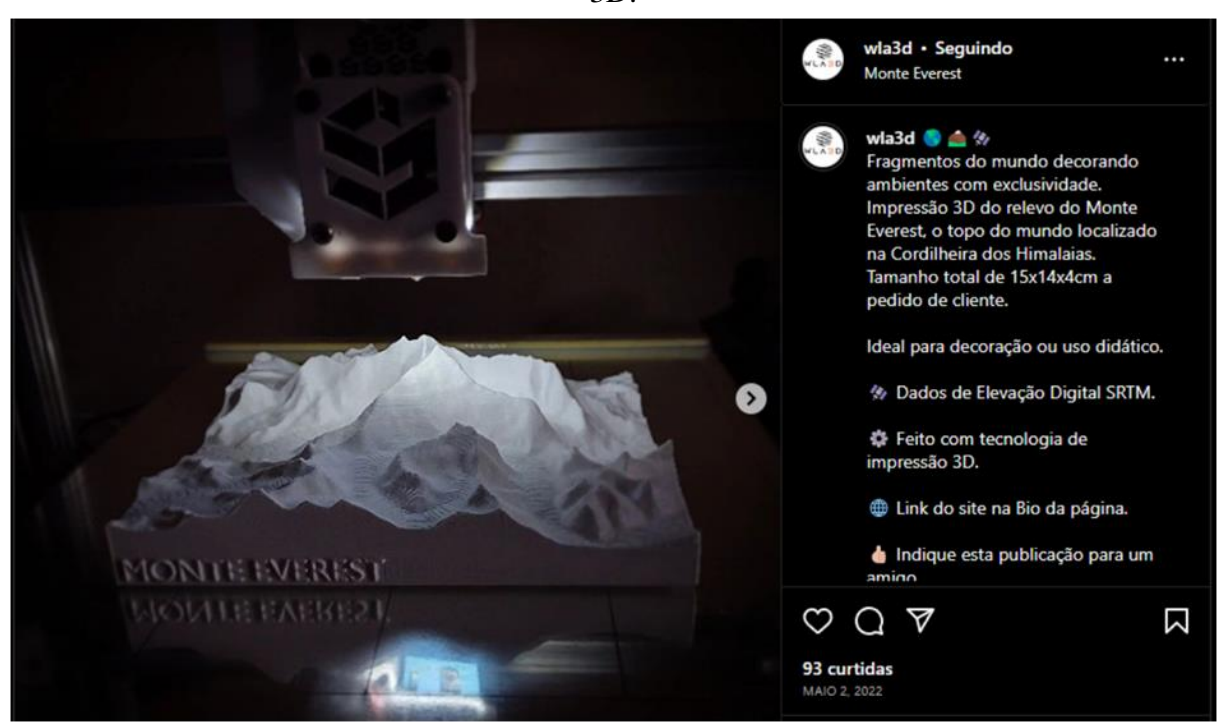

**Figura 32 –** Publicação do perfil @WLA3D de uma de suas peças produzidas na impressora 3D.

Fonte: acervo pessoal do autor.

Durante a etapa de levantamento, os estudantes discutiram com os professores de geografia e física as possíveis atividades para a aplicação didática das impressões 3D de relevos, no qual o estudo de bacias hidrográficas e relevos foram colocados como pontos de interesse. Com isso, a impressão da bacia hidrográfica amazônica foi colocada como objetivo para a impressão final do projeto. Contudo, como ponto de partida para o projeto, foi pedido aos estudantes que levantassem os sites e *softwares* de geoprocessamento que são disponibilizados gratuitamente para a obtenção dos dados que poderiam gerar o mapeamento 3D do relevo e, assim, a sua impressão.

Durante as pesquisas dois sites se destacaram como fonte para download dos dados de mapeamento, o primeiro foi o Terrain 2 STL, [https://jthatch.com/Terrain2STL/,](https://jthatch.com/Terrain2STL/) que disponibiliza a possibilidade de selecionar uma área de até 15º de Latitude por 15º de Longitude no globo terrestre e gerar diretamente o arquivo STL. O arquivo no formato STL é utilizado pelos *softwares* de fatiamento para as impressões 3D, no qual facilita o processo de impressão das peças.
# **Figura 33** – (A) Site do Terrain 2 STL com a seleção entre as cidades de Cuiabá e Chapada dos Guimarães; (B) Arquivo STL produzido através do site Terrain 2 STL e aberto dentro do software de fatiamento.

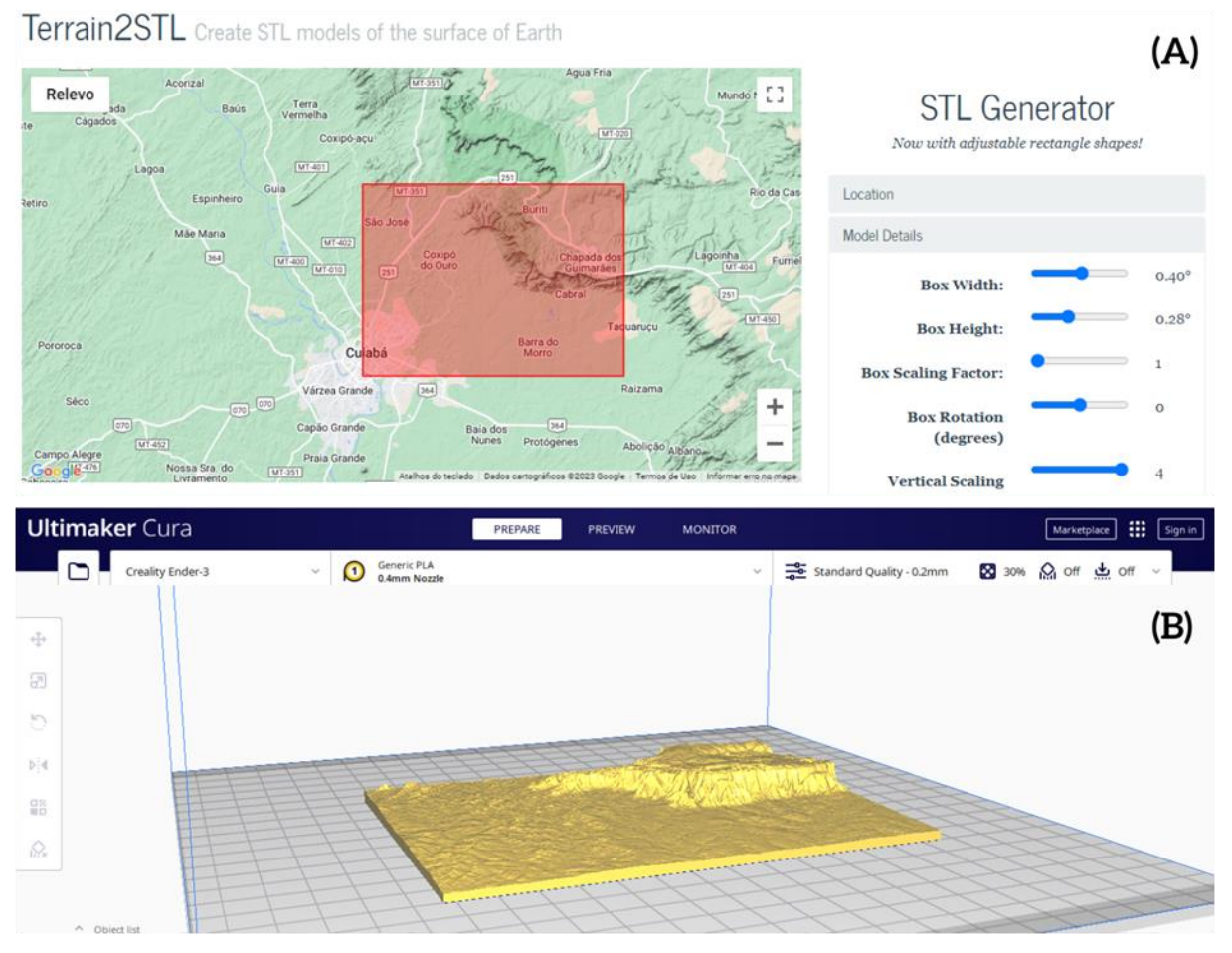

Fonte: acervo pessoal do autor.

Na imagem acima é possível notar que a última configuração que o site Terrain 2 STL possibilita de alterar é o "*Vertical Scaling*", que pode ser traduzido como exagero vertical, esta configuração se mostrou como um ponto crucial para a impressão 3D de relevos já que a área selecionada para a impressão se encontra na ordem de grandeza (OG) de 10<sup>3</sup> km<sup>2</sup> e a diferença de altitude entre as duas cidade tem OG de 10-1 km. Na Figura 29, é possível notar a diferença entre os arquivos 3D com o exagero vertical de quatro vezes e de uma vez.

**Figura 34 –** Comparação entre os arquivos 3D com e sem exagero vertical. (A) Região entre as cidades de Cuiabá e Chapada de Guimarães com exagero vertical de quatro vezes; (B) Região entre as cidades de Cuiabá e Chapada de Guimarães com exagero vertical de uma vez.

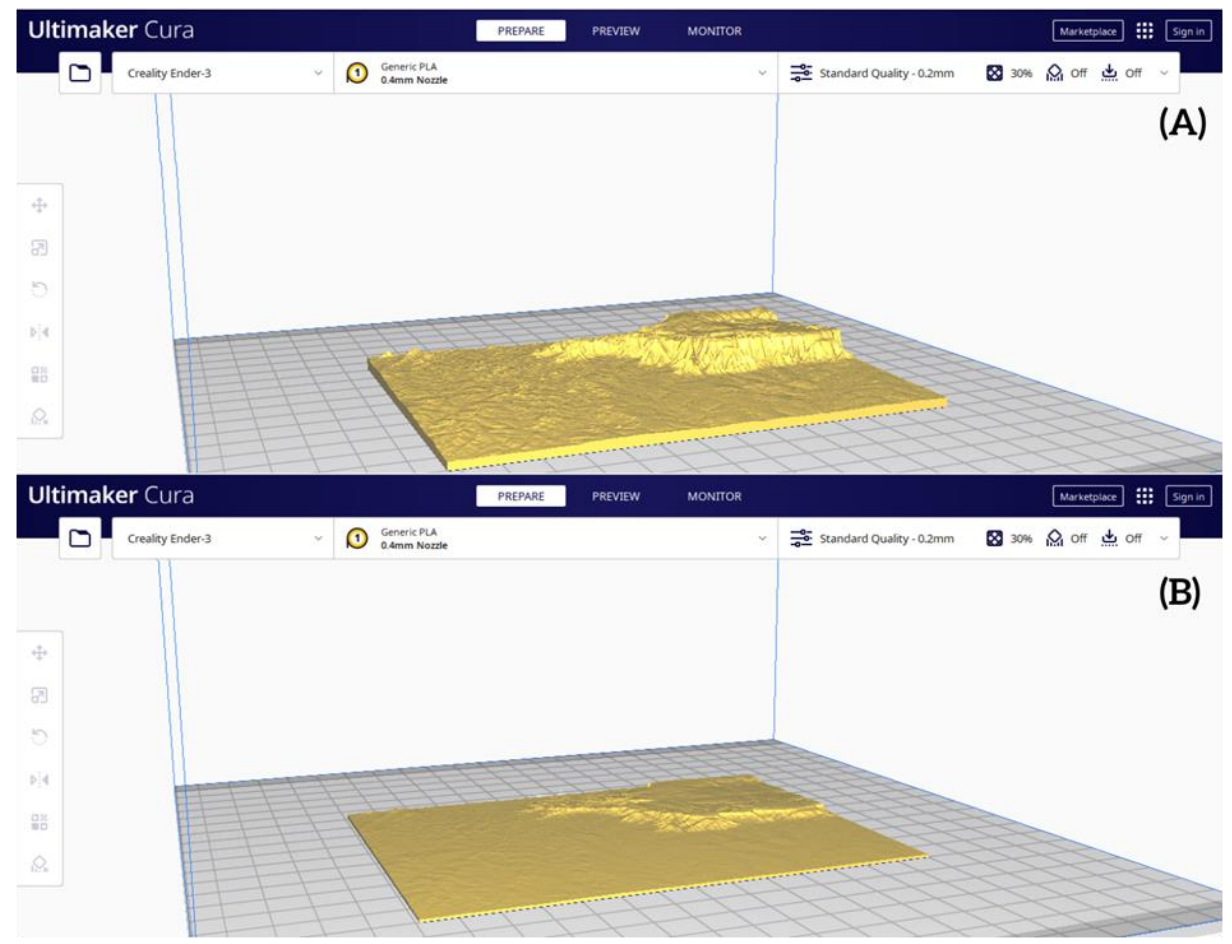

Fonte: acervo pessoal do autor.

A primeira impressão feita do geoprocessamento utilizou um exagero vertical de duas vezes para a região entre as cidades de Cuiabá e Chapada dos Guimarães. Essa região foi escolhida por ser um ponto importante no estado do Mato Grosso e que apresenta um relevo distinto e bem demarcado, quer dizer, as cidades de Cuiabá e Chapada dos Guimarães se encontram em uma região de depressão e planalto, respectivamente, e possuem uma diferença abrupta de altitude. Com esta impressão, foi possível notar que o exagero vertical de duas vezes foi insuficiente para dar destaque à diferença de altura entre as duas cidades e que tal ponto deveria ser revisto para as produções seguintes.

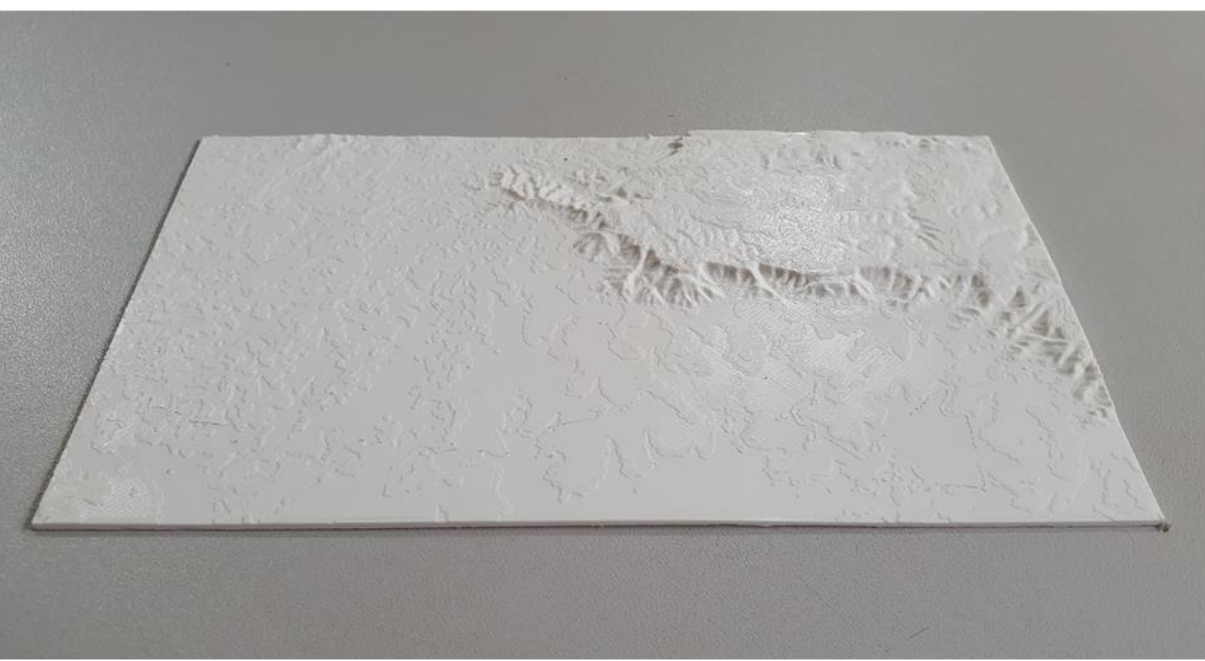

**Figura 35 –** Impressão 3D do Geoprocessamento da Região de Cuiabá e Chapada dos Guimarães.

Fonte: acervo pessoal do autor.

Para a produção do modelo 3D da bacia hidrográfica amazônica, o site Terrain 2 STL apresentava uma limitação na área máxima disponibilizada para cada arquivo baixado, sendo necessário unir os arquivos em um único modelo 3D. Além disso, o Terrain 2 STL não disponibilizava uma marcação precisa do local no qual é feita a coleta do arquivo, assim não teríamos precisão na hora de unir os modelos 3d obtidos, tendo uma possível perda na área coletada.

Para solucionar esse problema, foi utilizado o site *Earth Observation Center* (EOC) *Geoservice*, [https://geoservice.dlr.de/web/,](https://geoservice.dlr.de/web/) que disponibiliza gratuitamente diversos dados Geoespaciais do *German Satellite Data Archive* (D-SDA). Para a produção dos modelos 3D, foram utilizados os dados do TanDEM-X 90m DEM, este foi selecionado pelo fato de disponibilizar os arquivos divididos em áreas pré-selecionadas e que possibilita saber qual o local exato que foi feito o mapeamento do modelo 3D.

Os arquivos disponibilizados pelo TanDEM-X 90m DEM estavam no formato TIF, que não é o utilizado pelos programas padrões de modelagem 3D e sim por *softwares* voltados para geoprocessamento. Desta forma, foi necessária a instalação de um *software* de geoprocessamento para unir os dados baixados através do EOC e para exportar para o formato STL. O *software* selecionado foi o QGIS, pois era possível instalar um complemento que

permite a exportação de arquivos 3D no formato utilizado nos *softwares* de fatiamento das impressoras.

A utilização do QGIS se mostrou como um desafio durante a produção das peças, visto que é produzido para a utilização específica e necessita de um conhecimento prévio sobre geoprocessamento. Depois de enfrentar esse desafio inicial, foi possível realizar a primeira união entre as duas partes do mapa, o que abriu a porta para um novo obstáculo: o download das dezenas de partes do mapa necessárias para selecionar toda a bacia amazônica e posteriormente a união através do QGIS e exportação em formato STL. Durante esta etapa de produção, o poder de processamento do notebook adquirido para o projeto se mostrou insuficiente, o que tornou a produção da peça algo inviável como pensado inicialmente, sendo necessário realizar a impressão da peça apenas com os dados iniciais e sem a manipulação 3D.

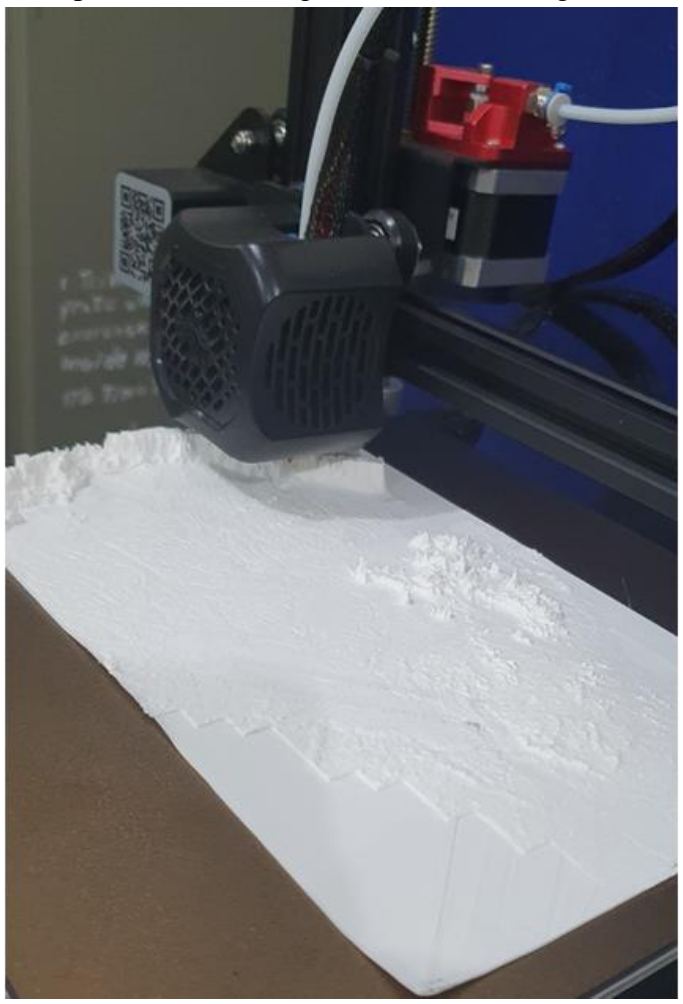

**Figura 36 –** Impressão 3D da Região da Bacia Hidrográfica Amazônica.

Fonte: acervo pessoal do autor.

A utilização de modelos de relevo impressos em 3D se mostra com um grande potencial no processo de ensino-aprendizagem nas aulas de Geografia, sendo através de exemplificação dos diferentes tipos de relevos ou através das bacias hidrográficas estudadas. Entretanto, para a potencialização máxima deste projeto, seria necessário um investimento na aquisição de um notebook com maior poder de processamento, além de parcerias com profissionais especializados em sistemas de geoprocessamento. Com o aperfeiçoamento do kit elaborado, temos como possibilidades de aplicação prática em diferentes áreas de conhecimento, conforme a Tabela 4.

**Tabela 4 -** Descrição sumarizada da área potencial de aplicação do kit de Geoprocessamento e seus componentes.

| Área de Conhecimento                                                                                                    | <b>Componente Curricular</b> | Conteúdo                                                 |  |  |
|----------------------------------------------------------------------------------------------------|------------------------------|----------------------------------------------------------|--|--|
| Matemática                                                                                                    | Matemática                   | Escala                                                   |  |  |
| Ciências Humanas e Sociais                                                                                                    | Geografia                    | Cartografia: Escala.                                     |  |  |
|                                                                                                    |                              | Geomorfologia: Tipos de relevo;<br>Bacias Hidrográficas. |  |  |
| <b>Materiais Inclusos no Kit.</b>                                                                                                    |                              |                                                          |  |  |
| Uma placa impressa em 3D da região entre Cuiabá e Chapada dos Guimarães e uma placa impressa em 3D da<br>Bacia Hidrográfica Amazônica. |                              |                                                          |  |  |
|                                                                                                    |                              |                                                          |  |  |

Fonte: elaborada pelo autor.

#### *3.3.5 – Automação da Horta Escolar*

A horta da Escola Estadual Pindorama foi implementada durante o ano letivo de 2022 pelos estudantes do 1° ano do ensino médio. Este projeto foi desenvolvido durante as aulas de trilha de aprofundamento das áreas de Ciências da Natureza e Linguagens. A proposta de ensino adotada no componente curricular de trilha de aprofundamento foi a "Ciência, alimentação e comunicação", que apresenta uma interdisciplinaridade entre os componentes curriculares das áreas de linguagens e ciências da natureza através do tema contemporâneo da saúde.

**Figura 37 –** Estudantes trabalhando na horta escolar durante o componente curricular de trilha de aprofundamento.

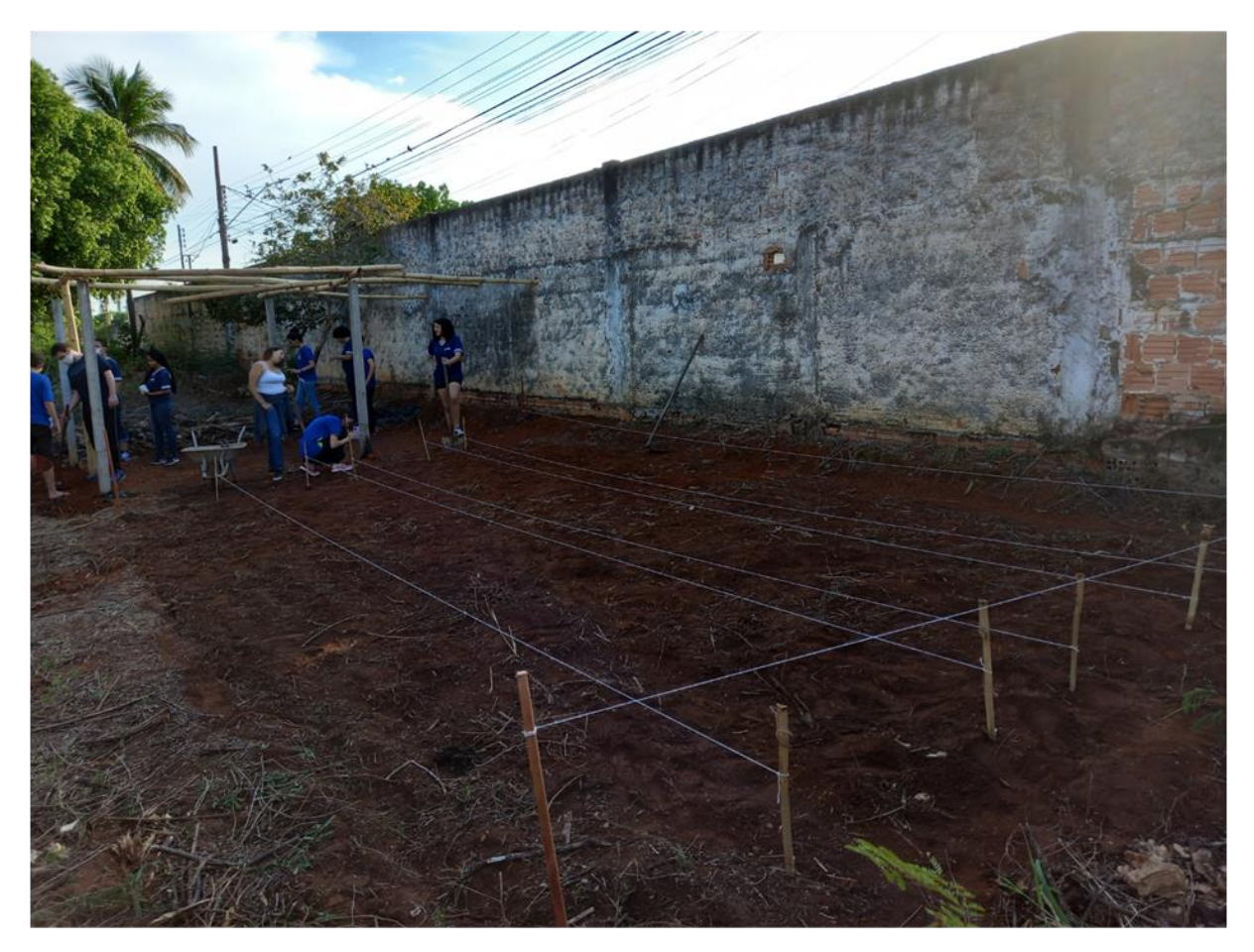

Fonte: acervo pessoal do autor.

Durante as aulas de trilha de aprofundamento, foram executados diferentes projetos que integrassem os objetos de conhecimento dos componentes curriculares das áreas citadas anteriormente, sendo um desses a horta escolar. A horta foi conduzida pelos professores das trilhas de química e física, com o apoio dos demais professores, em conjunto com os estudantes de três turmas de 1° ano, totalizando 85 estudantes.

Ao longo da execução, o cuidado com a irrigação dos canteiros e do berçário se mostrou como uma das principais dificuldades na organização do projeto, sendo que aos finais de semana e férias escolares o acesso à escola é restrito. Desta forma, quando os estudantes do grupo de pesquisa procuraram o professor do componente curricular de química para realizar o levantamento das possibilidades de implementação da cultura *maker* nas suas aulas, o professor questionou a possibilidade de realizar um processo de automação da horta escolar.

Na proposta inicial o professor tinha como objetivo criar um veículo que realizasse a irrigação de forma autônoma, sendo este descartado por conta da irregularidade do terreno e porque a umidade do solo que poderia estragar o equipamento.

Após a segunda conversa entre os integrantes do grupo de pesquisa e o professor, levantou-se a possibilidade de criar um dispositivo suspenso, que realizaria a irrigação de forma aérea, sendo esta a proposta adotada pelos Estudantes 5 e 6 como seu projeto de pesquisa. Esta se destacou pelo fato de trazer um sistema de automação de rega diferente do observado em outros trabalhos (Silva, 2022; Sousa *et al.*, 2022), os quais criam um sistema de controle do fluxo de água através de uma válvula solenóide e aspersores para a irrigação.

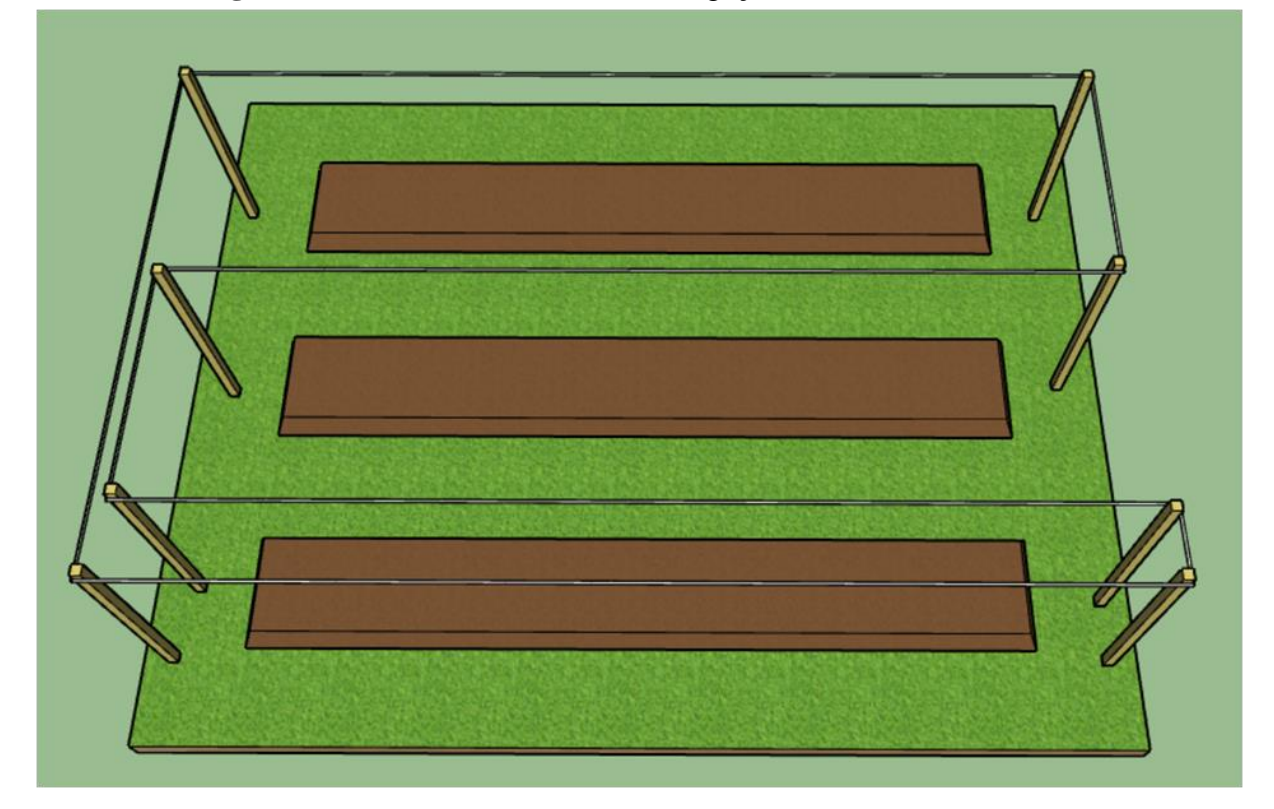

**Figura 38 –** Desenho do sistema de irrigação aérea da horta escolar.

Fonte: acervo pessoal do autor.

Após definir o desenho de irrigação aérea, o projeto foi dividido em duas partes: a primeira é a de criação do sistema de movimentação da irrigação e a segunda a de programação do sistema de controle da válvula solenóide e dos motores.

Inicialmente, o projeto começou com o desenho do circuito a ser realizado pelo aspersor e a criação de uma miniatura para um primeiro teste. O projeto consistiu na criação de cantoneira presas em um suporte de madeira com roldanas para o direcionamento do cabo guia do aspersor, junto com as cantoneiras seria necessário tracionar o cabo guia, sendo este o principal desafio do projeto.

O projeto das cantoneiras foram feitos utilizando o *software* SketchUp da empresa Autodesk, neste projeto foi elaborado um sistema com quatro roldanas impressas em conjunto

com a cantoneira, o sistema de roldanas foi baseado na plataforma guia dos motores da impressora 3D. Na Ender 3 V2, impressora adquirida para o projeto, o sistema de guia para os motores da extrusora consiste em um conjunto de três roldanas dispostas em um triângulo no qual giram sob e/ou sobre o braço guia. Para o projeto da horta foi adicionada ao conjunto uma quarta polia para direcionar o cabo até o próximo conjunto.

**Figura 39 –** Comparação entre o conjunto de polias da Impressora 3D (A) e do modelo projetado pelos estudantes (B).

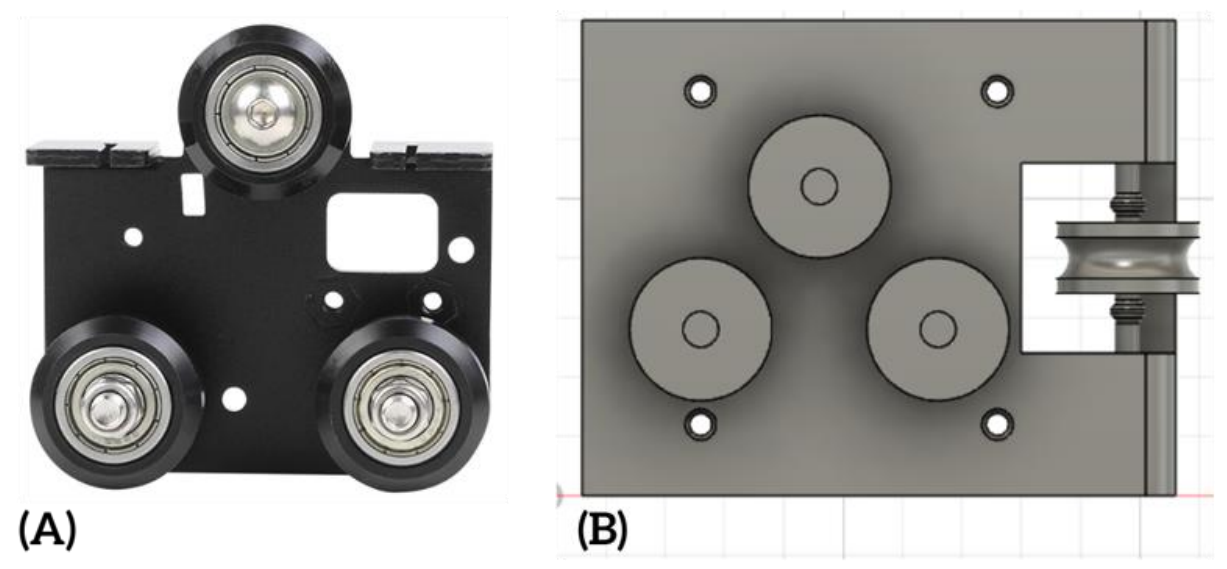

Fonte: acervo pessoal do autor.

O segundo modelo, projetado pelos estudantes, foi o sistema de tração do cabo guia, para tal foi pensada a possibilidade de utilizar um circuito para a passagem do aspersor preso na ponta do cabo guia que circula por toda a horta escolar enquanto realiza a irrigação, contudo, o circuito necessitaria de girar nos dois sentidos. Desta forma, o cabo guia precisaria ser tracionado para os dois lados, princípio utilizado na extrusora das impressoras 3D que utiliza de um conjunto de engrenagens e um motor de passo para controlar o movimento. A modelagem das engrenagens da extrusora foi realizada no Fusion 360.

**Figura 40 –** Conjunto de Extrusão da Impressora 3D – Ender 3 V2 (A) em comparação com o modelo 3D projetado pelo grupo de iniciação científica (B).

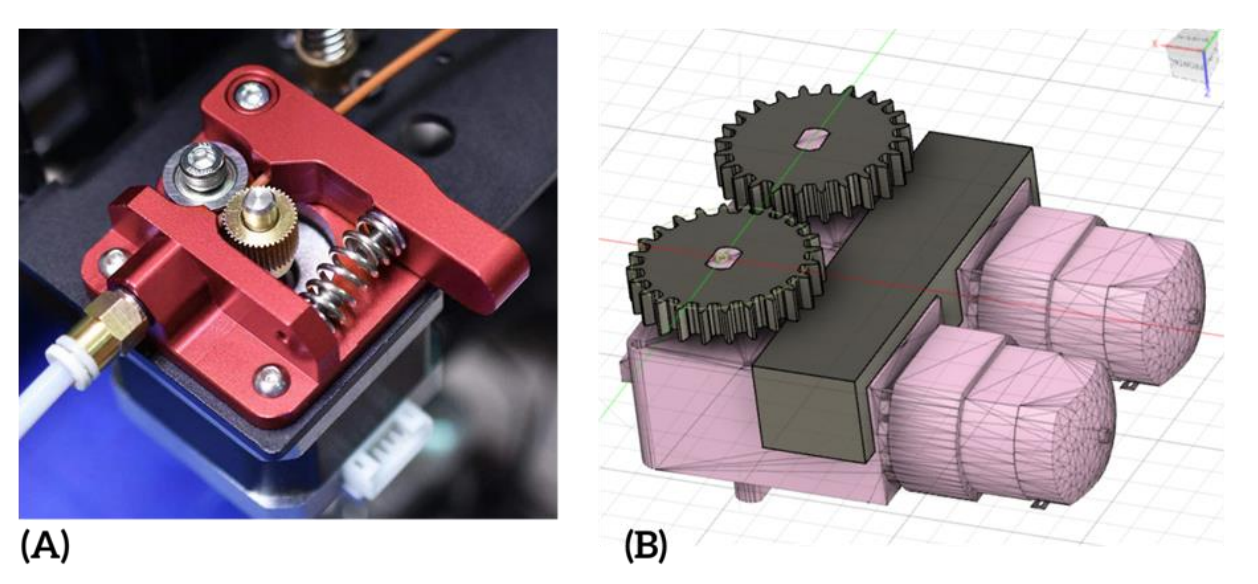

Fonte: acervo pessoal do autor.

O movimento do cabo guia foi projetado para ser controlado através de um conjunto de motores ligados a um arduino uno que, utilizando um sensor de umidade do solo, controla quando é necessário ligar o sistema de irrigação, ativando a válvula solenóide, para liberar o fluxo de água e ligando os motores para iniciar o movimento de irrigação.

Como forma de teste, foram impressos os modelos projetados em escala reduzida para verificar a funcionalidade e montagem dos protótipos, tendo como principais pontos de observação a funcionalidade das roldanas e a utilização de suportes durante a impressão das peças 3D, os dois pontos se mostraram falhos durante a impressão e acabamento das peças.

A utilização de suportes se fez necessária para a impressão das roldanas incluídas na cantoneira projetada, sendo este um complicador durante a finalização das peças, visto que os suportes impressos ficaram presos às roldanas bloqueando o movimento delas, tal problema surgiu pela falta de espaço entre as roldanas e a superfície da cantoneira. Após a retirada de alguns suportes, as roldanas apresentavam um atrito elevado com a peça e tinham seu movimento prejudicado.

Logo, foi necessário remodelar o projeto. Como solução, foi realizada a separação entre as roldanas e a cantoneira e a criação de um eixo externo para a ligação entre as peças após a impressão, além de distanciar a roldana guia das paredes para que a separação dos suportes fosse possível, também foi utilizado o suporte em forma de "árvore", que facilita a remoção destes da peça. As alterações realizadas foram suficientes para a realização da impressão e assim montar o protótipo do sistema de guia para a irrigação.

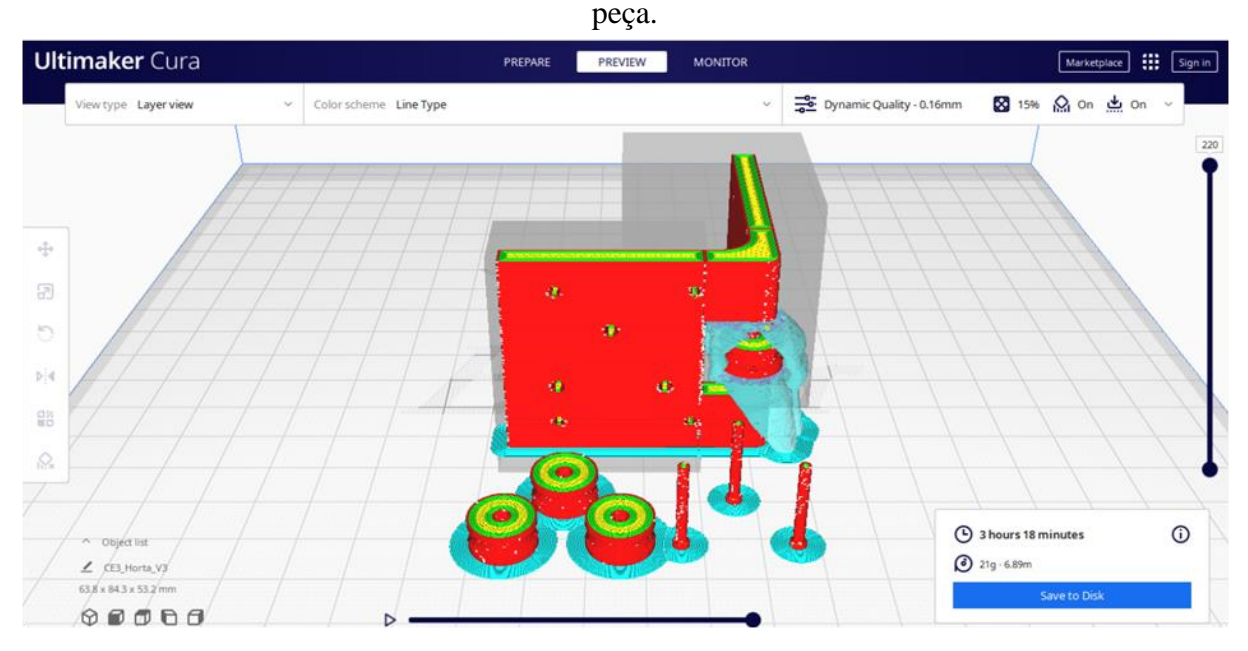

**Figura 41 –** Modelo 3D da Cantoneira no *software* Cura durante a etapa de fatiamento da

Fonte: acervo pessoal do autor.

Após a montagem, iniciou-se a fase de programação do *software* de controle do sistema de irrigação, sendo esta etapa alterada pela proximidade do período de férias escolares e pela necessidade da instalação antes deste período.

Para tal, o projeto utilizou do sistema de rega citado anteriormente, utilizando apenas de uma válvula solenóide e aspersores controlados por um arduino. A instalação deste dispositivo inicial foi realizada durante a última semana do ano letivo, sendo feitos alguns testes iniciais. O sistema se mostrou funcional. Após o retorno do período de férias, contudo, o dispositivo se encontrava desligado, tendo a sua fonte de energia retirada da tomada e inviabilizando a irrigação durante o período citado.

A gestão escolar informou que o dispositivo foi retirado da tomada por conta das chuvas que ocorreram durante o período de férias escolares e que estavam molhando a tomada de energia em que o sistema foi instalado. Este evento reforçou a necessidade da utilização de três pontos debatidos anteriormente e que estavam previstos para etapas futuras: o primeiro é a utilização de um conjunto de baterias e uma fonte externa de energia, que possibilitaria a utilização do dispositivo sem uma tomada; o segundo é a criação de uma estrutura para a proteção dos dispositivos das intempéries; e a terceira é a utilização do sensor de umidade do solo que não acionaria o sistema durante o período de chuva.

Com a mudança de ano letivo, a escola adotou um novo sistema de ensino, tornando-se uma escola de tempo integral vocacionada ao esporte. Tal mudança alterou os projetos

desenvolvidos na instituição, sendo a horta escolar um dos projetos que não foram mais desenvolvidos pela comunidade escolar. Com o fechamento da horta escolar, não foi possível finalizar o projeto de irrigação da mesma.

**Tabela 5 -** Descrição sumarizada da área potencial de aplicação do kit de automação da horta escolar e seus componentes.

| Área de Conhecimento             | <b>Componente</b><br><b>Curricular</b> | Conteúdo                                                                        |  |
|----------------------------------|----------------------------------------|---------------------------------------------------------------------------------|--|
| Ciências da Natureza             | Física                                 | Cinemática: Movimento Uniforme.                                                 |  |
|                                  |                                        | Dinâmica: Leis de Newton; Tipos de Força;<br>Máquinas Simples; Polias/Roldanas. |  |
|                                  |                                        | Eletrodinâmica: Corrente Elétrica.                                              |  |
|                                  |                                        | Eletromagnetismo: Indução Eletromagnética.                                      |  |
|                                  | Ouímica                                | Reações Químicas                                                                |  |
| <b>Materiais Inclusos no Kit</b> |                                        |                                                                                 |  |

Uma válvula de vazão solenóide, um módulo relé 1 canal de 5V, um sensor de umidade do solo higrômetro, um arduino nano, uma placa protoboard, um módulo driver ponte H L298N, dois motores DC 3-6V com caixa de redução, um mini painel solar fotovoltaico 5V, um módulo carregador de bateria lítio TP4056 5V, três baterias Li-Íon 3.7V 18650, um kit de engrenagens impressos em 3D para extrusão, cantoneiras guias impressas em 3D, pilares para a instalação das cantoneiras e cabo guia para a mangueira de irrigação.

Fonte: elaborada pelo autor.

## **3.4 Análise da roda de conversa com os estudantes**

Nesta etapa, como mencionado, serão apresentadas a análise dos dados coletados durante a roda de conversa realizada entre os estudantes e o professor. Aqui, apresentou-se aos estudantes um roteiro (apêndice B) para uma entrevista semiestruturada com o objetivo de levantar a visão deles quanto ao processo de ensino aplicado durante a execução do projeto. O roteiro apresentou os seguintes pontos:

1. Comente sobre os seus interesses na cultura *maker*.

2. Quais motivos te levaram a se inscrever neste projeto de pesquisa?

3. Comente sobre a abordagem STEAM, que utiliza a resolução de problemas e projetos durante o processo de ensino-aprendizagem.

4. Como você acredita que os conhecimentos adquiridos durante o projeto podem te auxiliar no seu projeto de vida?

5. Considerações finais.

Estes tiveram como objetivo levantar em conjunto com os estudantes como as metodologias ativas e a abordagem STEAM podem favorecer o processo de ensinoaprendizagem. As respostas foram categorizadas de acordo com base na análise de conteúdo, que, segundo Franco (2015), tem como requisitos principais para a sua criação a exclusão mútua, a pertinência, a objetividade e a fidedignidade.

A roda de conversa foi realizada com cinco dos seis estudantes participantes da pesquisa, por conta da incompatibilidade de agenda. Posteriormente, foi realizada uma entrevista com o sexto estudante e os dados relatados nesta etapa são com base nas duas conversas observadas.

Na primeira etapa das conversas, foram apresentados aos estudantes o procedimento que seria realizado, os objetivos e o roteiro a ser utilizado, também foram relembrados aos estudantes que a conversa estava sendo gravada para a realização da pesquisa. Com isso, o professor relembrou os projetos e os procedimentos que foram realizados durante a pesquisa.

Dando início à roda de conversa, foi questionado aos estudantes qual foi o interesse, o que eles imaginavam e o que eles conheciam sobre a cultura *maker* e a ideia do projeto Mão na mMassa. O Estudante 5 relatou que o seu principal interesse foi a aquisição de conhecimento, pois já tinha visto alguns projetos de Arduino, mas não compreendia que estes estavam relacionados à cultura *maker*, além de relatar que a ideia de Mão na Massa remete à algo trabalhoso.

O Estudante 2 relacionou a cultura *maker* e o projeto Mão na Massa com a utilização de tecnologia e a criação de coisas, sendo esses os seus pontos de interesse, assim como os Estudantes 4 e 6, que vincularam a utilização de programação e robótica com os projetos da cultura *maker*.

Em seguida, foi questionado aos estudantes se eles já haviam produzido algo dentro desta linha de abordagem, o Estudante 5 lembrou-se de alguns projetos que fez quando criança, como carrinhos de rolimã, estilingue com melhorias e um "espanta gato". O Estudante 1 também lembrou que durante sua infância também fez alguns estilingues, já o Estudante 2 relatou que fez um bodoque junto com seu avô, enquanto que o Estudante 4 relatou que havia realizado algumas tentativas de modelagem através do *software* Blender com o intuito de criar um canal de animação 3D de *MineCraft,* o Estudante 1 comentou que, enquanto criança, tentou criar um carrinho inspirado em uma história em quadrinho da Turma da Mônica.

Quanto aos motivos de se inscreverem no projeto de iniciação científica, foram relatados o interesse em ciência e a oportunidade de conhecer algo diferente, sendo que a bolsa de ICJr não foi o ponto principal dos estudantes. O Estudante 4 relatou que seu interesse surgiu através das conversas com um dos integrantes do grupo após a inicialização do projeto. Os estudantes relatam que seus interesses pela ciência se dão desde criança através de jogos, filmes, séries e programas de televisão, citando, como exemplos, Jimmy Neutron, Laboratório de Dexter e *Discovery Science*.

Esta primeira etapa da roda de conversa levantou com os estudantes os seus interesses dentro da cultura *maker* e na produção científica, separados em três categorias: i – ciência; ii – tecnologia; e iii - cultura pop, tendo os estudantes apontado que esses "surgiram" durante a infância.

Quanto à aplicação da abordagem STEAM no processo de ensino-aprendizagem dos estudantes, eles relataram que a aprendizagem baseada em problemas em conjunto com a cultura *maker* foi um diferencial quanto ao interesse no processo de aprendizagem, levandolhes a procurarem diferentes fontes de conhecimento.

Dessa forma, a abordagem STEAM se apresentou como uma ferramenta interessante no processo de ensino. Logo, a abordagem STEAM é uma opção para o desenvolvimento da criatividade, além de priorizar a busca de conhecimento por parte dos estudantes. Estes pontos vão de encontro com o apresentado por Pugliesi (2017), Yakman e Lee (2012) e Bacich e Holanda (2020). Entretanto, os estudantes também levantaram algumas dificuldades encontradas durante o processo de ensino aprendizagem, tais como a aprendizagem através do "erro" e a execução de trabalhos em grupo.

Com isso, esta segunda etapa da roda de conversa pode ter os apontamentos realizados pelos estudantes em duas categorias: i - dificuldades na elaboração do projeto; e ii - aplicação da abordagem STEAM em sala de aula, sendo cada uma delas subdivididas em outras duas categorias. As dificuldades encontradas foram divididas em duas subcategorias: a realização de trabalho em grupo e a resolução de problemas. A aplicação da abordagem STEAM foi dividida em base comum e disciplinas práticas.

Como auxílio nos seus projetos de vida, o Estudante 1 relata que tem como objetivo a realização de uma faculdade na área das engenharias, como mecânica e a mecatrônica, estando nestas as habilidades e competências desenvolvidas através da cultura *maker* e da abordagem STEAM totalmente ligadas. Por sua vez, o Estudante 2 relata que pretende ser médica e que o conhecimento em programação e modelagem 3D está cada vez mais intrínseco a essa profissão.

Como considerações finais, os estudantes relataram que o projeto atingiu além de suas expectativas e que gostariam de continuar com suas atividades dentro do laboratório.

No presente momento, os Estudantes 4, 5 e 6 continuam ativos nos projetos do Laboratório Mão na Massa da Escola Estadual Pindorama, sendo os três bolsistas do projeto Mão na Massa - Criando Autômatos, que foi aprovado PIE 2023 através do edital n.º 03/2023 da FAPEMAT.

## **CONSIDERAÇÕES FINAIS**

Este trabalho pretendeu entender como a abordagem STEAM pode auxiliar o processo de ensino-aprendizagem das quatro áreas de conhecimento adotadas no novo ensino médio para que as dificuldades de aprendizado apresentadas pelos estudantes sejam amenizadas durante o ensino de ciências da natureza, ciências humanas e sociais e matemática, a partir de uma pesquisa qualitativa de natureza aplicada, com objetivo exploratório e com o procedimento de uma pesquisa de campo.

A análise dos dados coletados foi realizada por meio da análise de conteúdo. Dentre os objetivos específicos estava a implantação de um laboratório *maker* em uma escola estadual de ensino médio, além da criação de um grupo de iniciação científica com estudantes bolsistas, tendo estes o trabalho de elaborar kits educacionais através de modelagem 3D e robótica para as áreas de ciências da natureza, ciências humanas e sociais e matemática, compreendendo, assim, como a abordagem STEAM pode auxiliar no processo de ensino-aprendizagem dessas áreas.

Como hipótese, tinha-se que a cultura *maker,* em conjunto com a abordagem STEAM, tende a tornar o processo de aprendizagem mais atrativo para os estudantes, tornando-os protagonistas nas atividades elaboradas e gerando um conhecimento significativo.

Como problemática, esta pesquisa apresentou: "quais são as possíveis contribuições da abordagem STEAM para superar os desafios no ensino de ciências da natureza, ciências humanas e sociais e matemática e para a melhoria no aprendizado dos estudantes?".

Os resultados apresentados durante esta pesquisa reforçam a necessidade de ampliar a utilização da abordagem STEAM dentro das aulas das diferentes áreas de conhecimento, visto que os estudantes relatam que foram instigados a buscarem novos conhecimentos durante a execução do projeto com o objetivo de solucionar as dificuldades encontradas. Assim, estudantes foram protagonistas no seu processo de aprendizagem.

Desta forma, a implantação do laboratório *maker* na escola se mostra como uma ferramenta de grande valia no processo de inserção da abordagem STEAM em sala de aula, proporcionando aos professores um apoio no processo de elaboração de seus projetos em conjunto com os estudantes, tendo os estudantes participantes do grupo de iniciação científica como multiplicadores do conhecimento adquirido ao levar o conteúdo aprendido em sua pesquisa para a sala de aula.

Além disto, os kits educacionais elaborados podem proporcionar aos professores uma diversificação em sua metodologia, integrando os conteúdos de diferentes componentes curriculares. Para tal, o laboratório *maker* e o grupo de iniciação científica se torna um ponto de apoio para os professores da instituição durante o seu processo de planejamento didático, auxiliando-lhes na inserção da abordagem STEAM e metodologias ativas em seu processo de ensino.

Como prosseguimento para a pesquisa, sugiro a aplicação dos kits didáticos nas aulas dos professores do ensino básico, com o intuito de verificar a sua aplicabilidade, além de sugerir aperfeiçoamento e a criação de novos kits didáticos que possam contribuir no aprendizado dos estudantes. Ademais, sugiro a criação de oficinas como forma de apresentar aos professores as possíveis aplicações da abordagem STEAM e a aplicação da cultura *maker* no processo de ensino-aprendizagem, auxiliando na divulgação das metodologias ativas.

# **REFERÊNCIAS**

AMERICAN ASSOCIATION FOR THE ADVANCEMENT OF SCIENCE. **Benchmarks for science literacy, Project 2061**. Washington DC, 1993.

AMERICAN ASSOCIATION FOR THE ADVANCEMENT OF SCIENCE. **Science for all americans.** Washington DC, 1989.

AIRES, Regina Wundrack do Amaral; MOREIRA, Fernanda Kempner; FREIRE, Patrícia de Sá. Indústria 4.0: Competências requeridas aos profissionais da quarta revolução industrial. **Anais do Congresso Internacional de Conhecimento e Inovação - ciKi.** Foz do Iguaçu, PR, 2017.

ALMEIDA, Cátia Candida; GRÁCIO, Maria Cláudia Cabrini. Produção científica brasileira sobre o indicador "Fator de Impacto": um estudo nas bases SciELO, Scopus e Web of Science. **Encontros Bibli: revista eletrônica de biblioteconomia e ciência da informação**, v. 24, n. 54, p. 62-77, 2019.

BACICH, Lilian; HOLANDA, Leandro. **STEAM em sala de aula:** a aprendizagem baseada em projetos integrando conhecimentos na educação básica. Porto Alegre: Penso, 2020.

BACICH, Lilian; MORAN, José. **Metodologias ativas para uma educação inovadora:** uma abordagem teórico-prática. Porto Alegre: Penso, 2018.

BOGDAN, Robert; BIKLEN, Sari. **Investigação qualitativa em educação:** uma introdução à teoria e aos métodos. Porto Editora, 1994.

BONWELL, Charles C.; EISON, James. A.. **Active Learning:** Creating Excitement in the Classroom. 1991 ASHE-ERIC higher education reports. ERIC Clearinghouse on Higher Education, The George Washington University, One Dupont Circle, Suite 630, Washington, DC 20036-1183, 1991.

BRASIL. **Base Nacional Comum Curricular**: educação é a base. MEC: Brasília, 2017a.

BRASIL. Conselho Nacional de Saúde. **Resolução nº 466, de 12 de dezembro de 2012.** Brasília, 2012.

BRASIL. Conselho Nacional de Saúde. **Resolução nº 510, de 07 de abril de 2016.** Brasília, 2016.

BRASIL. Ministério da Educação. **Edital de Convocação Nº 03/2019 – CGPLI**. Edital de convocação para o processo de inscrição e avaliação de Obras Didáticas, Literárias e Recursos Digitais para o Programa Nacional do Livro e do Material Didático. Brasília. DF. 2020. Disponível em: https://www.fnde.gov.br/index.php/centrais-de-

conteudos/publicacoes/category/165-editais?download=14042:atualizacao-180820-pnld2021. Acesso em: 15 set. 2020.

BRASIL. Lei nº 13.415, 16 de fevereiro de 2017. Altera as Leis n º 9.394, de 20 de dezembro de 1996, que estabelece as diretrizes e bases da educação nacional, e 11.494, de 20 de junho 2007, que regulamenta o Fundo de Manutenção e Desenvolvimento da Educação Básica e de

Valorização dos Profissionais da Educação, a Consolidação das Leis do Trabalho - CLT, aprovada pelo Decreto-Lei nº 5.452, de 1º de maio de 1943, e o Decreto-Lei nº 236, de 28 de fevereiro de 1967; revoga a Lei nº 11.161, de 5 de agosto de 2005; e institui a Política de Fomento à Implementação de Escolas de Ensino Médio em Tempo Integral. **Diário Oficial da União**: Brasília, DF, 2017b.

CALIL, Beatriz Mogadouro; PUGLIESE, Gustavo. STEM ou STEAM: Para que serve o ensino de Arte? **Porvir**, 2019. Disponível em: https://porvir.org/stem-ou-steam-para-queserve-o-ensino-de-arte/. Acesso em: 18 maio 2023.

CILLERUELO, Lourdes; ZUBIAGA, Augusto. Uma aproximación a La Educación STEAM. Prácticas educativas en La encrucijada arte, ciência y tecnologia. **Jornadas de Psicodidáctica**, v. 18, 2014.

COSTA, T. *et al.* **A Bibliometria e a Avaliação da Produção Científica:** indicadores e ferramentas. Congresso Nacional de Bibliotecários, Arquivistas e Documentalistas: Integração, Acesso e Valor Social. 2012.

COSTA, Luzinete Duarte. **Perspectivas de Bolsistas de Iniciação Científica Júnior sobre Contribuições das Feiras de Ciências para a Compreensão Científica – Estudo de Caso.** 2018. Dissertação (Mestrado em Ensino) – Programa de Pós-Graduação em Ensino, Instituto Federal de Educação, Ciência e Tecnologia de Mato Grosso, Cuiabá, 2018.

CUARTAS, Gabriel Jaime Vélez; ARIAS, Diana Lucio; LEYDESDORFF, Loet. Regional and global science: Publication from latin America and the caribbean in the SciELO citation índex and the web of science. **El Profesional de la Información**, 25(1), p. 35-46, 2016.

FERREIRA, Eduardo Adelino; PONTES, Marília Marinho. Contribuições do Laboratório de Iniciação Científica no Ensino Médio: Concepções dos Estudantes Sobre o Trabalho Científico. **Anais IV CONAPESC**. Campina Grande: Realize Editora, 2019.

FRANCO, Maria Laura Puglisi Barbosa. **Análise de Conteúdo**. Brasília: Liber Livro Editora, 2005.

FREITAS, Ana Paula; SILVEIRA, Nicia Luíza Duarte. Ética na Pesquisa com Sujeitos Humanos: aspectos a destacar para investigadores iniciantes. **Psicologia Argumento**, v. 26, n. 52, p. 35- 46, jan./mar. 2008.

GALVÃO, T. F.; PANSANI, T. S. A.; HARRAD, D. Principais itens para relatar revisões sistemáticas e meta-análises: A recomendação PRISMA. **Epidemiologia e serviços de saúde,** v. 24, p. 335-342, 2015.

GIL, Antonio Carlos *et al.* **Como elaborar projetos de pesquisa**. São Paulo: Atlas, 2002.

INVENTOR, Escola de. Cultura Maker & Aprendizagem Criativa: Como preparar os alunos para os desafios do século 21? **Escola de Inventor**, 2019. Disponível em: https://escoladeinventor.com.br/como-preparar-os-alunos-para-os-desafios-do-seculo-21/. Acesso em: 17 fev. 2023.

LOCKE, John. **An essay concerning human understanding**. Kay & Troutman, 1847.

LORENZIN, M. P. **Sistema de atividade, tensões e transformações em movimento na construção de um currículo orientado pela abordagem STEAM**. 2019. Dissertação (Mestrado em Ensino de Ciências) - Universidade de São Paulo, São Paulo, 2019.

MAIA, Dennys Leite; CARVALHO, Rodolfo Araújo; APPELT, Veridiana Kelin. Abordagem STEAM na educação básica brasileira: uma revisão de literatura. **Revista Tecnologia e Sociedade**, v. 17, n. 49, p. 68-88, 2021.

MATO GROSSO. Documento de referência curricular para Mato Grosso – Ensino Médio. **SEDUC/MT**, Cuiabá, 2021.

MINAYO, Maria Cecília de Souza *et al.* **O desafio do conhecimento-pesquisa qualitativa em saúde**. 14. ed. São Paulo: Hucitec Editora, 2014.

MORÁN, José. Metodologias ativas e modelos híbridos na educação. **Novas tecnologias digitais:** Reflexões sobre mediação, aprendizagem e desenvolvimento. Curitiba: CRV, 2017.

MORÁN, José. Metodologias ativas para uma aprendizagem mais profunda. **Metodologias ativas para uma educação inovadora**: uma abordagem teórico-prática. Porto Alegre: Penso, 2018.

MORI, Rafael Cava; CURVELO, Antonio Aprigio da Silva. A experimentoteca do Centro de Divulgação Científica e Cultural (CDCC-USP) e o ensino por investigação: Compromissos teóricos e esforços práticos. **Revista Brasileira de Pesquisa em Educação em Ciências**, p. 795-818, 2018.

NATIONAL RESEARCH COUNCIL. **National science education Standards**. National Academies Press, 1996.

OLIVEIRA, Katyeudo Karlos de S.; FALCÃO, Taciana Pontual; BARBOSA, Ellen Francine. Um framework para a aprendizagem de habilidades de programação e habilidades do século XXI. **Anais Estendidos do XI Congresso Brasileiro de Informática na Educação (CBIE),** SBC, p. 138-143, 2022.

OLIVEIRA, Geraldo Alécio. Estudo de Casos. *In*: CECY, Carlos; OLIVEIRA, Geraldo Alécio; COSTA, Eula Maria de Melo Barcelos (Orgs.). **Metodologias Ativas**: aplicações e vivências em Educação Farmacêutica. São Paulo: Abenfarbio, 2013.

OLIVEIRA, Fátima Peres Zago; CIVIERO, Paula Andrea Grawleski; BAZZO, Walter Antonio. A Iniciação Científica na Formação dos Estudantes do Ensino Médio. **Debates em Educação**, v. 11, n. 24, p. 453-473, 2019.

OLIVEIRA, Adriano José. A educação brasileira entre a visão de ensino tradicional e construtivismo. **Brazilian Journal of Development**, v. 8, n. 1, p. 4270-4286, Curitiba, 2022.

PAIVA, Adriana Borges; OLIVEIRA, Guilherme Saramago; HILLESHEIM, Mara Cristina Piolla. Análise de conteúdo: Uma técnica de pesquisa qualitativa. **Revista Prisma**, Rio de Janeiro, v. 2, n. 1, p. 16-33, 2021.

PIAGET, Jean. La teoria de Piaget. **Infancia y aprendizaje**, v. 4, n. sup2, p. 13-54, 1981.

PUGLIESE, Gustavo Oliveira. **Os modelos pedagógicos de ensino de ciências em dois programas educacionais baseados em STEM (Science, Technology, Engineering and Mathematics)**. Universidade Estadual de Campinas, 2017.

SANDERS, Mark. STEM, STEM education, STEMmania. **The technology teacher**, 2009.

SANTOS, Jarles Tarsso Gomes; DE ANDRADE, Adja Ferreira. Impressão 3D como recurso para o desenvolvimento de material didático: associando a cultura Maker à resolução de problemas. **RENOTE**, v. 18, n. 1, 2020.

SANTOS, Jarles Tarsso Gomes. **Produção de kit de robótica educacional para o componente curricular ciências:** perspectiva para mobilizar competências e habilidades no âmbito da BNCC. Universidade Federal do Rio Grande do Norte, 2022.

SEGURA, Eduardo; KALHIL, Josefina Barrera. A metodologia ativa como proposta para o ensino de ciências. **REAMEC - Rede Amazônica de Educação em Ciências e Matemática**, v. 3, n. 1, p. 87-98, 2015. Disponível em:

https://periodicoscientificos.ufmt.br/ojs/index.php/reamec/article/view/5308. Acesso em: 21 jan. 2021.

SILVA, Iatiçara Oliveira *et al.* Educação científica empregando o método STEAM e um makerspace a partir de uma aula-passeio. **Latin American Journal of Science Education**, v. 4, n. 2, p. 1-9, 2017.

SILVA, Maria Helena Teixeira. **Irrigação automática e econômica em uma horta escolar no município de Urutaí-Goiás**: Estudo de caso. Urutaí-GO: Instituto Federal Goiano, 2022.

SOUZA, Luis Fernando Freire *et al.* Desenvolvimento de kits didáticos e cursos de robótica educacional: um estudo da metodologia que pode ser empregada em projetos de extensão. **Revista Triângulo**, v. 7, n. 1, p. 32-45, 2014.

SILVA, Jailson Rodrigues; FLORINDO, Girlane; MACHADO, Veruska. Tecnologia 3D: Ferramenta para o ensino de Artes Visuais para pessoas com deficiência visual. **Brazilian Symposium on Computers in Education (Simpósio Brasileiro de Informática na Educação-SBIE)**, 2017.

SOUSA, Cláudio Ribeiro; NASCIMENTO, Gildava Araújo de Sousa; SANTOS, Marcos Pereira. Experiências na construção de um sistema de irrigação automatizado de uma horta escolar no ensino médio técnico. **Scientia: Revista Científica Multidisciplinar**, v. 7, n. 2, p. 77-95, 2022.

SOUZA, El Shaday Nunes; DEMETINO, Geydison Gonzaga. Desenvolvimento de um kit didático para experimentos de fundamentos de eletricidade. **Anais da Escola Regional de Computação Bahia, Alagoas e Sergipe (ERBASE)**, UFRB, Cruz das Almas-BA, 2019.

VUERZLER, Hugo Loriano. **Modelo de educação integrativa**: a abordagem STEAM em uma proposta de ensino investigativo experienciado em uma escola estadual, Cuiabá, MT. Cuiabá: UFMT, 2020.

WEN, Chao Lung. Homem Virtual (Ser HUMANO VIRTUAL 3D): a integração da computação gráfica, impressão 3D e realidade virtual para aprendizado de anatomia, fisiologia e fisiopatologia. **Revista de Graduação USP**, v. 1, n. 1, p. 7-15, 2016.

YAKMAN, Georgette. ST∑@M Education: an overview of creating a model of integrative education. **Annual Proceedings,** Netherlands, 2008.

YAKMAN, Georgette. What is the point of STE@M?–A Brief Overview. Steam: A Framework for Teaching Across the Disciplines. **STEAM Education**, v. 7, 2010.

YAKMAN, Georgette; LEE, Hyonyong. Exploring the exemplary STEAM education in the US as a practical educational framework for Korea. **Journal of the korean Association for Science Education**, v. 32, n. 6, p. 1072-1086, 2012.

# **APÊNDICE A**

## **Referência Bibliográfica dos Artigos Analisados na Cienciometria**

DALMON, Danilo Leite *et al.* Do students make greater achievement gains in some higher education institutions' programs than others? Insights from Brazil. **Higher Education**, v. 78, p. 887-910, 2019.

GROCHOCKI, Luís Felipe de Miranda; CABELLO, Andrea Felippe. Outlining inbreeding in the Brazilian higher education system. **Higher Education Quarterly**, 2023.

HAI, Alessandra Arce et al. Descobrindo o computador: tecnologia, ciências, design e computação para crianças de 4 e 5 anos. **Caderno CEDES**, v. 43, n. 120, p. 5-18, 2023.

LANDIM, Claudio; FITZSIMONS, Gail E. The Brazilian public schools math olympics (OBMEP): 15 years promoting social mobility through academic achievement. **ZDM-Mathematics Education**, v. 54, n. 5, p. 1101-1113, 2022.

LÓPEZ, Paula; RODRIGUES-SILVA, Jefferson; ALSINA, Ángel. Brazilian and spanish mathematics teachers' predispositions towards gamifications in STEAM education. **Education Sciences**, v. 11, n. 10, p. 618, 2021.

PUGLIESE, Gustavo Oliveira; SANTOS, Vinicio de Macedo. As relações entre o PISA e o movimento STEM education. **Educação em Revista**, v. 38, 2022.

REZNIK, Gabriela; MASSARANI, Luisa; BARTON, Angela Calabrese. Informal science learning experiences for gender equity, inclusion and belonging in STEM through a feminist intersectional lens. **Cultural Studies of Science Education**, p. 1-26, 2023.

RODRIGUES, Luiz *et al.* Gamification suffers from the novelty effect but benefits from the familiarization effect: findings from a longitudinal study. **Internacional Journal of Educational Technology in Higher Education**, v. 19, n. 1, p. 1-25, 2022.

ROSA, Katemari. Science identity possibilities: a look into Blackness, masculinities, and economic power relations. **Cultural Studies of Science Education**, v. 13, n. 4, p. 1005-1013, 2018.

ROSA, Milton; OREY, Daniel Clark. Anethnomathematical perspective of STEM education in a glocalized world. **Bolema: Boletim de Educação Matemática**, v. 35, p. 840-876, 2021.

SILVA, Juarez Bento; SILVA, Isabela Nardi; BILESSIMO, Simone. Technological structure for technology integration in the classroom, inspired by the maker culture. **Journal of Information Technology Education: Research**, v. 19, p. 167-204, 2020.

SOARES, Ricardo; MELLO, Márcia Cristina Santiago; NAEGELE, Rafaela. Impact assessment of an affirmative action to promote diversity, equity, inclusion, and respect in Brazilian chemistry during the COVID-19 pandemic. **Journal of Chemical Education**, v. 99, n. 1, p. 513-518, 2021.

SOUZA, Celso L. *et al.* A computational approach to support the creation of terminological neologisms in sign languages. **Computer Applications in Engineering Education**, v. 26, n. 3, p. 517-530, 2018.

TERÇARIOL, Adriana Aparecida de Lima; MORETTI, Andressa Algayer da Silva; SOUZA, Aguinaldo Robinson. Interschool sciences and Technologies club: na internationalization experience. **Dialogia**, p. 20, 2022.

# **APÊNDICE B**

# **Roteiro de Entrevista Semiestruturada: Estudante**

As informações coletadas serão usadas apenas para fins de pesquisa, sua participação consistirá em responder as questões durante uma entrevista semiestruturada, com o objetivo de conhecer as percepções acerca da elaboração dos kits educacionais e participação do grupo de pesquisa.

1. Comente sobre os seus interesses na cultura maker.

2. Quais motivos te levaram a se inscrever neste projeto de pesquisa?

3. Comente sobre a abordagem STEAM, que utiliza a resolução de problemas e projetos durante o processo de ensino-aprendizagem.

4. Como você acredita que os conhecimentos adquiridos durante o projeto podem te auxiliar no seu projeto de vida?

5. Considerações finais.

# **APÊNDICE C**

#### **TERMO DE CONSENTIMENTO LIVRE E ESCLARECIDO (TCLE)**

Título da Pesquisa: Os desafios da abordagem STEAM no Ensino de Ciências da Natureza e Matemática.

Nome do Pesquisador: Gabriel Victor Munhoz

**Natureza da Pesquisa**: O Sr.(a) está sendo convidado(a) como voluntário(a) para participar da investigação científica intitulada: Os desafios da abordagem STEAM no Ensino de Ciências da Natureza e Matemática, que visa analisar a abordagem STEAM e metodologias ativas a partir de kits educacionais através de modelagem 3D e robótica para as disciplinas das áreas de ciências da natureza, ciências humanas e sociais, linguagens e matemática do ensino médio.

**1-Envolvimento na Pesquisa:** ao participar deste estudo o Sr(a) permitirá que o pesquisador Gabriel Victor Munhoz, realize os procedimentos necessários de coleta de dados através da entrevista semiestruturada, sendo que o Sr(a) tem a liberdade de recusar a participar, em qualquer fase da pesquisa, sem qualquer prejuízo. Caso aceite e esteja participando, sempre que necessitar poderá pedir mais informações sobre a pesquisa através do telefone (34) 99144-0243 ou pelo e-mail: profgvmunhoz@gmail.com

## DOS COMITÊS DE ÉTICA EM PESQUISA (CEP) ATRIBUIÇÕES:

**O papel do CEP é avaliar e acompanhar os aspectos éticos de todas as pesquisas envolvendo seres humanos. Os Comitês de Éticas em Pesquisas são colegiados interdisciplinares e independentes, de relevância pública, de caráter consultivo, deliberativo e educativo, criados para defender os interesses dos participantes da pesquisa em sua integridade e dignidade e para contribuir no desenvolvimento da pesquisa dentro de padrões éticos.**

**O endereço e o contato do CEP é: Comitê de Ética - Seres Humanos (CEP) – Universidade de Cuiabá (UNIC) - Unidade Beira Rio. Endereço: Av. Beira Rio.3100, Bloco Saúde II, Coordenação do mestrado Bairro Jardim Europa CEP:78.065-900 Cuiabá/MT - Fone: (65)3363 1255. E-mail: cep.unic@kroton.com.br**

**1. Riscos:** Os participantes poderão durante a realização da pesquisa, apresentar cansaço ou aborrecimento ao responder às entrevistas, além de ansiedade decorrente do ritmo dinâmico que a escola proporciona. No entanto, ele tem a garantia de plena liberdade de recusar-se a participar ou retirar seu consentimento, em qualquer fase da pesquisa, sem penalização alguma, conforme [Resolução CNS 466/2012,](http://www.novoscursos.ufv.br/projetos/ufv/cep/www/wp-content/uploads/Resolucao-CNS-4661.pdf) item 4.

**1/2**

**2. Benefícios:** O presente estudo propõe a análise de uma abordagem STEAM e metodologias ativas através de kits didáticos. Para tal serão implementados um laboratório maker e um grupo de iniciação científica na instituição de ensino do projeto de pesquisa. A criação do grupo de pesquisa tende a estimular a criação de novos de grupos de pesquisa na instituição de ensino, beneficiando não apenas os estudantes selecionados para a participação de tal projeto. O laboratório criado ficará a disposição dos professores e estudantes da instituição para a elaboração de oficinas e cursos, além da utilização de novas práticas pedagógicas nos anos posteriores.

 **3. Confidencialidade:** as informações obtidas no decorrer deste estudo são de cunho confidencias e de absoluto sigilo. Tendo acesso aos dados somente o pesquisador.

 **4**. **Pagamento:** ao Sr(a) não haverá nenhum tipo de pagamento e nem recebimento por participar desta pesquisa. Por ser assim, sendo conhecedor deste esclarecimento, venho por meio deste solicitar seu consentimento de forma livre para participar desta pesquisa.

 **5. Indenização**: "Caso você tenha algum prejuízo material ou imaterial em decorrência da pesquisa, você tem o direito à busca de indenização por danos diretamente decorrentes desta pesquisa". de acordo com a legislação vigente da resolução CNS 466/2012, Item IV.3/Item V.7".

#### **CONSENTIMENTO LIVRE E ESCLARECIDO**

Tendo em vista os itens acima apresentados, eu, de forma livre e esclarecida, declaro que me foi dada à oportunidade de ler e esclarecer as minhas dúvidas. Declaro ainda que recebi uma via deste termo de consentimento contendo duas páginas e autorizo a realização da pesquisa e a divulgação dos dados obtidos neste estudo. **Fui informado também que a coleta dos dados será realizada após a aprovação do CEP e que eu, como participante, assinarei o TCLE no momento da participação.**

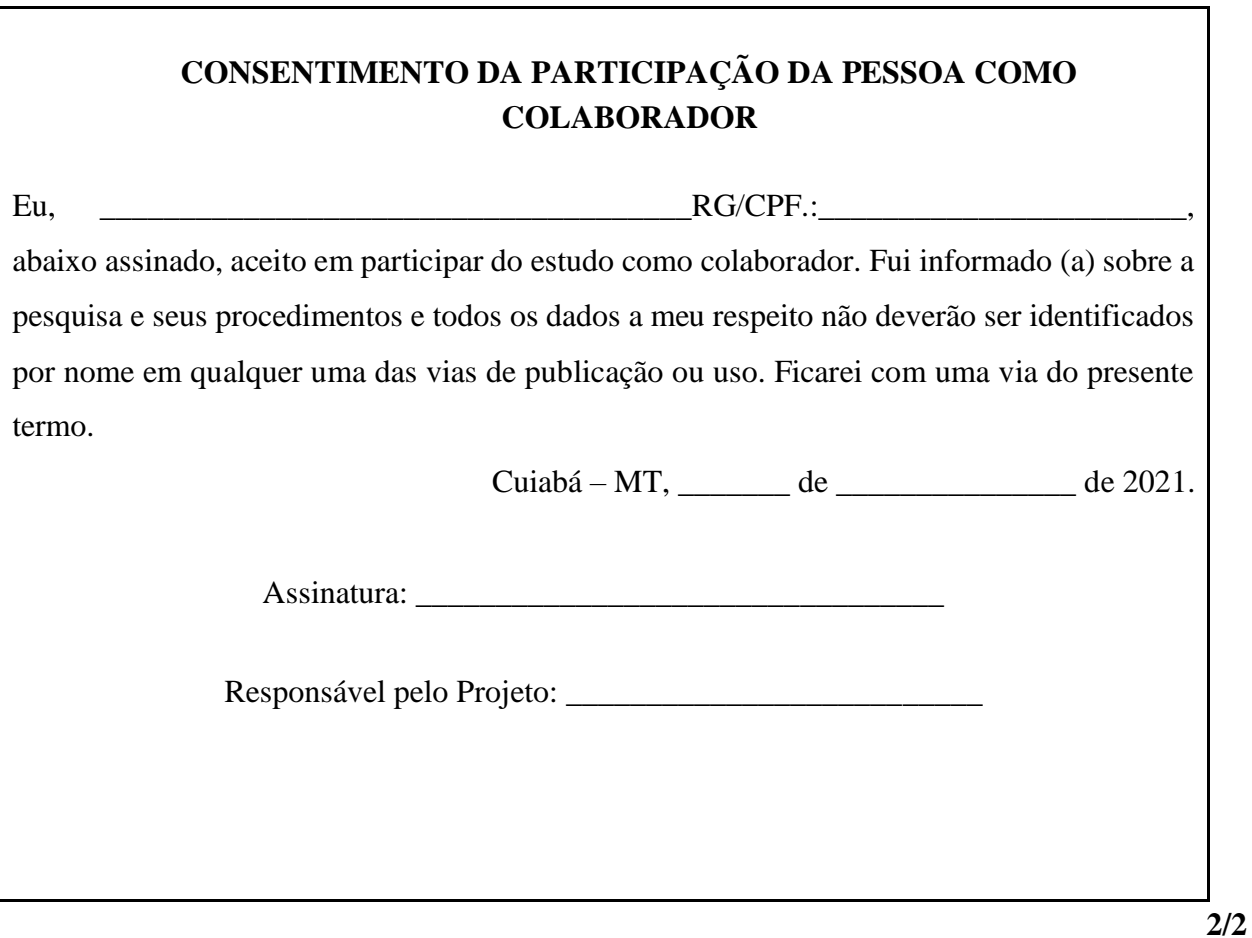

## **APÊNDICE D**

#### **TERMO DE ASSENTIMENTO LIVRE E ESCLARECIDO (TALE)**

Você está sendo convidado (a) para participar da pesquisa com o tema: Os desafios da abordagem STEAM no Ensino de Ciências da Natureza e Matemática

Nesta pesquisa você participará de entrevista presencial. Você não precisa participar da pesquisa se não quiser. A sua participação será gratuita e tampouco você será remunerado por sua participação. A entrevista será feita no horário que melhor atenda a sua necessidade, podendo ser na escola em que você estuda, ou em outro espaço. Você participará respondendo algumas questões sobre o interesse dos estudantes na cultura maker, a abordagem apresentada durante a realização do projeto e suas expectativas. A atividade terá duração de aproximadamente uma hora dependendo da qualidade do sinal da internet, podendo ser remarcada caso não conclua a atividade. Se você tiver alguma dúvida, ou quiser desistir de participar depois de iniciadas as atividades poderá pedir para deixá-las a qualquer momento, sem problema nenhum.

Eu estableceu estableceu estableceu estableceu estableceu estableceu estableceu estableceu estableceu estableceu estableceu estableceu estableceu estableceu estableceu estableceu estableceu estableceu estableceu estableceu Pesquisa com o Tema: Os desafios da abordagem STEAM no Ensino de Ciências da Natureza e Matemática**.** Fui informado (a) dos objetivos da presente pesquisa, de maneira clara e detalhada e esclareci minhas dúvidas.

Entendi que posso dizer "sim" e participar, mas que, a qualquer momento, posso dizer "não" e desistir e ninguém vai ficar constrangido. Fui informado (a) e esclarecido (a), pelo pesquisador responsável Gabriel Victor Munhoz, Tel. (34)99144-0243 ou pelo endereço eletrônico profgvmunhoz@gmail.com, sobre a pesquisa, assim como os riscos ou incômodos de, por exemplo, gastar meu tempo com respostas, reflexões, mas fui esclarecido de que contribuirei com a relevante discussão sobre temática em questão. Foi garantido que posso retirar meu assentimento a qualquer momento, sem que isto leve a qualquer prejuízo. Declaro, portanto, que concordo com a minha participação no projeto de pesquisa, antes consentido por meu responsável.

Recebi uma via deste termo de assentimento, li e concordo em participar da pesquisa.

Cuiabá/MT, \_\_\_\_ de \_\_\_\_\_\_\_\_\_\_\_\_\_\_\_\_\_\_ de \_\_\_\_\_\_\_\_\_\_\_.

\_\_\_\_\_\_\_\_\_\_\_\_\_\_\_\_\_\_\_\_\_\_\_\_\_\_\_\_\_\_\_\_\_ Assinatura do menor

\_\_\_\_\_\_\_\_\_\_\_\_\_\_\_\_\_\_\_\_\_\_\_\_\_\_\_\_\_\_\_\_\_ Assinatura do pesquisador

Pesquisador responsável: **Gabriel Victor Munhoz** – Tel.: (34) 991440243. Comitê de Ética - Seres Humanos (CEP) – Universidade de Cuiabá (UNIC) - Unidade Beira Rio. Endereço: Av. Beira Rio.3100, Bloco Saúde II, Coordenação do mestrado Bairro Jardim Europa CEP:78.065-900 Cuiabá/MT - Fone: (65)3363 1255 E-mail: cep.unic@kroton.com.br

## **APÊNDICE E**

## **EDITAL DE SELEÇÃO DOS ESTUDANTES BOLSISTAS E VOLUNTÁRIOS**

# **PROGRAMA INSTITUCIONAL DE INICIAÇÃO CIENTÍFICA/INOVAÇÃO TECNOLÓGICA PARA O ENSINO MÉDIO ICJr/Pindorama e PIVIC-Ensino médio/Pindorama**

# **Edital n. 01/2022 – Seleção de Estudantes para Bolsistas do Programa de Iniciação Científica Júnior (ICJr) e Voluntários do Programa Voluntário de Iniciação Científica e Tecnológica (PIVIC)**

O laboratório Mão na Massa da Escola Estadual Pindorama torna público o presente Edital de âmbito interno para inscrição e seleção de candidatos ao Programa de Bolsa de Iniciação Científica Júnior, bem como ao Programa Voluntário de Iniciação Científica e Tecnológica (sem bolsa). Este Edital é conduzido sob a responsabilidade do coordenador do projeto intitulado "Mão na Massa - A Cultura Maker na Educação!!!" aprovado através do Edital FAPEMAT Nº 002/2022 - Programa Pesquisa e Inovação na Escola - PIE.

#### **1. OBJETIVOS**

**1.1** O ICJr é um programa voltado para o desenvolvimento do pensamento científico e para a iniciação à pesquisa de estudantes do Ensino Médio. A Bolsa de Iniciação Científica Júnior será instrumento de estímulo ao treinamento dos estudantes do Ensino Médio da Escola Estadual Pindorama, sendo destinada à atividade inicial de pesquisa científica, tecnológica ou artístico-cultural.

**1.2** O Programa Voluntário de Iniciação Científica e Tecnológica (PIVIC Ensino Médio) da Escola Estadual Pindorama engloba os estudantes de ensino médio envolvidos com projetos não contemplados com bolsa de pesquisa e inovação, sendo esses qualificados como voluntários. O PIVIC busca estimular estudantes que estão desenvolvendo atividades de pesquisa e inovação, sem terem sido contemplados com quota de bolsa de Iniciação Científica e Tecnológica, tendo como objetivos:

▪ ampliar a oportunidade de participação de discentes em projetos de pesquisa;

▪ facilitar a introdução dos discentes no âmbito da produção do conhecimento científico e tecnológico;

▪ incrementar e qualificar as atividades de iniciação científica da Escola Estadual Pindorama;

▪ fortalecer as demandas pelo incremento das atividades de iniciação científica.

## **2. DA INSCRIÇÃO**

**2.1** O cronograma com as datas importantes deste Edital encontra-se no Anexo 1.

**2.2** O período de inscrição será de **20 de junho a 30 de junho (às 23h e 59min) de 2022**. A inscrição e o envio da carta de intenção deverão ser realizados através de formulário google. **2.3** No ato da inscrição o candidato deverá enviar, obrigatoriamente, os seguintes documentos:

**2.3.1** Termo de compromisso **assinado** pelo bolsista ou voluntário e pelo responsável legal (se o estudante for menor de idade), conforme Anexo 2;

**2.3.2** Formulário de cadastro do estudante, conforme Anexo 3;

**2.3.3** Carta de intenção preenchida, conforme Anexo 4;

**2.3.4** Produção/Portfólio comprovando os trabalhos e/ou experiências dos estudantes, conforme Anexo 5;

**2.3.5** Todos os documentos (um anexo por documento) deverão ser anexados, **em formato pdf, doc ou imagem**, no campo destinado dentro do formulário Google **até as 23h e 59min do último dia de inscrição.**

**2.4** A inscrição que não possuir todos os documentos exigidos neste Edital, devidamente preenchidos e assinados, será desclassificada.

# **3. REQUISITOS E COMPROMISSOS DO BOLSISTA/VOLUNTÁRIO**

**3.1** O candidato, **no ato da inscrição e durante o desenvolvimento do projeto,** com exceção do mês de janeiro, deverá estar matriculado regularmente na Escola Estadual Pindorama para um dos anos de nível médio.

**3.2** Ser selecionado e/ou indicado pelo coordenador do Projeto.

**3.3** O candidato poderá concorrer apenas a uma bolsa, ou vincular-se apenas a um projeto PIVIC. E deverá cumprir a carga horária de 2 horas semanais, independentemente do Programa que estiver vinculado (ICJr ou PIVIC).

**3.4** Nos trabalhos publicados em decorrência das atividades do projeto, fazer referência à sua condição de bolsista ou voluntário da E. E. Pindorama.

**3.5** O estudante poderá receber apenas uma modalidade de bolsa, sendo vedado o acúmulo desta com bolsa de outros programas vinculados à E. E. Pindorama.

**3.6** Auxiliar o orientador na elaboração do Relatório Parcial e Final do Projeto.

**3.7** O estudante deverá possuir conta em banco, para crédito das mensalidades da bolsa, caso o mesmo seja selecionado como bolsista.

**3.8** É vedada a divisão da mensalidade de uma bolsa entre dois ou mais estudantes.

**3.9** O estudante vinculado ao PIVIC não poderá ter bolsa de iniciação científica e tecnológica, vinculado a E. E. Pindorama durante a execução do projeto voluntário.

**3.10** O bolsista/voluntário não poderá ter relação de parentesco com o os membros do grupo de pesquisa, o que inclui cônjuge, companheiro ou parente em linha reta, colateral ou por afinidade, até o terceiro grau, inclusive.

# **4. DAS BOLSAS**

**4.1** Serão disponibilizadas **três** bolsas ICJr de acordo com o Edital FAPEMAT Nº 002/2022 - Programa Pesquisa e Inovação na Escola - PIE.

**4.2** É vedado acumular bolsas com outros programas vinculados à E. E. Pindorama.

**4.3** É vedado repassar ou dividir a mensalidade da bolsa entre duas ou mais pessoas.

**4.4** A bolsa do Programa de ICJr terá duração de 6 (seis) meses.

**4.5** O valor mensal da bolsa do Programa ICJr para o ano de 2022 será de R\$150,00.

**4.6** A implementação das bolsas deverá ser realizada dentro dos prazos e critérios estipulados através do Edital FAPEMAT Nº 002/2022 - Programa Pesquisa e Inovação na Escola - PIE e em observância às regras e normas da FAPEMAT para cada uma das modalidades, as quais constam no endereç[o](http://www.fapemat.mt.gov.br/) [www.fapemat.mt.gov.br.](http://www.fapemat.mt.gov.br/)

## **5. DA SELEÇÃO**

**5.1** A Carta de Intenção (ANEXO 4) tem valor máximo de 5 pontos.

**5.1.1** A Carta de Intenção será avaliada segundo o interesse do estudante, experiência do estudante na cultura maker, experiência do estudante na produção científica e relação do projeto "Mão na Massa - A Cultura Maker na Educação!!!" ao projeto de vida do estudante.

**5.1.1.1** O interesse do estudante tem valor máximo de 1 ponto;

**5.1.1.2** A experiencia do estudante na cultura maker tem valor máximo de 1 ponto;

**5.1.1.3** A experiencia do estudante na produção científica tem valor máximo de 1 ponto;

**5.1.1.4** A relação do projeto "Mão na Massa - A Cultura Maker na Educação!!!" ao projeto de vida do estudante tem valor máximo de 2 ponto;

**5.2** A nota mínima para a classificação do estudante é de 2 pontos.

**5.3** Serão selecionados no máximo três estudantes para o programa ICJr e três estudantes para o programa PIVIC, totalizando seis estudantes;

 **5.3.1** Uma vaga do programa ICJr e uma vaga para o programa PIVIC serão disponibilizadas para os estudantes do 1º Ano do Ensino Médio da E. E. Pindorama;

 **5.3.2** Uma vaga do programa ICJr e uma vaga para o programa PIVIC serão disponibilizadas para os estudantes do 2º Ano do Ensino Médio da E. E. Pindorama.

 **5.3.3** Uma vaga do programa ICJr e uma vaga para o programa PIVIC serão disponibilizadas para os estudantes do 3º Ano do Ensino Médio da E. E. Pindorama.

**5.4** A(s) vaga(s) destinada(s) a um ano letivo específico poderá(ão) ser repassada(s) para o(s) estudante(s) matriculado(s) em outro ano letivo, caso nenhum aluno classificado do ano letivo específico assuma a vaga.

**5.4.1** A(s) vaga(s) restante(s) será(ão) disponibilizada(s) a(os) estudante(s) classificado(s) dos anos letivos restantes por ordem **decrescente** (da maior para a menor) da pontuação obtida na Carta de Intenção.

 **5.4.2** A(s) vaga(s) restante(s) será(ão) disponibilizada(s) a(os) estudante(s) indicado(s) pelo coordenador do projeto caso nenhum estudante classificado assuma a mesma.

#### **6. DO RECURSO**

**6.1** O prazo para a interposição de recursos será de 2 (dois) dias úteis a partir da divulgação do resultado preliminar.

**6.2** Os recursos deverão ser preenchidos através do formulário google através do lin[k](https://forms.gle/HG5w4hQj2AEutAU16) [https://forms.gle/HG5w4hQj2AEutAU16.](https://forms.gle/HG5w4hQj2AEutAU16)

## **7. INÍCIO DAS ATIVIDADES**

As atividades terão vigência de 26 de julho de 2022 a 26 de janeiro de 2023.

# **8. DIVULGAÇÃO DOS RESULTADOS**

A divulgação do resultado será realizada através dos Grupos de @WhatsApp dos alunos e Pais da Escola E E Pindorama e nas redes sociais da Instituição.

# **9. DAS DISPOSIÇÕES FINAIS**

**9.1** As inscrições encerrar-se-ão no dia e horário fixados neste Edital, conforme ANEXO 1.

**9.2** A inscrição implica na aceitação total e incondicional das normas constantes neste Edital, ao qual não poderá alegar seu desconhecimento.

**9.3** Os resultados serão válidos, unicamente, para o presente Edital.

**9.4** Os casos omissos serão analisados e deliberados pela coordenação do Projeto "Mão na Massa - A Cultura Maker na Educação!!!" aprovado através do Edital FAPEMAT Nº 002/2022 - Programa Pesquisa e Inovação na Escola - PIE. ou, em última instância, pela gestão pedagógica da Escola Estadual Pindorama.

**9.5** Fica eleito o Foro da Justiça Federal Subseção Judiciária de Rondonópolis/MT para dirimir eventuais conflitos que possam ocorrer no presente Edital.

**9.6** Quaisquer esclarecimentos poderão ser obtidos pelos telefones (34) 99144-0243 e pelo e-mail gabriel.munhoz@edu.mt.gov.br, no período de 20/06/2022 a 30/06/2022.

**Rondonópolis, 20 de junho de 2022.**

\_\_\_\_\_\_\_\_\_\_\_\_\_\_\_\_\_\_\_\_\_\_\_\_\_\_\_\_

Prof. Esp. Gabriel Victor Munhoz **Coordenador do Laboratório - Mão na Massa E. E. Pindorama**